$\blacksquare$ ٠

## **What is KBEngine?**

KBEngine is an open source game server engine. The client can communicate with the server through a simple protocol. KBEngine plugins can be quickly combined with (Unity3D, OGRE, Cocos2d-x, HTML5, etc.) technology to form a complete game client. The server-side low-level framework is written in C++, and the game logic layer uses Python (supports hot-fixing). Developers do not need to repeatedly implement the underlying technologies common to some game servers, and instead can focus their efforts on the game development level, to quickly build various multiplayer games.

(Because it is often asked what the upper limit of the load is that KBEngine can handle, the underlying architecture has been designed as a multi-process distributed dynamic load balancing solution. Theoretically, by continuously expanding the hardware, the upper limit of the load can also be continuously increased. The upper limit of the capacity of a single machine depends on the complexity of the game logic itself.)

Homepage **<http://www.kbengine.org>** Releases sources : **<https://github.com/kbengine/kbengine/releases/latest>** binarys : **<https://sourceforge.net/projects/kbengine/files/>** Demo sources unity3d : **[https://github.com/kbengine/kbengine\\_unity3d\\_demo/releases/latest](https://github.com/kbengine/kbengine/releases/latest)** unity3d : **[https://github.com/kbengine/kbengine\\_unity3d\\_warring/releases/latest](https://github.com/kbengine/kbengine_unity3d_warring/releases/latest)** ogre : **[https://github.com/kbengine/kbengine\\_ogre\\_demo/releases/latest](https://github.com/kbengine/kbengine_ogre_demo/releases/latest)** html5 : **[https://github.com/kbengine/kbengine\\_html5\\_demo/releases/latest](https://github.com/kbengine/kbengine_html5_demo/releases/latest)** Docs docs : **<http://www.kbengine.org/docs/>** API : **<https://github.com/kbengine/kbengine/tree/master/docs>** Support Email : **[kbesrv@gmail.com](mailto:kbesrv@gmail.com)** Maillist :

**[https://groups.google.com/d/forum/kbengine\\_maillist](https://groups.google.com/d/forum/kbengine_maillist)**

## **Start**

You can look at the **[i](http://www.kbengine.org/docs/tools/)[nstallation](http://www.kbengine.org/docs/installation.html) guide** first. After learning about the **common tools**, you can go to **[GitHub](https://github.com/kbengine/kbengine)** to join our open source team. I believe that after you have enough knowledge of KBEngine, you will like it.

# **Want to modify and improve the documentation?**

If you think there is something in the documentation that needs to be changed, you can **fork [kbengine\\_docs](https://github.com/kbengine/kbengine_docs)** and submit a pull request.

Again, if you find anything in the documentation that you don't understand, please submit an **[issue](https://github.com/kbengine/kbengine_docs/issues)**, and I will adjust the document to help everyone have a better understanding.

Copyright KBEngine

<span id="page-4-0"></span> $\blacksquare$ ٠

## **Keywords Used**

### <span id="page-5-0"></span>**EntityCall:**

This is the conventional means of remote interaction between entities in the script layer. (other references: **[allClients](#page-92-0)**, **[otherClients](#page-95-0)**, **[clientEntity](#page-75-0)**).

The EntityCall object is very simple to implement in the underlying C++, it contains only the ID of the entity, the address of the destination, the entity type, and type of EntityCall. When a remote call is requested by the user, the engine first finds a description of the entity definition through the entity type, and checks the data input by the user against the description of the entity definition. If the check is legal, then the data is packaged and sent to the destination according to the protocol.

Note: An EntityCall can only be used to call methods declared in its corresponding def file. It cannot call any of KBEngine's basic Entity class functions or access entity attributes.

An Entity can contain up to three parts:

**Client**: When an entity includes a client part (usually a player), the entity's client (EntityCall) property can be accessed on the server side.

**Base**: When an entity includes a baseapp part, the base (EntityCall) attribute of the entity can be accessed in a non-current baseapp.

**Cell**: When an entity includes a cellapp part, the cell (EntityCall) attribute of the entity can be accessed in a non-current cellapp.

Example:

Client remote method defined in Avatar.def:

<ClientMethods>  $<sub>hello</sub>$ </sub>  $<$ /hello $>$ </ClientMethods> client\Avatar.py

```
class Avatar:
def hello(self):
        print("hello")
```
Enter in the Debug page input box of the GUIConsole tool (check the process to be debugged first in the list on the left):

First find the ID of the player entity (Avatar) in the log of the server's Baseapp, and then get the player entity (Avatar) or EntityCall through the entity ID:

>>> KBEngine.entities[Player ID].client.hello()

At this point, the client log file will output "hello" and a remote call process will be completed.

#### **KBE\_ROOT:**

This is a KBEngine environment variable that describes the root directory where KBEngine is located.

#### **KBE\_RES\_PATH:**

This is a KBEngine environment variable that describes the resource directory that KBEngine engine can read.

#### **KBE\_HYBRID\_PATH:**

This is a KBEngine environment variable that describes the directory where the KBEngine engine executable file is located.

#### **entities.xml:**

All valid entity types on the server must be registered here. When the engine is initialized, the description of the entity is loaded according to the order.

#### <span id="page-7-1"></span>**kbengine\_defaults.xml:**

Server-side default configuration, where users can modify all component configurations such as **[cellapp](#page-236-0)**, **[baseapp](#page-238-0)**, and **[loginapp](#page-240-0)**.

Note: You may often need to upgrade the engine. Modifying directly may cause conflicts during the upgrade, and it is not suitable for multiple projects in the same KBEngine environment.

It is recommended that you modify the overload in **[kbengine.xml](#page-7-0)**. You only need to rewrite the parts you want to modify according to the format in xml.

#### <span id="page-7-0"></span>**kbengine.xml:**

Server configuration file, where users can modify all component configurations such as **[cellapp](#page-236-0)**, **[baseapp](#page-238-0)**, and **[loginapp](#page-240-0)**. For details, please refer to **[kbengine\\_defaults.xml](#page-7-1)**

#### **entity**

Entity is defined as the most basic object of the server, similar to Python's base object.

When and how should you define an entity? See **<http://www.kbengine.org/docs/programming/entitydef.html>**

#### **View**

Each client entity connected to the server will have a View. It allows the client entity to communicate events in its View to its own client. View is related to space, and each View can be set to an independent size range.

Note: The space described here is an abstract concept and does not necessarily need to be bound to the concept of physical space (except for MMORPGs). For the core gameplay of a card game, players in a room can also be considered to be in a logical space.

Events include: entity movement, property change of client broadcast type, destruction on death, and so on.

**Witness**

Eyewitness.

Only Witnesses bound to **[cell](#page-8-0)** entity Views take effect. In other words, Witness is a **[cell](#page-8-0)** proxy of the client. The cellapp continuously synchronizes the information in the View to the client through the Witness.

When an NPC on the server is seen by a witness, it call the onWitness callback of the entity. The server can rely on this feature to reduce CPU consumption. When an entity is not witnessed, the server can stop any of its behavior.

#### <span id="page-8-1"></span>**Space**

A space KBEngine allocates on the cellapp, which is isolated from other spaces. Views, traps, entity collisions, etc. only interact with each other in the current space. The space is defined by the user. It can be a scene, copy, room...

#### <span id="page-8-0"></span>**cell**

There are two different meanings of cell in this documentation. Usually, when referring to the **[Entity.cell](#page-151-0)** attribute, you are actually describing the entity's **[CellEntityCall](#page-5-0)**.

If a cell is described as part of a **[space](#page-8-1)**, it refers to **[cellapp](#page-236-0)**'s load balancing technique. A space in the cellapp may be divided into n parts, each called a cell, and each cell is maintained by a different process.

#### **base**

Usually refers to the Base entity on the **[baseapp](#page-238-0)** or a **[BaseEntityCall](#page-5-0)** that points to the Base entity. For example: **[Entity.base](#page-92-1)**

#### **client**

Usually refers to the client or an **[EntityCall](#page-5-0)** that points to the client entity. For example: **[Entity.client](#page-151-1)**

#### **cellapp**

The Cellapp process in mainly responsible for position-related game logic, View, AI, scene rooms, and so on. See also: **[cellapp](#page-236-0)**

#### **baseapp**

The Baseapp process is mainly responsible for communication with the client, position-independent game logic (guild manager, chat system, game lobby, leaderboard, etc.), archiving, backup, and so on. See also: **[baseapp](#page-238-0)**

#### <span id="page-9-0"></span>**real**

Refers to an entity in a cell that is actually present in the cell at that time. (As opposed to a **[ghost](#page-10-0)** entity broadcast there by another cell)

#### <span id="page-10-0"></span>**ghost**

This kind of entity is a projected copy generated by cellapp's dynamic load balancing mechanism which divides a space into N shares and splits the cells between different processes.

Space is divided into multiple regions. To make the client unable to perceive the existence of the boundaries between them, we synchronize a certain range of entities in each cell's boundary to an adjacent cell's boundary. The entity has a part of its data synchronized over (CELL\_PUBLIC, cell broadcast types of attributes) to a ghost entity. In this way the entity can interact seamlessly with the other side of the boundary and both cells simultaneously.

<span id="page-10-1"></span>Non-ghost entities are called **[real](#page-9-0)** entities.

**vector3**

Describe and manage 3D space vectors.

There are three properties of x, y, and z that represent different axial directions.

Example in script: import Math  $v = Math. Vector3()$ 

Copyright KBEngine

 $\blacksquare$ ٠

# **Basic data types**

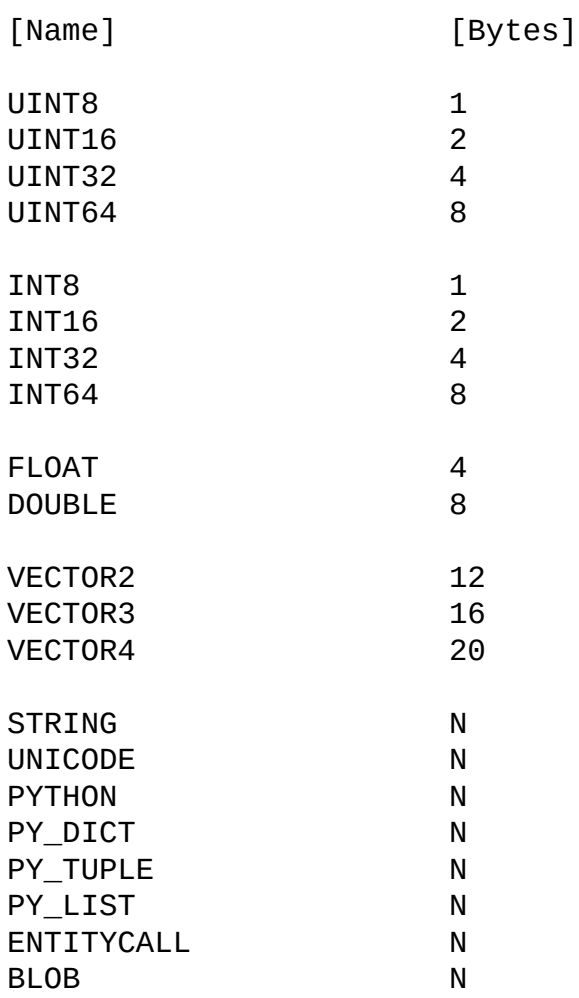

Copyright KBEngine

# <span id="page-13-0"></span>KBEngine

# **KBEngine module**

This **[KBEngine](#page-13-0)** module provides a part of the logic script layer access to **[entity](#page-25-0)**, as well as current space data and so on.

# **[Class](#page-13-0)**

### **[Entity](#page-25-0)**

### **[Member](#page-13-0) function**

def **[login](#page-19-0)**( username, password ): def **[createAccount](#page-19-1)**( username, password ): def **[reloginBaseapp](#page-19-2)**(): def **[player](#page-19-3)**( ): def **[resetPassword](#page-20-0)**(username): def **[bindAccountEmail](#page-20-1)**( emailaddress ): def **[newPassword](#page-20-2)**( oldpassword, newpassword ): def **[findEntity](#page-21-0)**( entityID ): def **[getSpaceData](#page-21-1)**( key ):

# **[Callback](#page-13-0)**

# **[Attributes](#page-13-0)**

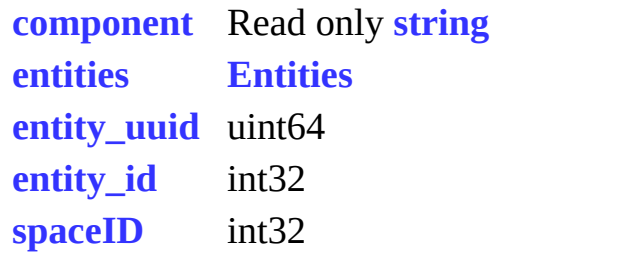

### **Member functions documentation**

#### <span id="page-19-0"></span>**def login(** *username, password* **):**

#### **Function description:**

Login account to KBEngine server.

Note: If the plug-in and the UI layer use event interaction mode, do not call directly from the UI layer. Please trigger a "login" event to the plug-in. The event is accompanied by the data username and password.

#### **parameter**

*username* string, username. *password* string, password.

#### <span id="page-19-1"></span>**def createAccount(** *username, password* **):**

#### **Function description**

Request to create a login account on the KBEngine server.

Note: If the plug-in and the UI layer use the event interaction mode, do not call directly from the UI layer. Please trigger a "createAccount" event to the plug-in. The event is accompanied by the data username and password.

#### **parameters:**

*username* string, username. *password* string, password.

#### <span id="page-19-2"></span>**def reloginBaseapp( ):**

#### **Function description**

Requests to re-login to the KBEngine server (usually used after a dropped connection in order to connect to the server more quickly and continue to control the server role).

<span id="page-19-3"></span>Note: If the plug-in and the UI layer use event interaction mode, do not call directly from the UI layer, please trigger a "reloginBaseapp" event to the plug-in, and the incidental data is empty.

**def player( ):**

#### **Function description**

Gets the entity that the current client controls.

#### **return:**

**[Entity](#page-4-0)**, return controlled entity, if it does not exist (e.g.: failed to connect to the server) returns null.

#### <span id="page-20-0"></span>**def resetPassword(** *username* **):**

#### **Function description**

Asks loginapp to reset the password of the account. The server will send a password reset email (usually the forgotten password function) to the email address to which the account is bound.

#### **parameters:**

*username* string, username.

#### <span id="page-20-1"></span>**def bindAccountEmail(** *emailaddress* **):**

#### **Function description**

Requests Baseapp to bind the email address of the account.

#### **parameters:**

*emailaddress* string, email address.

#### <span id="page-20-2"></span>**def newPassword(** *oldpassword, newpassword* **):**

#### **Function description**

Requests to set a new password for the account.

#### **parameters:**

*oldpassword* string, old password *newpassword* string, new password

#### <span id="page-21-0"></span>**def findEntity(** *entityID* **):**

#### **Function description**

Finds an instance object of an entity by its ID.

#### **parameters:**

*entityID* int32, entity ID.

#### **returns:**

**[Entity](#page-4-0)** An entity instance is returned. There can be no return null.

#### <span id="page-21-1"></span>**def getSpaceData(** *key* **):**

#### **Function description**

Gets the space data for the specified key. The space data is set by the user on the server through **[setSpaceData](#page-57-0)**.

#### **parameters:**

*key* string, a keyword

#### **returns:**

string, specifies the value at the key

**Callback function documentation**

### **Attributes documentation**

#### <span id="page-23-0"></span>**component**

#### **Description:**

This is the component that is running in the current scripting environment. (So far) Possible values are 'cell', 'base', 'client', 'database', 'bot' and 'editor'.

<span id="page-23-1"></span>**entities**

#### **Description:**

entities is a dictionary object that contains all the entities in the current process.

#### **Types:**

**[Entities](#page-25-0)**

#### <span id="page-23-2"></span>**entity\_uuid**

#### **Description:**

The uuid of the entity. Change the ID and entity to bind to this login. When using the heavy login function, the server compares this ID and determines the validity.

#### <span id="page-23-3"></span>**entity\_id**

#### **Description:**

<span id="page-23-4"></span>The ID of the entity controlled by the current client.

#### **spaceID**

#### **Description:**

The ID of the **[Space](#page-8-1)** where the entity controlled by the current client is located (also can be understood as the corresponding scene, room, and copy).

Copyright KBEngine

# <span id="page-25-0"></span>KBEngine

# **Entity class**

# **[ [KBEngine](#page-13-0) module]**

Entity is part of the **[KBEngine](#page-13-0)** module. **[More...](#page-29-0)**

import KBEngine

## **Member [functions](#page-25-0)**

def **[baseCall](#page-31-0)**( self, methodName, methodArgs ): def **[cellCall](#page-31-1)**( self, methodName, methodArgs ):

# **[Callbacks](#page-25-0)**

def **[onDestroy](#page-33-0)**( self ): def **[onEnterWorld](#page-33-1)**( self ): def **[onLeaveWorld](#page-33-2)**( self ): def **[onEnterSpace](#page-33-3)**( self ): def **[onLeaveSpace](#page-33-4)**( self ):

# **[Attributes](#page-25-0)**

<span id="page-29-0"></span> $\blacksquare$ 

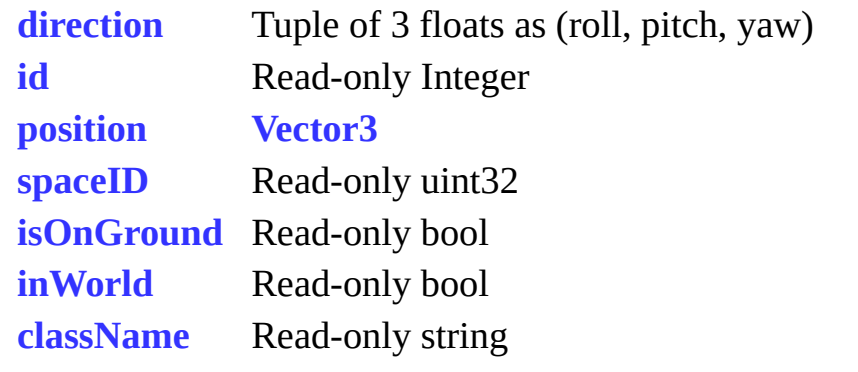

### **A detailed description**

Instances of class **[Entity](#page-4-0)** represent game objects on the client.

An **[Entity](#page-4-0)** can call methods on its equivalent entity in the base and cell applications via **[ENTITYCALL](#page-5-0)**. This requires a set of remotely-invoked functions (specified in the entity's .def file). It also works the other way around, and a Client can have its functions remotely invoked by the entity's base and cell parts (must be specified in the <ClientMethods> section of the entity's .def file).

Client entities can have **[cell](#page-8-0)** attribute changes broadcast to them by using any of the \*\_CLIENT\* broadcast flags on properties in the entity's def file on the server side. If a property is set to be broadcast, set\_ $\leq$ property $\geq$ () is called on the client entity when a **[cell](#page-8-0)** attribute is changed. See

**<http://kbengine.org/docs/programming/entitydef.html>** for more info.

### **Member function documentation**

#### <span id="page-31-0"></span>**def baseCall(** *self, methodName, methodArgs* **):**

#### **Function description:**

The method to call the base part of the entity.

Note: the entity must have a base part on the server side. Only client entities controlled by the client can access this method.

Example:

js plugin: entity.baseCall("reqCreateAvatar", roleType, name); c# plugin: entity.baseCall("reqCreateAvatar", new object[]{roleType, name});

#### **parameters:**

*methodName* string, method name.

*methodArgs* objects, method parameter list.

#### **return:**

Because it is a remote call, it is not possible to block waiting for a return, so there is no return value.

#### <span id="page-31-1"></span>**def cellCall(** *self, methodName, methodArgs* **):**

#### **Function description:**

The method to call the cell part of this entity. Note: The entity must have a cell part on the server. Only client entities controlled by the client can access this method.

Example: js plugin: entity.cellCall("xxx", roleType, name); c# plugin: entity.cellCall("xxx", new object[]{roleType, name});

#### **parameters:**

*methodName* string, method name. *methodArgs* objects, method parameter list.

#### **return:**

'n

Because it is a remote call, it is not possible to block waiting for a return, so there is no return value.

 $\overline{\phantom{a}}$ 

### **Callback function documentation**

### <span id="page-33-0"></span>**def onDestroy(** *self* **):**

Called when the entity is destroyed

### <span id="page-33-1"></span>**def onEnterWorld(** *self* **):**

If the entity is not client-controlled, it indicates that the entity has entered the view scope of the client-controlled entity on the server, at which point the client can see the entity.

If the entity is client controlled, it indicates that the entity has created a cell on the server and entered the Space.

#### <span id="page-33-2"></span>**def onLeaveWorld(** *self* **):**

If the entity is not client-controlled, it indicates that the entity has left the view scope of the client-controlled entity on the server side, and the client cannot see this entity at this time.

If the entity is client controlled, it indicates that the entity has already destroyed the cell on the server and left the Space.

#### <span id="page-33-3"></span>**def onEnterSpace(** *self* **):**

The client-controlled entity enters a new space.

#### <span id="page-33-4"></span>**def onLeaveSpace(** *self* **):**

The client-controlled entity leaves the current space.

### **Attribute documentation**

#### <span id="page-34-3"></span>**className**

The class name of the entity.

### **Type:**

Read-only, string

#### <span id="page-34-1"></span>**position**

The coordinates  $(x,y,z)$  of this entity in world space. The data is synchronized from the server to the client.

#### **Type:**

**[Vector3](#page-10-1)**

#### <span id="page-34-0"></span>**direction**

This attribute describes the orientation of the **[Entity](#page-4-0)** in world space. Data is synchronized from the server to the client.

#### **Type:**

Vector3, which contains (roll, pitch, yaw) in radians.

#### <span id="page-34-2"></span>**isOnGround**

If the value of this attribute is True, the **[Entity](#page-4-0)** is on the ground, otherwise it is False.

If it is a client-controlled entity, this attribute will be synchronized to the server when changed, and other entities will be synchronized to the client by the server. The client can determine this value to avoid the overhead of accuracy.

#### **Type:**

Read-write, bool

Copyright KBEngine
# <span id="page-36-0"></span>KBEngine

# **KBEngine module**

This **[KBEngine](#page-36-0)** module provides the Python script access to the **[entity](#page-66-0)**'s cell part, in particular it provides the registration and removal of timers, as well as the creation of **[entities](#page-66-0)**.

**[Classes](#page-36-0)**

**[Entity](#page-66-0)**

## **Member [functions](#page-36-0)**

```
def addSpaceGeometryMapping( spaceID, mapper, path,
shouldLoadOnServer, params ):
def addWatcher( path, dataType, getFunction ):
def address( ):
def MemoryStream( ):
def createEntity( entityType, spaceID, position, direction, params ):
def debugTracing( ):
def delSpaceData( spaceID, key ):
def delWatcher( path ):
def deregisterReadFileDescriptor( fileDescriptor ):
def deregisterWriteFileDescriptor( fileDescriptor ):
def executeRawDatabaseCommand( command, callback, threadID,
dbInterfaceName ):
def genUUID64( ):
def getResFullPath( res ):
def getSpaceData( spaceID, key ):
def getSpaceGeometryMapping( spaceID ):
def getWatcher( path ):
def getWatcherDir( path ):
def getAppFlags( ):
def hasRes( res ):
def isShuttingDown( ):
def listPathRes( path, extension ):
def matchPath( res ):
def open( res, mode ):
def publish( ):
def registerReadFileDescriptor( fileDescriptor, callback ):
def registerWriteFileDescriptor( fileDescriptor, callback ):
def raycast( spaceID, layer, src, dst ):
def reloadScript( fullReload ):
def scriptLogType( logType ):
```
def **[setAppFlags](#page-57-1)**( flags ): def **[setSpaceData](#page-57-2)**( spaceID, key, value ): def **[time](#page-58-0)**( ):

## **[Callback](#page-36-0)**

def **[onCellAppData](#page-59-0)**( key, value ): def **[onCellAppDataDel](#page-59-1)**( key ): def **[onGlobalData](#page-59-2)**( key, value ): def **[onGlobalDataDel](#page-59-3)**( key ): def **[onInit](#page-60-0)**( isReload ): def **[onSpaceData](#page-60-1)**( spaceID, key, value ): def **[onSpaceGeometryLoaded](#page-60-2)**( spaceID, mapping ): def **[onAllSpaceGeometryLoaded](#page-61-0)**( spaceID, isBootstrap, mapping ):

## **[Attributes](#page-36-0)**

**[LOG\\_TYPE\\_DBG](#page-62-0) [LOG\\_TYPE\\_ERR](#page-62-1) [LOG\\_TYPE\\_INFO](#page-62-2) [LOG\\_TYPE\\_NORMAL](#page-62-3) [LOG\\_TYPE\\_WAR](#page-62-4) [NEXT\\_ONLY](#page-62-5) [cellAppData](#page-63-0) [component](#page-63-1)** Read-only **string [entities](#page-64-0) Entities [globalData](#page-64-1)** GlobalDataClient

## **Member functions documentation**

<span id="page-43-0"></span>**def addSpaceGeometryMapping(** *spaceID, mapper, path, shouldLoadOnServer, params* **):**

## **Function description:**

Associate a geometric mapping of a given space. After the function is called, the server and client will load the corresponding geometry data.

On the server, all geometry data is loaded from the given directory into the specified space. These data may be divided into many blocks. Different blocks are loaded asynchronously. The following callback methods are called when all the geometry data is loaded:

```
def onAllSpaceGeometryLoaded( self, spaceID, mappingName ):
```
The server only loads the geometric data of the scene for use by the navigation and collision functions. In addition to the geometric data, the client also loads data such as textures.

3D scenes currently use the data exported by the recastnavigation plugin-in by default. 2D scenes currently use the data exported by MapEditor by default.

There is a possibility that onAllSpaceGeometryLoaded() will not be invoked, that is, if multiple Cellapps call this method at the same time to add geometry to the same space, cellappmgr crashes.

## **parameters:**

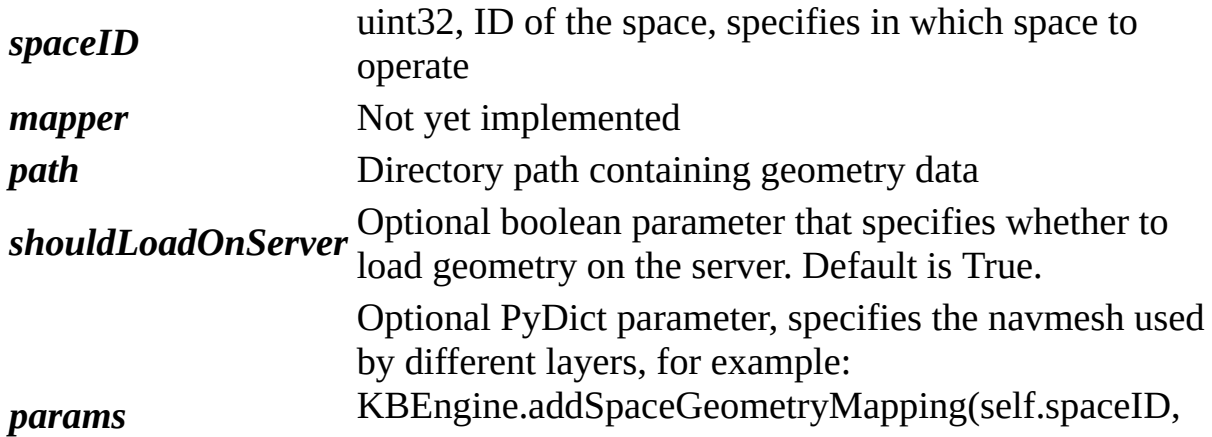

None, resPath, True, {0 : "srv\_xinshoucun\_1.navmesh", 1 : "srv\_xinshoucun.navmesh"})

```
def addWatcher( path, dataType, getFunction ):
```
## **Function description:**

Interacts with the debug monitoring system to allow users to register a monitoring variable with the monitoring system.

Example:

```
>>> def countPlayers( ):
\Rightarrow i = 0>>> for e in KBEngine.entities.values():
>>> if e.__class__.__name__ == "Avatar":
\Rightarrow >>> i += 1
>>> return i
>>>
>>> KBEngine.addWatcher( "players", "UINT32", countPlayers )
```
This function adds a watch variable under the "scripts/players" watch path. The function countPlayers is called when the watcher observes a change.

## **parameters:**

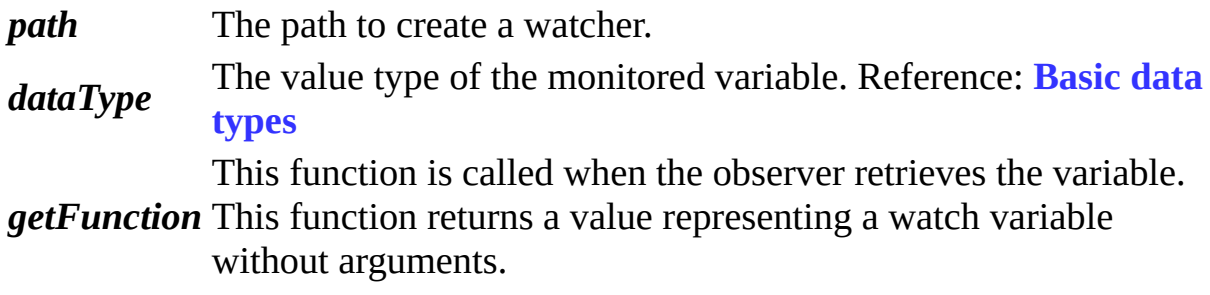

## <span id="page-44-1"></span>**def address( ):**

## **Function description:**

<span id="page-44-2"></span>Returns the address of the internal network interface.

## **def MemoryStream( ):**

## **Function description:**

Return a new MemoryStream object.

The MemoryStream object stores binary information. This type is provided to allow the user to easily serialize and deserialize the Python base types following the same KBEngine underlying serialization rules.

For example, you can use this object to construct a network packet that KBEngine can parse.

Usage:

```
>>> s = KBEngine.MemoryStream()
>>> s
>>> b''
>>> s.append("UINT32", 1)
>>> s.pop("UINT32")
>>> 1
```
The types that MemoryStream currently supports are only basic data types. Reference: **[Basic](#page-11-0) data types**

## <span id="page-45-0"></span>**def createEntity(** *entityType, spaceID, position, direction, params* **):**

## **Function description:**

createEntity creates a new entity in the specified space of the current process. When calling this function you must specifiy the type, location, and direction of the entity to be created. Optionally, any attribute of the entity can be set with the params Python dictionary parameter. (the attributes are described in the entity's .def file).

Example:

```
# Create an open Door entity in the same space as the "thing" entity
```

```
direction = ( 0, 0, thing.yaw )properties = \{ "open":1 \}KBEngine createEntity( "Door", thing.space, thing.position, direction
                       properties )
```
## **parameters:**

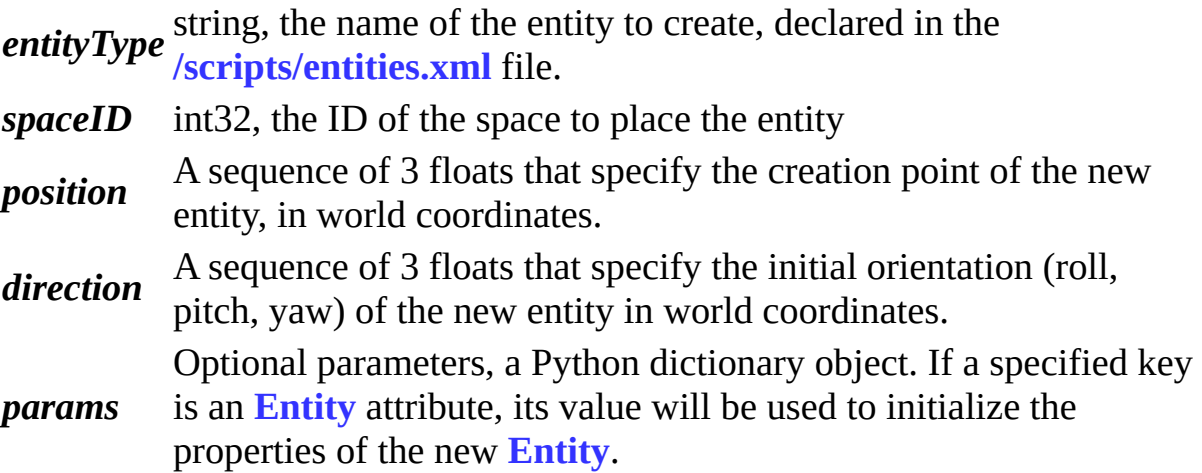

## **returns:**

The new **[Entity](#page-4-0)**.

## <span id="page-46-0"></span>**def debugTracing( ):**

## **Function description:**

Outputs the Python extension object counter that outputs KBEngine trace. Extended objects include: fixed dictionary, fixed array, Entity, EntityCall... If the counter is not zero when the server is shut down normally, it means that the leak already exists and the log will output an error message.

ERROR cellapp [0x0000cd64] [2014-11-12 00:38:07,300] - PyGC::debugTracing(): FixedArray : leaked(128) ERROR cellapp [0x0000cd64] [2014-11-12 00:38:07,300] - PyGC::debugTracing(): EntityCall : leaked(8)

## <span id="page-46-1"></span>**def delSpaceData(** *spaceID, key* **):**

## **Function description:**

Deletes the space data of the specified key (if space is divided into multiple

parts, it will be deleted synchronously). The space data is set by the user via **[setSpaceData](#page-57-2)**.

#### **parameters:**

*spaceID* int32, the ID of the space *key* string, a string keyword

## <span id="page-47-0"></span>**def delWatcher(** *path* **):**

## **Function description:**

Interacts with the debug monitoring system, allowing users to delete watcher variables in the script.

#### **parameters:**

*path* The path of the variable to delete.

## <span id="page-47-1"></span>**def deregisterReadFileDescriptor(** *fileDescriptor* **):**

## **Function description:**

Deregisters the callback registered with **[KBEngine](#page-36-0)**.**[registerReadFileDescriptor](#page-56-0)**.

## Example: **<http://www.kbengine.org/assets/other/py/Poller.py>**

#### **parameters:**

*fileDescriptor* Socket descriptor/file descriptor

## <span id="page-47-2"></span>**def deregisterWriteFileDescriptor(** *fileDescriptor* **):**

## **Function description:**

Deregisters the callback registered with **[KBEngine](#page-36-0)**.**[registerWriteFileDescriptor](#page-56-1)**.

Example: **<http://www.kbengine.org/assets/other/py/Poller.py>**

#### **parameters:**

*fileDescriptor* Socket descriptor/file descriptor

<span id="page-48-0"></span>**def executeRawDatabaseCommand(** *command, callback, threadID, dbInterfaceName* **):**

## **Function description:**

This script function executes a database command on the database, which will be directly parsed by the relevant database.

Please note that using this function to modify the entity data may not be effective because if the entity has been checked out, the modified entity data will still be archived by the entity and cause overwriting.

This function is strongly not recommended for reading or modifying entity data.

#### **parameters:**

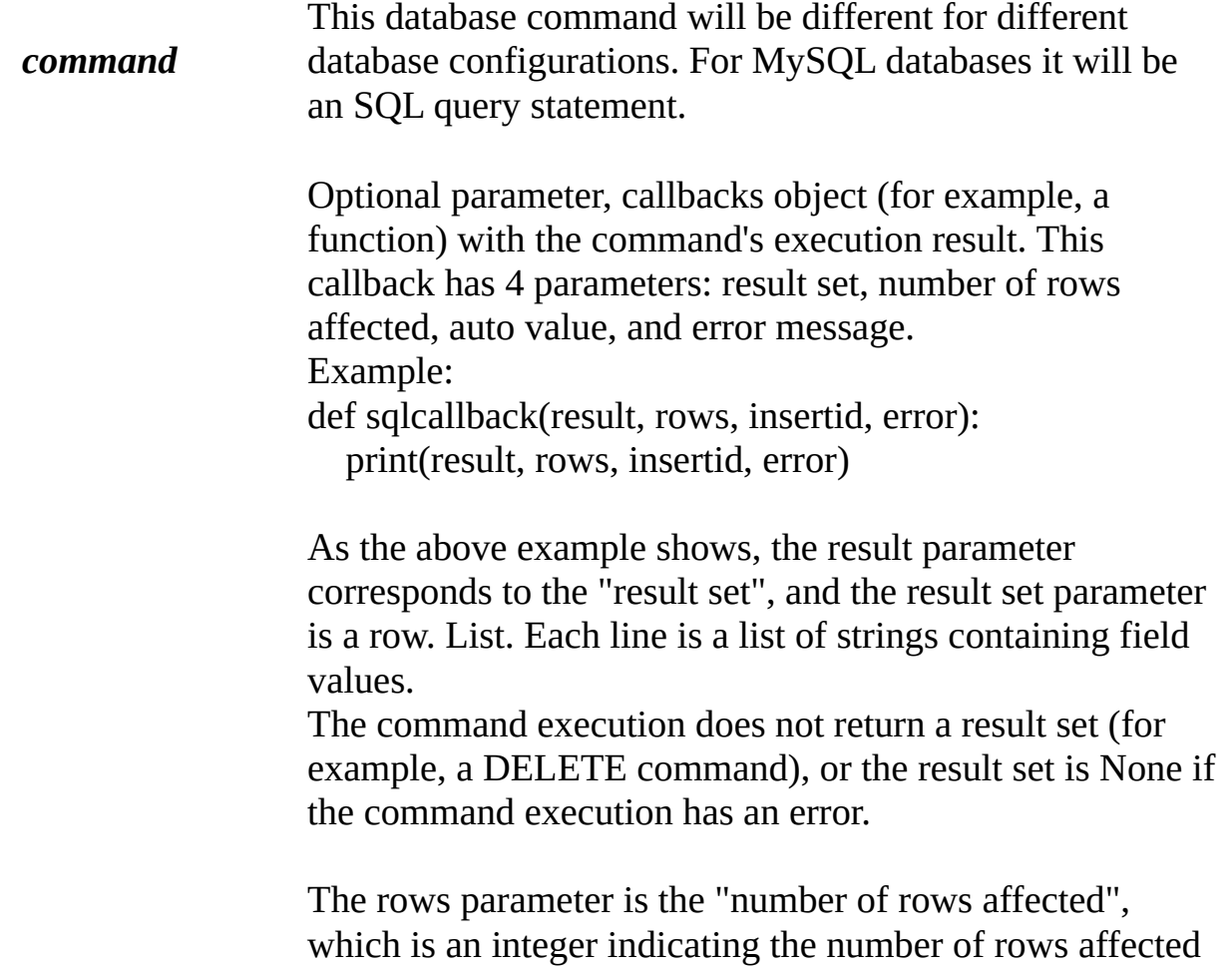

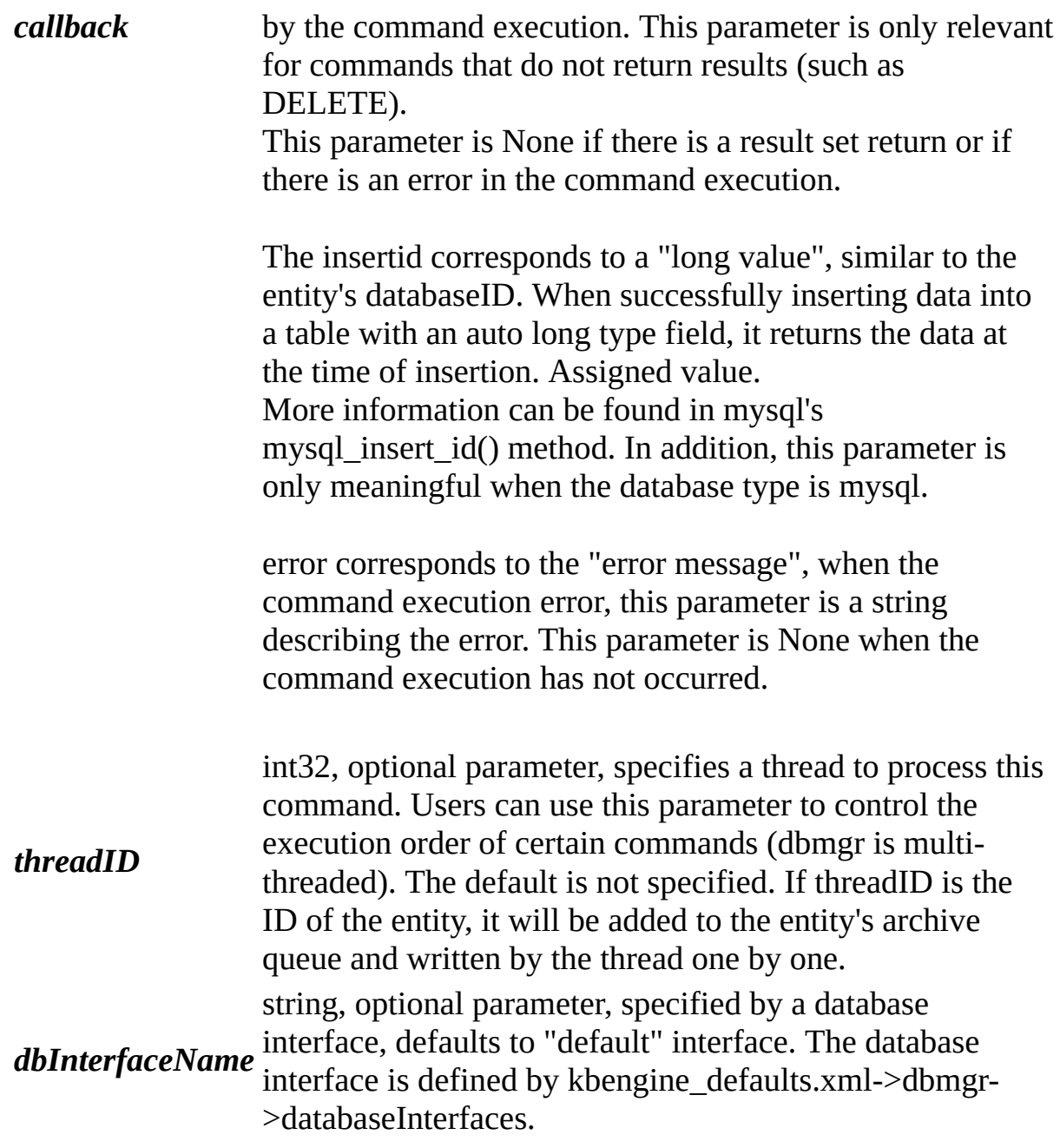

## <span id="page-49-0"></span>**def genUUID64( ):**

## **Function description:**

This function generates a 64-bit unique ID.

Note: This function is dependent on the 'gus' startup argument of the Cellapp service process. Please set the startup arguments to be unique.

In addition, if gus exceeds 65535, this function can only remain unique on the

current process.

Usage

A unique item ID is generated on multiple service processes and there is no conflict when combined.

A room ID is generated on multiple service processes and no uniqueness verification is required.

#### **returns:**

64-bit integer

## <span id="page-50-0"></span>**def getResFullPath(** *res* **):**

## **Function description:**

Get the absolute path of the resource. Note: Resoures must be accessible under **[KBE\\_RES\\_PATH](#page-6-1)**.

#### **parameters:**

*res* string, if there is an absolute path to return the resource, otherwise it res returns pull returns null.

#### **returns:**

string, the absolute path to the resource.

## <span id="page-50-1"></span>**def getSpaceData(** *spaceID, key* **):**

## **Function description:**

Get the space data of the specified key. The space data is set by the user via **[setSpaceData](#page-57-2)**.

## **parameters:**

*spaceID* int32, the ID of the space *key* string, a string keyword

## **returns:**

string, string data for the given key

## <span id="page-51-0"></span>**def getSpaceGeometryMapping(** *spaceID* **):**

## **Function description:**

Returns the geometry map name of a specified space.

#### **parameters:**

*spaceID* The ID of the space to be queried

#### **returns:**

string, the name of the geometry map.

## <span id="page-51-1"></span>**def getWatcher(** *path* **):**

## **Function description:**

Gets the value of a watch variable from the KBEngine debug system.

Example: In the baseapp1 Python console, enter: >>>KBEngine.getWatcher("/root/stats/runningTime") 12673648533

>>>KBEngine.getWatcher("/root/scripts/players") 32133

## **parameters:**

*path* string, the absolute path of the variable including the variable name (can<br>**path** be viewed an the CUICensels wateber page) be viewed on the GUIConsole watcher page).

#### **returns:**

The value of the variable.

## <span id="page-51-2"></span>**def getWatcherDir(** *path* **):**

## **Function description:**

Get a list of elements (directories, variable names) under the watch directory from the KBEngine debugging system.

Example: In baseapp1 Python console, enter: >>>KBEngine.getWatcher("/root") ('stats', 'objectPools', 'network', 'syspaths', 'ThreadPool', 'cprofiles', 'scripts', 'numProxices', 'componentID', 'componentType', 'uid', 'numClients', 'globalOrder', 'username', 'load', 'gametime', 'entitiesSize', 'groupOrder')

#### **parameters:**

*path* string, the absolute path of the variable including the variable name (can<br>**path** be viewed an the CUICensels wateber page) be viewed on the GUIConsole watcher page).

#### **returns:**

The list of elements (directory, variable name) under the Watch directory.

## <span id="page-52-0"></span>**def getAppFlags( ):**

## **Function description:**

Get the flags of the current engine APP, Reference:**[KBEngine](#page-36-0)**.**[setAppFlags](#page-57-1)**¡£

#### **returns:**

KBEngine.APP\_FLAGS\_\*

## <span id="page-52-1"></span>**def hasRes(** *res* **):**

## **Function description:**

Use this interface to determine if a relative path exists. Note: Resources must be accessible under **[KBE\\_RES\\_PATH](#page-6-1)**.

Example:

```
>>>KBEngine.hasRes("scripts/entities.xml")
True
```
## **parameters:**

*res* string, the relative path of the resource

## **returns:**

BOOL, if it exists return True, otherwise False.

## <span id="page-53-0"></span>**def isShuttingDown( ):**

## **Function description:**

Returns whether the server is shutting down. After the onBaseAppShuttingDown callback function is called, this function returns True.

## **returns:**

BOOL, if the server is shutting down True, otherwise False.

## <span id="page-53-1"></span>**def listPathRes(** *path, extension* **):**

## **Function description:**

Get a list of resources in a resource directory Note: Resources must be accesible under **[KBE\\_RES\\_PATH](#page-6-1)**.

Example:

>>>KBEngine.listPathRes("scripts/cell/interfaces") ('/home/kbe/kbengine/demo/res/scripts/cell/interfaces/AI.py', '/home/kbe/kbengine/demo/res/scripts/cell/interfaces/New Text Document.txt')

>>>KBEngine.listPathRes("scripts/cell/interfaces", "txt") ('/home/kbe/kbengine/demo/res/scripts/cell/interfaces/New Text Document.txt')

>>>KBEngine.listPathRes("scripts/cell/interfaces", "txt|py") ('/home/kbe/kbengine/demo/res/scripts/cell/interfaces/AI.py', '/home/kbe/kbengine/demo/res/scripts/cell/interfaces/New Text Document.txt')

>>>KBEngine.listPathRes("scripts/cell/interfaces", ("txt", "py")) ('/home/kbe/kbengine/demo/res/scripts/cell/interfaces/AI.py', '/home/kbe/kbengine/demo/res/scripts/cell/interfaces/New Text Document.txt')

## **parameters:**

**res** string, the relative path of the resource. *extension* string, optional parameter, file extension.

#### **returns:**

Tuple, resource list.

## <span id="page-54-0"></span>**def matchPath(** *res* **):**

## **Function description:**

Use the relative path of the resource to get its absolute path. Note: Resources must be accessible under **[KBE\\_RES\\_PATH](#page-6-1)**.

Example:

>>>KBEngine.matchPath("scripts/entities.xml") '/home/kbe/kbengine/demo/res/scripts/entities.xml'

#### **parameters:**

*res* string, the relative path to the resource (including the resource name)

#### **returns:**

string, the absolute path of the resource.

## <span id="page-54-1"></span>**def open(** *res, mode* **):**

## **Function description:**

Use this interface to open resources using relative paths. Note: Resources must be accessible under **[KBE\\_RES\\_PATH](#page-6-1)**.

## **parameters:**

*res* string, the relative path of the resource.

string, file operation mode:

w Open in write mode,

a Open in append mode (Start from EOF, create new file if necessary) r+ Open

w+ in read/write mode Open in read/write mode (see w)

a+ Open in read/write mode (See a)

## *mode* rb Opens

wb in binary read mode Opens in binary write mode (see w)

ab Opens in binary append mode (see a) rb+ Opens in binary read and write mode (see r+)  $wb+$  Opens in binary read and write mode (see  $w+$  ) ab+ Open in binary read/write mode (see a+)

## <span id="page-55-0"></span>**def publish( ):**

## **Function description:**

This interface returns the current server release mode.

#### **returns:**

int8, 0: debug, 1: release, others can be customized.

## <span id="page-55-1"></span>**def raycast(** *spaceID, layer, src, dst* **):**

## **Function description:**

In the specified layer of the specified space, a ray is emitted from the source coordinates to the destination coordinates, and the collided coordinate point is returned.

Note: Space must load geometry using **[addSpaceGeometryMapping](#page-43-0)**.

Below is an example:

```
>>> KBEngine.raycast( spaceID, entity.layer, (0, 10, 0), (0,
((0.0000, 0.0000, 0.0000), ( (0.0000, 0.0000, 0.0000),
(4.0000, 0.0000, 0.0000), (4.0000, 0.0000, 4.0000)), 0)
```
## **parameters:**

*spaceID* int32, space ID

*layer* int8, geometric layer. A space can load multiple navmesh data at the same time. Different navmesh can be in different layers. Different layers can be abstracted into the ground, the water surface and so on.

#### **returns:**

list, list of coordinate points collided

## <span id="page-56-0"></span>**def registerReadFileDescriptor(** *fileDescriptor, callback* **):**

## **Function description:**

Registers a callback function that is called when the file descriptor is readable.

Example: **<http://www.kbengine.org/assets/other/py/Poller.py>**

## **parameters:**

*fileDescriptor* Socket descriptor/file descriptor

*callback* A callback function with the socket descriptor/file descriptor as its only parameter.

## <span id="page-56-1"></span>**def registerWriteFileDescriptor(** *fileDescriptor, callback* **):**

## **Function description:**

Registers a callback function that is called when the socket descriptor/file descriptor is writable.

Example: **<http://www.kbengine.org/assets/other/py/Poller.py>**

## **parameters:**

*fileDescriptor* Socket descriptor/file descriptor

*callback* A callback function with the socket descriptor/file descriptor as its only parameter.

## <span id="page-56-2"></span>**def reloadScript(** *fullReload* **):**

## **Function description:**

Reloads Python modules related to entity and custom data types. The current entity class is set to the newly loaded class. This method should only be used for development mode and not for product mode. The following points should be noted:

1) The overloaded script can only be executed on **[Cellapp](#page-236-0)**. The user should

ensure that all server components are loaded.

2) The custom type should ensure that the objects already instantiated in memory are updated after the script is reloaded. Here is an example:

for e in **[KBEngine](#page-36-0)**.**[entities](#page-64-0)**.values(): if type( e ) is Avatar.Avatar: e.customData.\_\_class\_\_ = CustomClass

When this method completes **[KBEngine](#page-36-0)**.**[onInit](#page-60-0)**( True ) is called.

## **parameters:**

*fullReload* definitions at the same time. If this parameter is False, the entity Optional boolean parameter that specifies whether to reload entity definition will not be reloaded. The default is True.

## **returns:**

True if the reload succeeds, False otherwise.

## <span id="page-57-0"></span>**def scriptLogType(** *logType* **):**

## **Function description:**

Set the type of information output by the current Python.print (Reference: KBEngine.LOG\_TYPE\_\*).

## <span id="page-57-1"></span>**def setAppFlags(** *flags* **):**

## **Function description:**

Set the flags of the current engine APP.

KBEngine.APP\_FLAGS\_NONE // Default (not set) KBEngine.APP\_FLAGS\_NOT\_PARTCIPATING\_LOAD\_BALANCING // Do not participate in load balancing

<span id="page-57-2"></span>Example: KBEngine.setAppFlags(KBEngine.APP\_FLAGS\_NOT\_PARTCIPATING\_LOAI | KBEngine.APP\_FLAGS\_\*)

## **def setSpaceData(** *spaceID, key, value* **):**

## **Function description:**

Sets the space data for the specified key. The space data can be obtained via **[getSpaceData](#page-50-1)**.

#### **parameters:**

*spaceID* int32, the ID of the space. *key* string, a string keyword *value* string, the string value.

## <span id="page-58-0"></span>**def time( ):**

## **Function description:**

This method returns the current game time (number of cycles).

#### **returns:**

uint32, the current time of the game. This refers to the number of cycles. The period is affected by the frequency. The frequency is determined by the configuration file **[kbengine.xml](#page-7-0)** or **[kbengine\\_defaults.xml](#page-7-1)**-> gameUpdateHertz.

## **Callback functions documentation**

## <span id="page-59-0"></span>**def onCellAppData(** *key, value* **):**

## **Function description:**

This function is called back when KBEngine.cellAppData changes. Note: This callback interface must be implemented in the portal module ( **[kbengine\\_defaults.xml](#page-7-1)**->entryScriptFile ).

## **parameters:**

*key* The key of the changed data. *value* The value of the changed data.

## <span id="page-59-1"></span>**def onCellAppDataDel(** *key* **):**

## **Function description:**

This function is called back when KBEngine.cellAppData is deleted. Note: This callback interface must be implemented in the portal module (**[kbengine\\_defaults.xml](#page-7-1)**->entryScriptFile).

## **parameters:**

*key* Deleted data key.

## <span id="page-59-2"></span>**def onGlobalData(** *key, value* **):**

## **Function description:**

This function is called back when KBEngine.globalData changes. Note: This callback interface must be implemented in the portal moodule (**[kbengine\\_defaults.xml](#page-7-1)**->entryScriptFile).

## **parameters:**

*key* The key of the changed data. *value* The value of the changed data.

## <span id="page-59-3"></span>**def onGlobalDataDel(** *key* **):**

## **Function description:**

This function is called back when KBEngine.globalData is deleted. Note: This callback interface must be implemented in the portal module (**[kbengine\\_defaults.xml](#page-7-1)**->entryScriptFile).

## **parameters:**

*key* Deleted data key.

## <span id="page-60-0"></span>**def onInit(** *isReload* **):**

## **Function description:**

This interface is called after all scripts have been initialized since the engine started.

Note: This callback interface must be implemented in the portal module (**[kbengine\\_defaults.xml](#page-7-1)**->entryScriptFile).

## **parameters:**

*isReload* Bool, whether it was triggered after reloading the loading the script.

## <span id="page-60-1"></span>**def onSpaceData(** *spaceID, key, value* **):**

## **Function description:**

Called when there is a change in the space data. The space data is set by the user via **[setSpaceData](#page-57-2)**.

## **parameters:**

*spaceID* The ID of the space.

*key* The key of the changed data.

*value* The value of the changed data.

## <span id="page-60-2"></span>**def onSpaceGeometryLoaded(** *spaceID, mapping* **):**

## **Function description:**

The space required by the grid collision data is loaded. Set by user through **[addSpaceGeometryMapping](#page-43-0)**.

#### **parameters:**

*spaceID* The ID of the space.

*mapping* The map value of the grid collision data.

## <span id="page-61-0"></span>**def onAllSpaceGeometryLoaded(** *spaceID, isBootstrap, mapping* **):**

## **Function description:**

The space required for grid collision and other data is completely loaded. Set by user through **[addSpaceGeometryMapping](#page-43-0)**.

#### **parameters:**

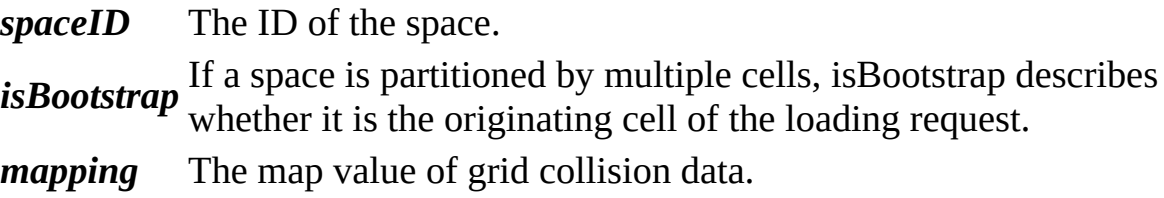

## **Attribute documentation**

## <span id="page-62-0"></span>**LOG\_TYPE\_DBG**

## **Description:**

The log output type is debug. Set by **[scriptLogType](#page-57-0)**.

## <span id="page-62-1"></span>**LOG\_TYPE\_ERR**

## **Description:**

The log output type is error. Set by **[scriptLogType](#page-57-0)**.

## <span id="page-62-2"></span>**LOG\_TYPE\_INFO**

#### **Description:**

The log output type is general information. Set by **[scriptLogType](#page-57-0)**.

## <span id="page-62-3"></span>**LOG\_TYPE\_NORMAL**

## **Description:**

The log output type is normal. Set by **[scriptLogType](#page-57-0)**.

## <span id="page-62-4"></span>**LOG\_TYPE\_WAR**

## **Description:**

The log output type is warning. Set by **[scriptLogType](#page-57-0)**.

## <span id="page-62-5"></span>**NEXT\_ONLY**

## **Description:**

This constant is currently unused in Cellap.

## <span id="page-63-0"></span>**cellAppData**

## **Description:**

This property contains a dictionary-like object that is automatically synchronized across all CellApps. When a value in the dictionary is modified, this change is broadcast to all Cellapps.

Example:

```
KBEngine.cellAppData[ "hello" ] = "there"
```
The rest of Cellap can access the following:

```
print KBEngine.cellAppData[ "hello" ]
```
Keys and values can be of any type, but these types must be encapsulated and unpacked on all target components.

When a value is changed or deleted, a callback function is called on all components. See: **[KBEngine](#page-36-0)**.**[onCellAppData](#page-59-0)** and **[KBEngine](#page-36-0)**.**[onDelCellAppData](#page-36-0)**.

Note: Only the top-level value will be broadcast. If you have a value (such as a list) that changes the internal value (such as just changing a number), this information will not be broadcast.

Do not do the following:

```
KBEngine.cellAppData[ "list" ] = [1, 2, 3]
KBEngine.cellAppData[ "list" ][1] = 7
```
<span id="page-63-1"></span>This will cause the local access to read [1, 7, 3] and the remote [1, 2, 3]

#### **component**

#### **Description:**

This is the component that is running in the current Python environment. (So far) Possible values are 'cell', 'base', 'client', 'database', 'bot' and 'editor'.

#### <span id="page-64-0"></span>**entities**

#### **Description:**

entities is a dictinary object that contains all entities in the current process, including **[ghost](#page-10-0)** entities.

Debugging leaked entities: (instances that call destroy without releasing memory, usually as a result of the reference not being released)

```
>>> KBEngine.entities.garbages.items()
[(1025, Avatar object at 0x7f92431ceae8.)]
\Rightarrow \ge e = [0][1]>>> import gc
>>> gc.get_referents(e)
[{'spacesIsOk': True, 'bootstrapIdx': 1}, ]
```
Debugging a leaked KBEngine-encapsulated Python object: **[KBEngine.debugTracing](#page-46-0)**

**Types:**

**[Entities](#page-66-0)**

## <span id="page-64-1"></span>**globalData**

## **Description:**

This attribute contains a dictionary-like object that is automatically copied between all BaseApps and CellApps. When a value in a dictionary is modified, this change is broadcast to all BaseApps and CellApps. CellAppMgr solves completion conditions and ensures the authority of information replication.

Example:

```
KBEngine.globalData[ "hello" ] = "there"
```
The rest of **[Cellapp](#page-236-0)** or **[Baseapp](#page-238-0)** can access the following:

```
print KBEngine.globalData[ "hello" ]
```
Keys and values can be of any type, but these types must be encapsulated and unpacked on all target components.

When a value is changed or deleted, a callback function is called on all components. See: **[KBEngine](#page-36-0)**.**[onGlobalData](#page-59-2)** and **[KBEngine](#page-36-0)**.**[onGlobalDataDel](#page-59-3)**.

Note: Only the top-level value will be broadcast. If you have a volatile value (such as a list) that changes the internal value (such as just changing a number), this information will not be broadcast.

Do not do the following:

```
KBEngine.globalData[ "list" ] = [1, 2, 3]
KBEngine.globalData[ "list" ][1] = 7
```
This will cause the local access to read [1, 7, 3] and the remote [1, 2, 3]

Copyright KBEngine

# <span id="page-66-0"></span>KBEngine

# **Entity**

# **[[KBEngine](#page-36-0) module]**

Entity is part of the **[KBEngine](#page-36-0)** module. **[More...](#page-70-0)**

import KBEngine

## **Member [functions](#page-66-0)**

def **[accelerate](#page-72-0)**( self, accelerateType, acceleration ): def **[addYawRotator](#page-72-1)**( self, targetYaw, velocity, userArg ): def **[addProximity](#page-73-0)**( self, range, userArg ): def **[addTimer](#page-74-0)**( self, start, interval=0.0, userData=0 ): def **[cancelController](#page-75-0)**( self, controllerID ): def **[clientEntity](#page-75-1)**( self, destID ): def **[canNavigate](#page-76-0)**( self ): def **[debugView](#page-76-1)**( self ): def **[delTimer](#page-77-0)**( self, id ): def **[destroy](#page-77-1)**( self ): def **[destroySpace](#page-77-2)**( self ): def **[entitiesInView](#page-77-3)**( self ): def **[entitiesInRange](#page-77-4)**( self, range, entityType=None, position=None ): def **[isReal](#page-78-0)**( self ): def **[moveToEntity](#page-79-0)**( self, destEntityID, velocity, distance, userData, faceMovement, moveVertically, offsetPos ): def **[moveToPoint](#page-80-0)**( self, destination, velocity, distance, userData, faceMovement, moveVertically ): def **[getViewRadius](#page-81-0)**( self ): def **[getViewHystArea](#page-81-1)**( self ): def **[getRandomPoints](#page-81-2)**( self, centerPos, maxRadius, maxPoints, layer ): def **[navigate](#page-82-0)**( self, destination, velocity, distance, maxMoveDistance, maxSearchDistance, faceMovement, layer, userData ): def **[navigatePathPoints](#page-83-0)**( self, destination, maxSearchDistance, layer ): def **[setViewRadius](#page-83-1)**( self, radius, hyst=5 ): def **[teleport](#page-84-0)**( self, nearbyMBRef, position, direction ): def **[writeToDB](#page-84-1)**( self, shouldAutoLoad, dbInterfaceName ):

## **[Callbacks](#page-66-0)**

def **[onDestroy](#page-86-0)**( self ): def **[onEnterTrap](#page-86-1)**( self, entity, rangeXZ, rangeY, controllerID, userArg ): def **[onEnteredView](#page-86-2)**( self, entity ): def **[onGetWitness](#page-87-0)**( self ): def **[onLeaveTrap](#page-87-1)**( self, entity, rangeXZ, rangeY, controllerID, userArg ): def **[onLoseControlledBy](#page-87-2)**( self, id ): def **[onLoseWitness](#page-88-0)**( self ): def **[onMove](#page-88-1)**( self, controllerID, userData ): def **[onMoveOver](#page-88-2)**( self, controllerID, userData ): def **[onMoveFailure](#page-88-3)**( self, controllerID, userData ): def **[onRestore](#page-89-0)**( self ): def **[onSpaceGone](#page-89-1)**( self ): def **[onTurn](#page-89-2)**( self, controllerID, userData ): def **[onTeleport](#page-89-3)**( self ): def **[onTeleportFailure](#page-89-4)**( self ): def **[onTeleportSuccess](#page-89-5)**( self, nearbyEntity ): def **[onTimer](#page-90-0)**( self, timerHandle, userData ): def **[onUpdateBegin](#page-90-1)**( self ): def **[onUpdateEnd](#page-90-2)**( self ): def **[onWitnessed](#page-90-3)**( self, isWitnessed ): def **[onWriteToDB](#page-91-0)**( self ):

## **[Attributes](#page-66-0)**

<span id="page-70-0"></span>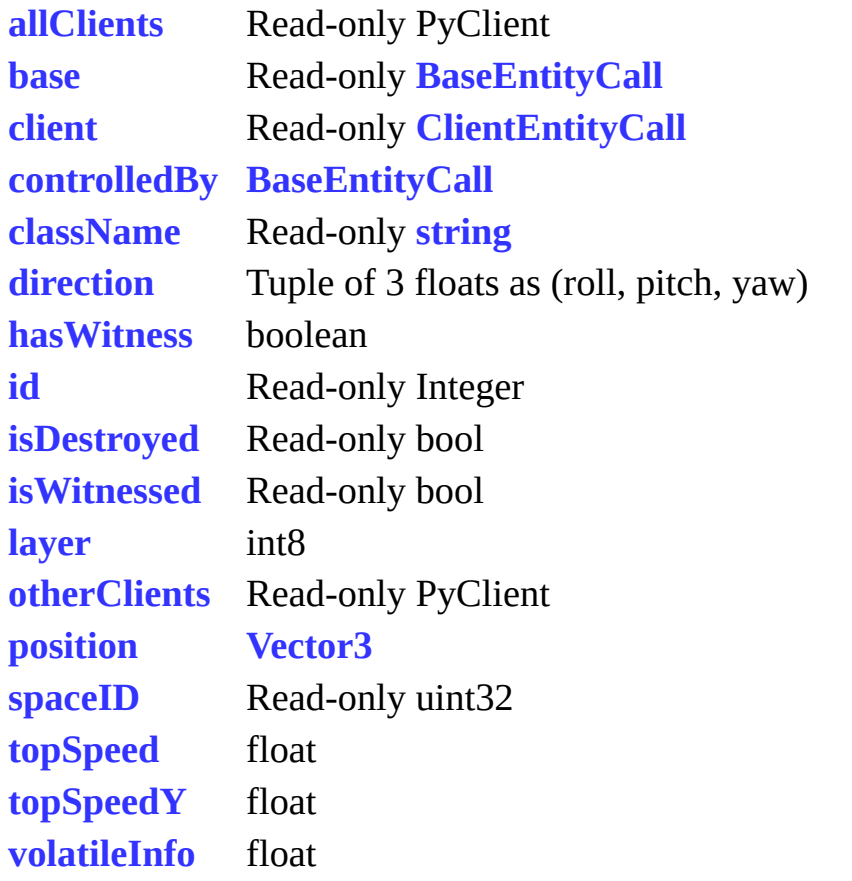

## **A detailed description**

Instances of class **[Entity](#page-4-0)** represent game objects in the cell. An **[Entity](#page-4-0)** can either be "real" or "ghosted". A "ghost" **[Entity](#page-4-0)** is a copy of a "real" **[Entity](#page-4-0)** living on a neighboring cell. There is a unique "real" **[Entity](#page-4-0)** instance for each entity, and 0 or more "ghost" **[Entity](#page-4-0)** instances.

An **[Entity](#page-4-0)** instance controls the location data of the entity, including its position and rotation. It also controls how often this data is sent to the client (if possible). The location data can be updated by a unique client and modified by the controller object using the teleport member function. Controllers are non-python objects that can be used to change the location data over time on cell entities. They are added to **[Entity](#page-4-0)** through member functions such as "trackEntity" and "turnToYaw" and can be removed via "cancelController".

Area of Interest or "View" is an important concept for all **[KBEngine](#page-13-0)** entities that belong to a client. The view of an entity is the area that the client (if it has a client) can perceive around this entity. This is used to select the amount of data sent to the client. The actual shape of the View is defined by the range of distances on the x-axis and around the z-axis, and there is a lag region that extends outward like a shape. An **[Entity](#page-4-0)** enters another **[Entity](#page-4-0)**'s view, but does not leave it until it leaves the lag area. An **[Entity](#page-4-0)** can modify its View size via "setViewRadius". You can find all entities within a specific distance with "entitiesInRange" and set traps to capture all entities that enter the trap with "addProximity".

The new **[Entity](#page-4-0)** on cellapp can be created using **[KBEngine](#page-36-0)**.**[createEntity](#page-45-0)**. An entity can also be created by the baseapp remote calls to the **[KBEngine](#page-36-0)**.**[createCellEntity](#page-36-0)** function.

An **[Entity](#page-4-0)** can access it equivalent entities on the base and client applications via **[ENTITYCALL](#page-5-0)**. This requires a set of remotely-invoked functions (specified in the entity's .def file)
## **Member function documentation**

#### **def accelerate(** *self, accelerateType, acceleration* **):**

## **Function description:**

Accelerate the current movement of the entity.

### **The activities that can be accelerated include:**

**[Entity](#page-4-0)**.**[moveToEntity](#page-79-0) [Entity](#page-4-0)**.**[moveToPoint](#page-80-0) [Entity](#page-4-0)**.**[navigate](#page-82-0) [Entity](#page-4-0)**.**[addYawRotator](#page-72-0)**

#### **parameters:**

*accelerateType* string, the type of movement affected such as: "Movement", "Turn".

*velocity* float, acceleration per second, use negative to decelerate

#### **returns:**

The current speed of the affected entity.

#### <span id="page-72-0"></span>**def addYawRotator(** *self, targetYaw, velocity, userArg* **):**

#### **Function description:**

The control entity rotates around yaw. **[Entity](#page-4-0)**.**[onTurn](#page-89-0)** is called when the rotation completes.

To remove it, use **[Entity](#page-4-0)**.**[cancelController](#page-75-0)** with the controller ID or use **[Entity](#page-4-0)**.**[cancelController\("Movement"\)](#page-75-0)** to remove it.

#### **See:**

**[Entity](#page-4-0)**.**[cancelController](#page-75-0)**

#### **parameters:**

*targetYaw* float, the given target yaw radians.

*velocity* float, the arc per second when rotated. *userArg* Optional integer that is common to all controllers. If this value is not 0, it is passed to the callback function. It is recommended to set the default value to 0 in the callback prototype.

## <span id="page-73-0"></span>**def addProximity(** *self, rangeXZ, rangeY, userArg* **):**

#### **Function description:**

Create an area trigger that will notify the **[Entity](#page-4-0)** when other entities enter or leave the trigger area. This area is a square (for efficiency).

If another entity is within a given distance on the x-axis and z-axis, it is considered to be within the range. This **[Entity](#page-4-0)** is notified via the onEnterTrap and onLeaveTrap functions, which can be defined as follows:

> def onEnterTrap( self, entityEntering, rangeXZ, rangeY, cont def onLeaveTrap( self, entityLeaving, rangeXZ, rangeY, contr

Because the scope trigger is a controller, use **[Entity](#page-4-0)**.**[cancelController](#page-75-0)** with the controller ID to delete it.

It should be noted that the callback may be triggered immediately, even before the call to addProximity() returns.

**See:**

**[Entity](#page-4-0)**.**[cancelController](#page-75-0)**

#### **parameters:**

**rangeXZ** float, the size of the xz axis area of the trigger, must be greater than or equal to zero.

> float, the height of the y-axis of the trigger, must be greater than or equal to zero.

It should be noted that for this parameter to take effect **kbengine** defaults.xml->cellapp->coordinate system->rangemgr\_y must be set to true.

*rangeY* Open y-axis management will increase CPU consumption, because some games have a large number of entities at the same y-axis height or all on the ground which is almost completely flat. Because of this, the collision becomes very dense. 3D space games or small room-type games are more suitable for

this option.

Optional integer that is common to all controllers. If this value is

*userArg* not 0, it is passed to the callback function. It is recommended to set the default value to 0 in the callback prototype.

#### **returns:**

The ID of the created controller.

#### <span id="page-74-0"></span>**def addTimer(** *self, start, interval=0.0, userData=0* **):**

#### **Function description:**

Register a timer. The timer triggers the callback function *[onTimer](#page-90-0)* The callback function will be executed the first time after "initialOffset" seconds, and then it will be executed once every "repeatOffset" seconds with the "userArg" parameter. (integer only)

The *[onTimer](#page-90-0)* function must be defined in the cell part of the entity with two parameters. The first is an integer, the timer's ID (which can be used to remove the timer's "**[delTimer](#page-77-0)**" function), and the second is the user parameter "userArg".

Example:

```
# Here is an example of using addTimer
import KBEngine
class MyCellEntity( KBEngine.Entity ):
    def __init__( self ):
        KBEngine.Entity.__init__( self )
        # Add a timer, perform the first time after 5 seconds, and e
        self.addTimer( 5, 1, 9 )
        # Add a timer and execute it after 1 second. The default use
```

```
self.addTimer( 1 )
# Entity timer callback "onTimer" is called
def onTimer( self, id, userArg ):
    print "MyCellEntity.onTimer called: id %i, userArg: %i" % (
   # if this is a repeated timer, when it is no longer needed,
   # self.delTimer( id )
```
#### **parameters:**

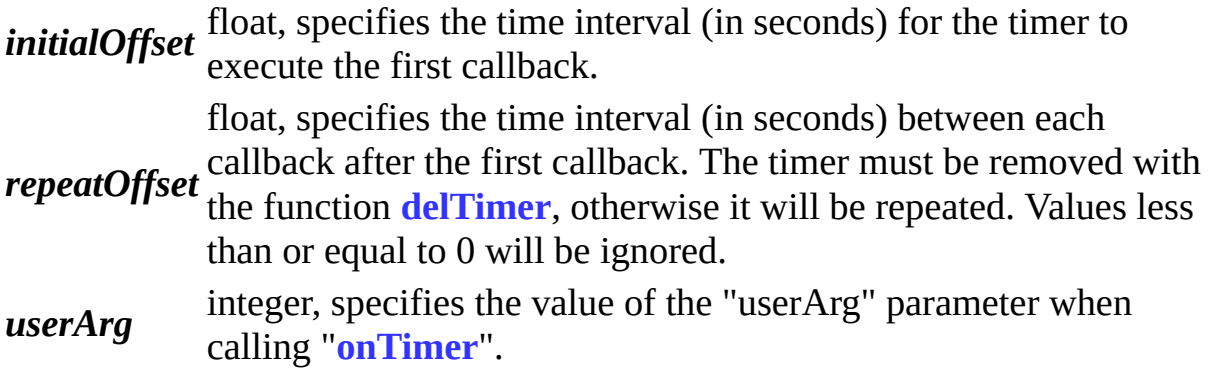

### **returns:**

integer, returns the internal ID of the timer. This ID can be used to remove the timer using **[delTimer](#page-77-0)**.

## <span id="page-75-0"></span>**def cancelController(** *self, controllerID* **):**

## **Function description:**

The function cancelController stops the effect of a controller on **[Entity](#page-4-0)**. It can only be called on a **[real](#page-9-0)** entity.

## **parameters:**

*controllerID* type string can also be used as its type. For example, only one controllering  $\sum$ integer, the index of the controller to cancel. A special controller mobile/navigation controller can be activated at a time. This can be cancelled with entity.cancelController( "Movement" ).

## <span id="page-75-1"></span>**def clientEntity(** *self, destID* **):**

## **Function description:**

This method can access the method of an entity in its own client (the current

entity must be bound to the client). Only the entities in the View scope will be synchronized to the client. It can only be called on a **[real](#page-9-0)** entity.

#### **parameters:**

*destID* integer, the ID of the target entity.

#### **def canNavigate(** *self* **):**

#### **Function description:**

This method determines whether the current entity can use the navigation (**[Entity](#page-4-0)**.**[navigate](#page-82-0)**) feature. It can only be called on a **[real](#page-9-0)** entity. Usually it can use navigation when the entity's Space uses **[KBENgine](#page-36-0)**.**[addSpaceGeometryMapping](#page-43-0)** to load valid navigation collision data (Navmesh or 2D tile data) and the entity is available in the effective navigation area.

#### **returns:**

bool, returns True if the entity can use the Navigate function in the current space, otherwise it returns False.

#### **def debugView(** *self* **):**

#### **Function description:**

debugView outputs the **[Entity](#page-4-0)**'s View details to the cell's debug log. A description of the workings of the View system can be found in the **[Entity](#page-4-0)** class documentation.

A sample of information is as follows:

```
INFO cellapp [0x00001a1c] [2014-11-04 00:28:41, 409] - Avatar: debu
INFO cellapp [0x00001a1c] [2014-11-04 00:28:41,409] - Avatar::debu
INFO cellapp [0x00001a1c] [2014-11-04 00:28:41,409] - Avatar::debu
INFO cellapp [0 \times 00001a1c] [2014 - 11 - 04 00:28:41, 409] - Avatar:: debu
INFO cellapp [0x00001a1c] [2014-11-04 00:28:41,409] - Avatar:: debu
```
The first line of information tells us:

- It is entity  $\#1000$ 's data.
- There are 4 entities in its View area and all have been synchronized to the

client.

- There are 0 entities in its view Area that are waiting to be synchronized to the client.
- The radius of the View is 50,000
- The lag area of the View extends 5.000 outward.

## <span id="page-77-0"></span>**def delTimer(** *self, id* **):**

## **Function description:**

The delTimer function is used to remove a registered timer. The removed timer is no longer executed. Single shot timers are automatically removed after the callback is executed, and it is not necessary to use the delTimer to remove it. If the delTimer function uses an invalid ID (for example, it has been removed), an error will be generated.

#### **parameters:**

*id* integer, which specifies the timer ID to remove.

## <span id="page-77-1"></span>**def destroy(** *self* **):**

### **Function description:**

This function destroys its local **[Entity](#page-4-0)** instance. If the entity has a **[ghost](#page-10-0)** part on other processes, it will also notify for their destruction. This function is best called by the entity itself, and throws an exception if the entity is a **[ghost](#page-10-0)**. If the callback function onDestroy() is implemented, it is executed.

### **def destroySpace(** *self* **):**

## **Function description:**

Destroys the **[space](#page-8-0)** this entity is in.

### **def entitiesInView(** *self* **):**

### **Function description:**

Get a list of entities in the **[View](#page-7-1)** scope of this entity.

#### **def entitiesInRange(** *self, range, entityType=None, position=None* **):**

#### **Function description:**

Search for **[entities](#page-66-0)** within a given distance. This is a spherical search. The distances of the three axes must be measured. This can find **[entities](#page-66-0)** that are outside the **[View](#page-7-1)** scope of this entity, but cannot find entities in other **[cells](#page-8-1)**.

Example:

self.entitiesInRange( 100, 'Creature', (100, 0, 100) )

Searches for a list of entities of type 'Creature' (an instantiated entity of a subclass of 'Creature'). The center point is (100, 0, 100) and the search radius is 100 meters.

 $[$  e for e in self.entitiesInRange( 100, None, (100,0,100) ) if isi

Gives a list of entities instantiated from subclasses of 'BaseType'.

#### **parameters:**

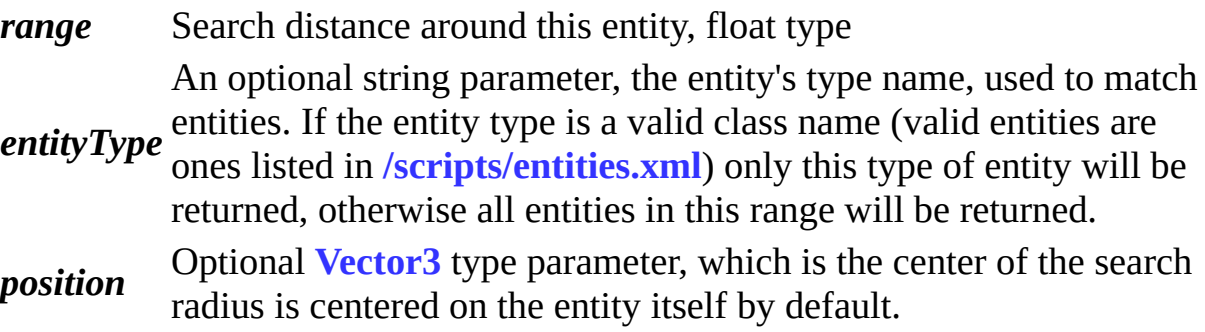

#### **returns:**

A list of **[Entity](#page-4-0)** objects in a given range.

### **def isReal(** *self* **):**

## **Function description:**

This function returns whether the **[Entity](#page-4-0)** is **[real](#page-9-0)** or a **[ghost](#page-10-0)**.

This function is rarely used but is useful for debugging.

#### **returns:**

bool, True if real, otherwise False.

<span id="page-79-0"></span>**def moveToEntity(** *self, destEntityID, velocity, distance, userData, faceMovement, moveVertically, offsetPos* **):**

#### **Function description:**

Moves the **[Entity](#page-66-0)** straight to another **[Entity](#page-4-0)** position.

Any **[Entity](#page-66-0)** can only have one motion controller at any time. Repeatedly calling any move function will terminate the previous move controller. This function will return a controller ID that can be used to cancel this move.

For example, **[Entity](#page-4-0)**.**[cancelController](#page-75-0)**( movementID ). You can also cancel the move using **[Entity](#page-4-0)**.**[cancelController](#page-75-0)**( "Movement" ). The callback function will not be called if the move is cancelled.

```
def onMove( self, controllerID, userData ):
def onMoveOver( self, controllerID, userData ):
def onMoveFailure( self, controllerID, userData ):
```
#### **References:**

**[Entity](#page-4-0)**.**[cancelController](#page-75-0)**

#### **parameters:**

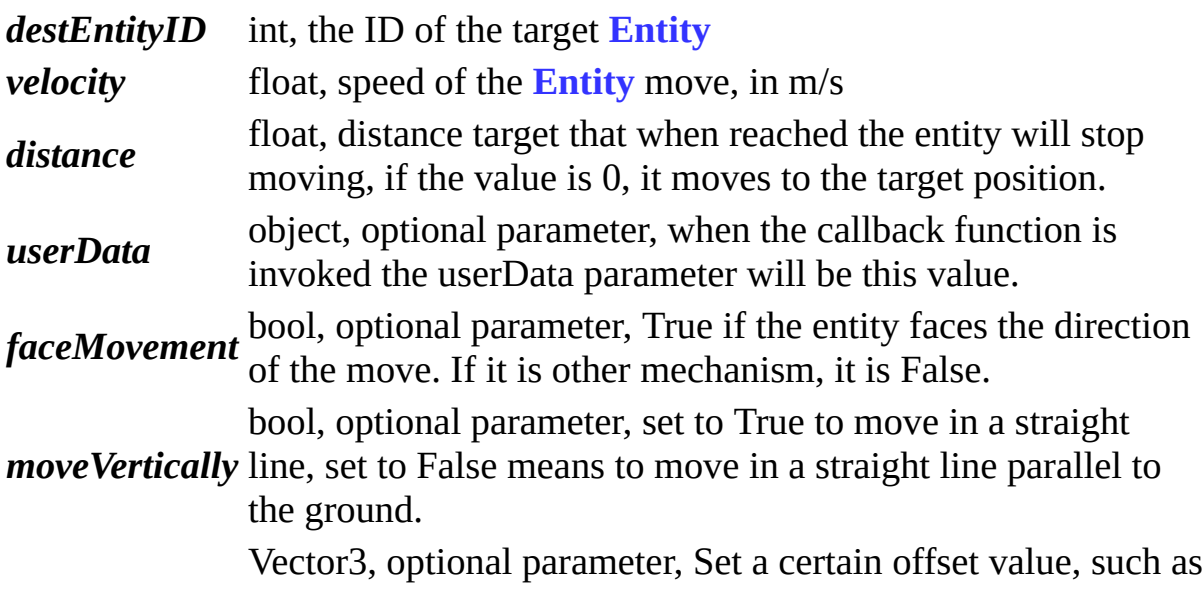

*offsetPos* moving the target position to the left of the entity.

#### **returns:**

int, newly created controller ID.

<span id="page-80-0"></span>**def moveToPoint(** *self, destination, velocity, distance, userData, faceMovement, moveVertically* **):**

#### **Function description:**

Move the **[Entity](#page-4-0)** to the given coordinate point in a straight line. The callback function is invoked on success or failure.

Any **[Entity](#page-66-0)** can only have one motion controller at any time. Repeatedly calling any move function will terminate the previous move controller. Returns a controller ID that can be used to cancel this move.

For example:

**[Entity](#page-4-0)**.**[cancelController](#page-75-0)**( movementID ). You can also cancel the move with **[Entity](#page-4-0)**.**[cancelController](#page-75-0)**( "Movement" ). The callback function will not be called if the move is cancelled.

The callback function is defined as follows:

```
def onMove( self, controllerID, userData ):
def onMoveOver( self, controllerID, userData ):
def onMoveFailure( self, controllerID, userData ):
```
#### **See:**

**[Entity](#page-4-0)**.**[cancelController](#page-75-0)**

#### **parameters:**

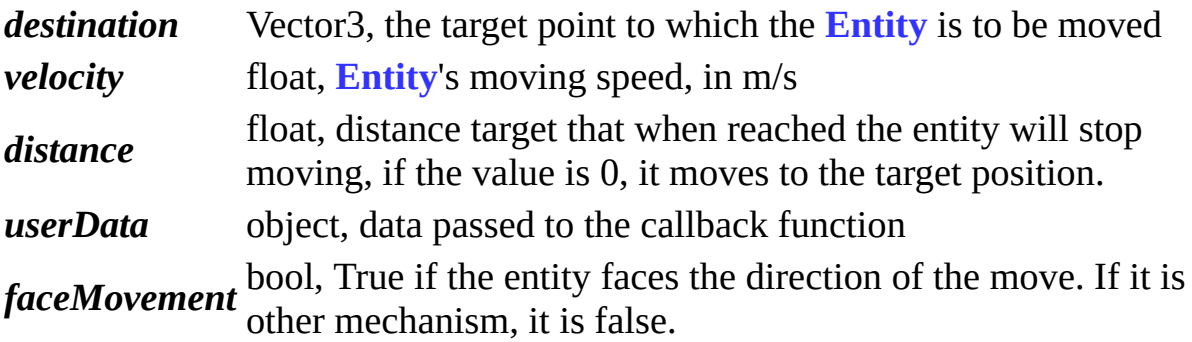

*moveVertically* bool, set to True to move in a straight line, set to False means moveVertically to move in a straight line narrallel to the ground to move in a straight line parallel to the ground.

#### **returns:**

int, newly created controller ID.

#### <span id="page-81-0"></span>**def getViewRadius(** *self* **):**

#### **Function description:**

This function returns the current View radius value of this **[Entity](#page-4-0)**.

Data can be set via **[Entity](#page-4-0)**.**[setViewRadius](#page-83-0)**( radius, hyst ).

#### **returns:**

float, View radius

#### <span id="page-81-1"></span>**def getViewHystArea(** *self* **):**

#### **Function description:**

This function returns the current lag area value of this **[Entity](#page-4-0)** View.

Data can be set via **[Entity](#page-4-0)**.**[setViewRadius](#page-83-0)**( radius, hyst ).

#### **returns:**

float, The current lag area value of this Entity's View.

#### **def getRandomPoints(** *self, centerPos, maxRadius, maxPoints, layer* **):**

#### **Function description:**

This function is used to get an array of random coordinate point that **[Entity](#page-4-0)**.**[navigate](#page-82-0)** can reach in a certain area centered on a certain coordinate point.

**parameters:** *centerPos* Vector3, **[Entity](#page-4-0)** center coordinates *maxRadius* float, the maximum search radius

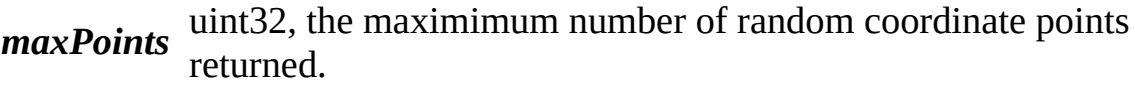

*layer* int8, layer of navmesh to search.

#### **returns:**

tuple, an array of one or more coordinates.

#### <span id="page-82-0"></span>**def navigate(** *self, destination, velocity, distance, maxMoveDistance, maxSearchDistance, faceMovement, layer, userData* **):**

#### **Function description:**

Use the navigation system to move this **[Entity](#page-4-0)** to a target point. A callback will be invoked on success or failure.

**[KBEngine](#page-13-0)** can have several pre-generated navigation meshes with different mesh sizes (leading to different navigation paths).

Any **[Entity](#page-66-0)** can only have one motion controller at any time. Repeatedly calling any move function will terminate the previous move controller. Returns a controller ID that can be used to cancel this move.

For example:

**[Entity](#page-4-0)**.**[cancelController](#page-75-0)**( movementID ). You can also cancel the movement controller with **[Entity](#page-4-0)**.**[cancelController](#page-75-0)**( "Movement" ). The callback function will not be called if the move is cancelled.

The callback functions are defined as follows:

def onMove( self, controllerID, userData ): def onMoveOver( self, controllerID, userData ): def onMoveFailure( self, controllerID, userData ):

#### **See:**

**[Entity](#page-4-0)**.**[cancelController](#page-75-0)**

#### **parameters:**

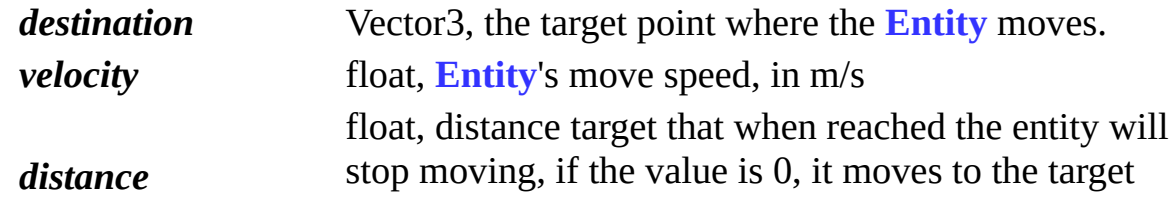

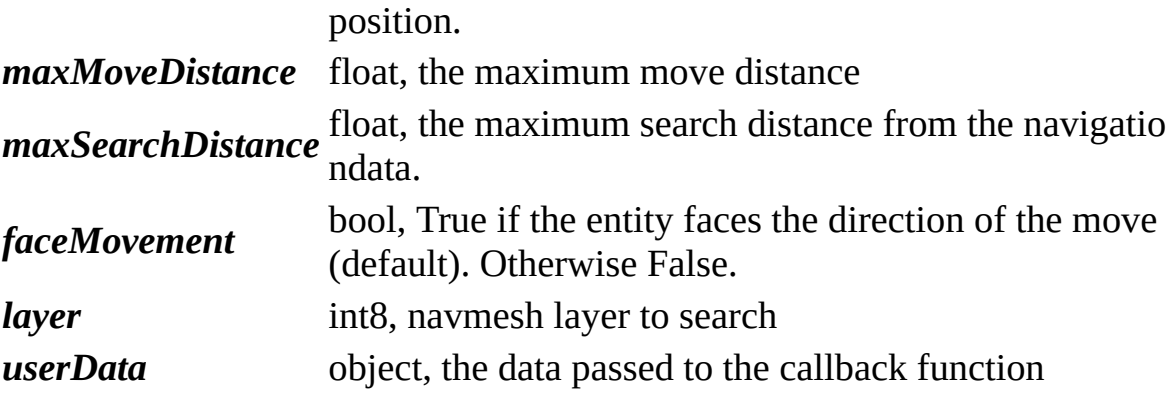

#### **returns:**

int, the newly created controller ID.

**def navigatePathPoints(** *self, destination, maxSearchDistance, layer* **):**

#### **Function description:**

This functions returns a list of path points from the current **[Entity](#page-4-0)** location to the destination.

#### **parameters:**

*destination* Vector3, target point where the **[Entity](#page-4-0)** moves *maxSearchDistance* float, the maximum search distance *layer* int8, navmesh layer to search for a path on.

#### <span id="page-83-0"></span>**def setViewRadius(** *self, radius, hyst=5* **):**

#### **Function description:**

Specifies the size of the **[Entity](#page-4-0)**'s **[View](#page-7-1)**.

This function can only be used by **[Witness](#page-8-2)** related entities.

Note: You can set the default View radius by setting the **[kbengine.xml](#page-7-2)** configuration option 'cellapp/defaultViewRadius'.

Data can be obtained with **[Entity](#page-4-0)**.**[getViewRadius](#page-81-0)**( ) and **[Entity](#page-4-0)**.**[getViewHystArea](#page-81-1)**( ).

#### **parameters:**

*radius* float, specifies the radius of the View area

float, specifies the size of the lag area of the View. A reasonable setting of the lag area will reduce the sensitivity of View collisions

*hyst* and reduce CPU consumption. Views where one entity enters another entity must span the View radius area, but entities that leave the View area need to move out of the View radius area including the lag area.

#### **returns:**

None

#### <span id="page-84-0"></span>**def teleport(** *self, nearbyMBRef, position, direction* **):**

#### **Function description:**

Instantly move an **[Entity](#page-4-0)** to a specified space. This function allows you to specify the position and orientation of the entity after is has been moved. If you need to jump in different **[spaces](#page-8-0)** (usually for different scene or room jumps), you can pass a **[CellEntityCall](#page-5-0)** to this function (the entity corresponding to the entityCall must be in the destination **[Space](#page-8-0)**).

This function can only be called on **[real](#page-9-0)** entities.

#### **parameters:**

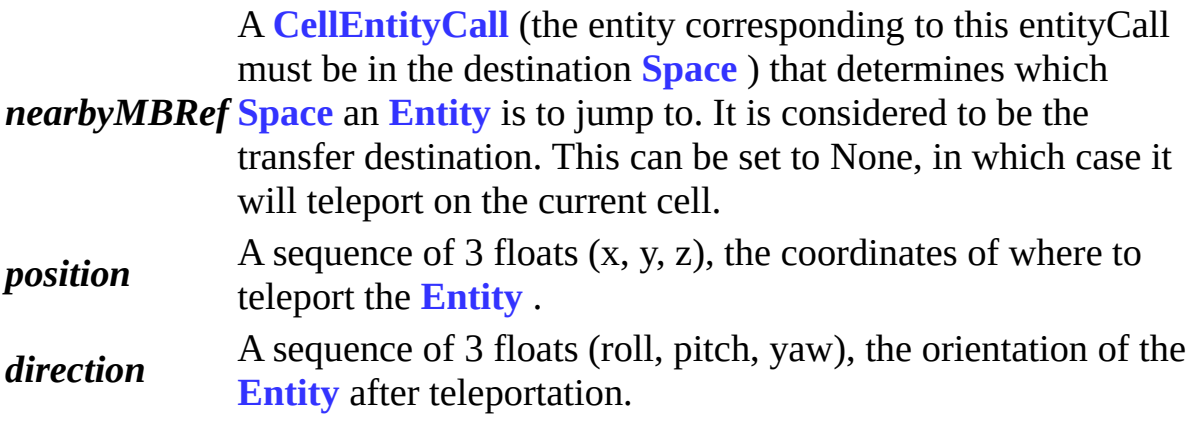

#### **def writeToDB(** *self, shouldAutoLoad, dbInterfaceName* **):**

#### **Function description:**

This function saves the data related to this entity to the database, including the data of the base entity. The onWriteToDB function of the base entity is called before the data is passed to the database.

The data of the cell entity is also backed up in the base entity to ensure that the data is up-to-date when crash recovery data is encountered

This function can only be called on **[real](#page-9-0)** entities, and the entity must exist in the base section.

#### **parameters:**

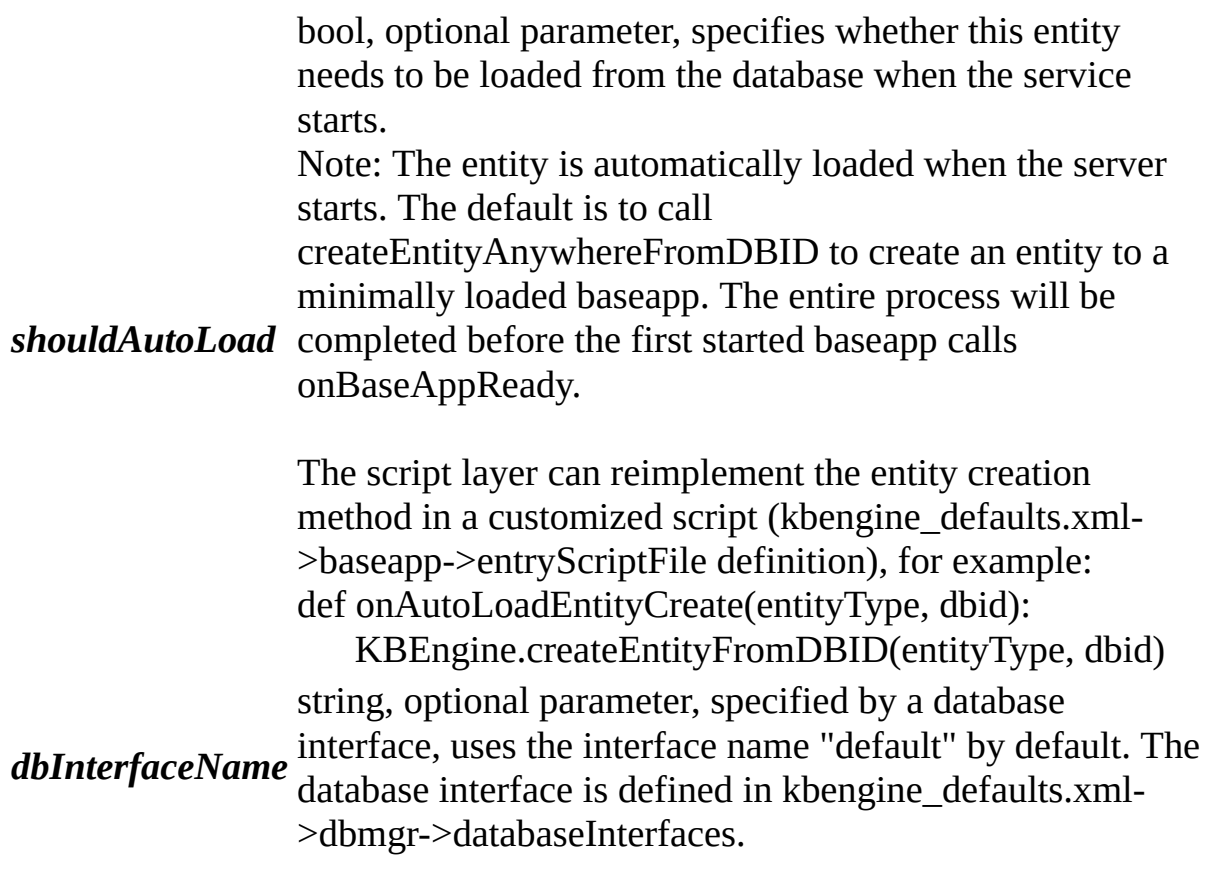

## **Callback functions documentation**

## **def onDestroy(** *self* **):**

If this function is implemented in a script, it is called after **[Entity](#page-66-0)**.**[destroy](#page-77-1)**() destroys this entity. This function has no parameters.

### **def onEnterTrap(** *self, entity, rangeXZ, rangeY, controllerID, userArg* **):**

When a scope trigger is registered using **[Entity](#page-4-0)**.**[addProximity](#page-73-0)** and another entity enters the trigger, this callback function is called.

#### **parameters:**

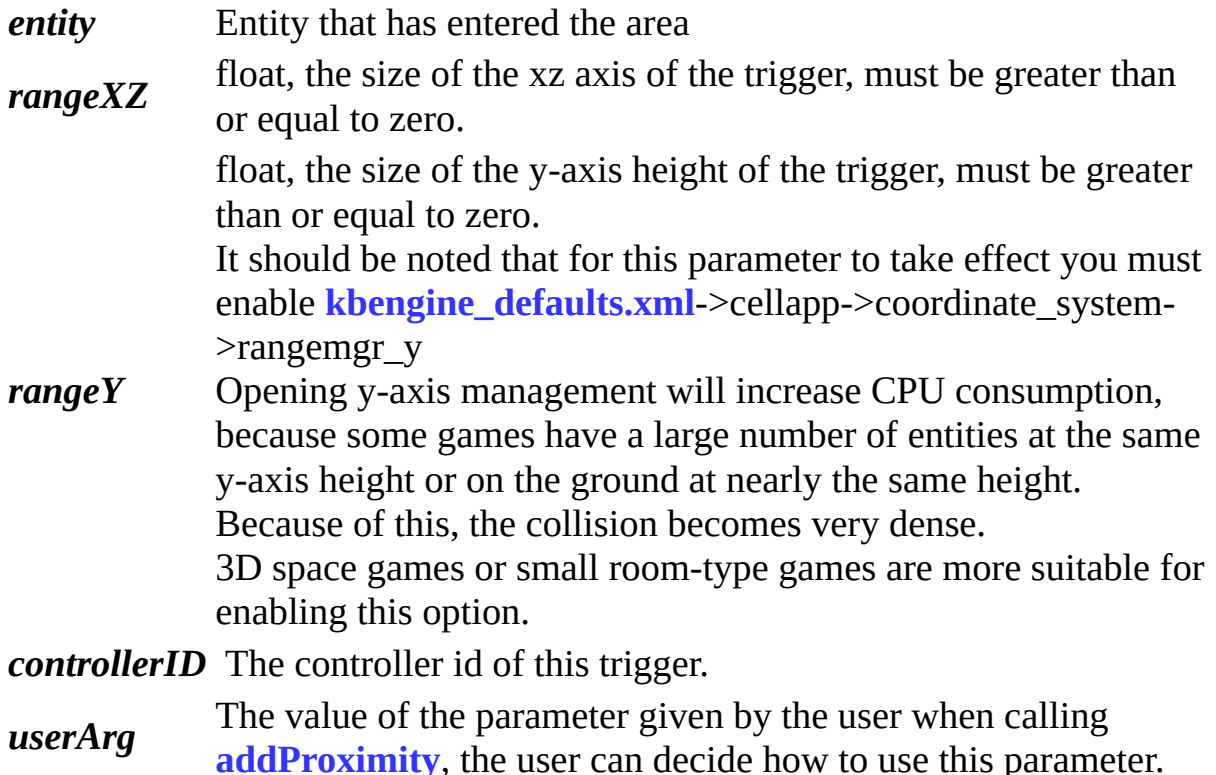

### **def onEnteredView(** *self, entity* **):**

If this function is implemented in a script, when an entity enters the **[View](#page-7-1)** scope of the current entity, this callback is triggered.

#### **parameters:**

*entity* The entity which has entered the View scope.

#### **def onGetWitness(** *self* **):**

If this function is implemented in a script, it is called when the entity has a **[Witness](#page-8-2)** bound to it.

You can also access the entity property **[Entity.hasWitness](#page-94-0)** to get the current state of the entity.

#### **def onLeaveTrap(** *self, entity, rangeXZ, rangeY, controllerID, userArg* **):**

If this function is implemented in a script, it is triggered when an entity leaves the trigger area registered by the current entity. The scope trigger is registered with **[Entity](#page-4-0)**.**[addProximity](#page-73-0)**.

#### **parameters:**

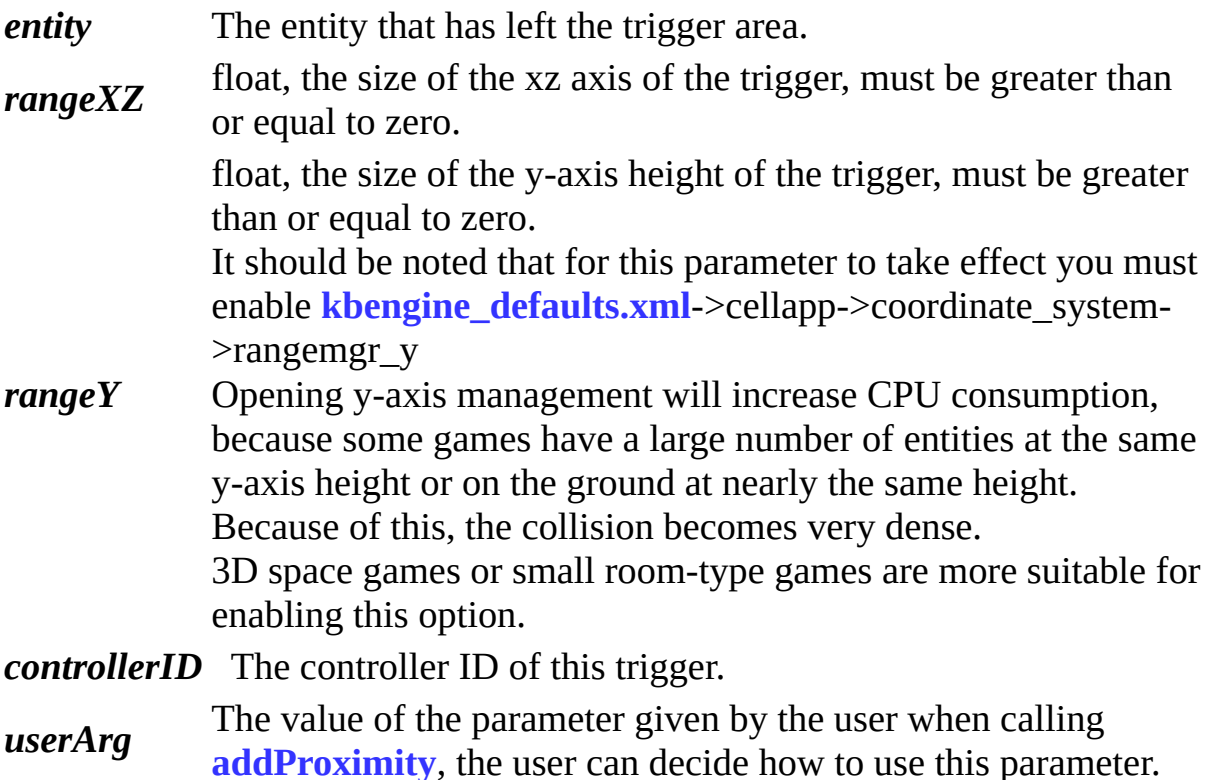

#### <span id="page-87-0"></span>**def onLoseControlledBy(** *self, id* **):**

If this function is implemented in a script, this callback is triggered when this entity loses the **[Entity](#page-4-0)**.**[controlledBy](#page-93-0)** entity.

#### **parameters:**

*id* ID of the controlledBy entity.

#### **def onLoseWitness(** *self* **):**

If this function is implemented in a script, the callback is triggered whe this entity loses a **[Witness](#page-8-2)**.

You can also access that **[Entity.hasWitness](#page-94-0)** property to get the current state.

### **def onMove(** *self, controllerID, userData* **):**

If this function is implemented in the script, the callback is invoked each frame when moved after a call to **[Entity](#page-4-0)**.**[moveToPoint](#page-80-0)**, **[Entity](#page-4-0)**.**[moveToEntity](#page-79-0)**, or **[Entity](#page-4-0)**.**[navigate](#page-82-0)**.

#### **parameters:**

*controllerID* The controller ID associated with the move.

*userData* The parameter given by the user when requesting to move the entity.

#### **def onMoveOver(** *self, controllerID, userData* **):**

If this callback function is implemented in a script, it is invoked after a call to **[Entity](#page-4-0)**.**[moveToPoint](#page-80-0)**, **[Entity](#page-4-0)**.**[moveToEntity](#page-79-0)**, or **[Entity](#page-4-0)**.**[navigate](#page-82-0)** when this entity reaches the target point.

#### **parameters:**

*controllerID* The controller ID associated with the move.

*userData* This parameter value is given by the user when requesting to move an entity.

### **def onMoveFailure(** *self, controllerID, userData* **):**

If this function is implemented in the script, this callback is invoked after a call to **[Entity](#page-4-0)**.**[moveToPoint](#page-80-0)**, **[Entity](#page-4-0)**.**[moveToEntity](#page-79-0)**, or **[Entity](#page-4-0)**.**[navigate](#page-82-0)** if the movement has failed.

#### **parameters:**

*controllerID* The controller ID associated with the move.

#### *userData* This parameter value is given by the user when requesting to move an entity.

#### **def onRestore(** *self* **):**

If this callback function is implemented in a script, it is invoked when the Cell application crashes and recreates the entity on another cellapp. This function has no arguments.

#### **def onSpaceGone(** *self* **):**

If this callback function is implemented in the script, it will be called when the current entity's **[Space](#page-8-0)** is destroyed. This function has no parameters.

#### <span id="page-89-0"></span>**def onTurn(** *self, controllerID, userData* **):**

If this callback function is implemented in a script, it will be called after reaching the specified yaw. (related to **[Entity](#page-4-0)**.**[addYawRotator](#page-72-0)**)

#### **parameters:**

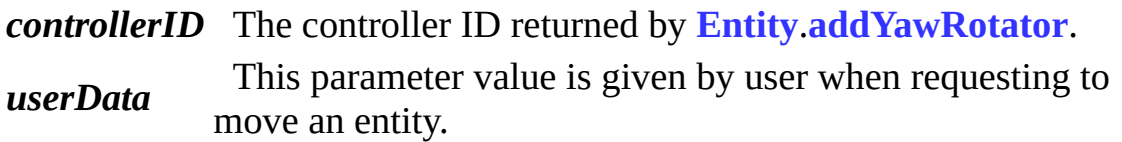

### **def onTeleport(** *self* **):**

If this callback function is implemented in a script, it will be called at the moment before the (Real) entity is transmitted in the entity transfer that occurs through the baseapp's Entity.teleport call.

Note: Calling teleport on the entity's cell section does not trigger this callback, if you need this feature please invoke this callback after a call to **[Entity](#page-4-0)**.**[teleport](#page-84-0)**.

### **def onTeleportFailure(** *self* **):**

If this callback function is implemented in a script, it will be called after a call to **[Entity](#page-4-0)**.**[teleport](#page-84-0)** if the teleport has failed.

#### **def onTeleportSuccess(** *self, nearbyEntity* **):**

If this callback function is implemented in a script, it is invoked after a succesful

call to **[Entity](#page-4-0)**.**[teleport](#page-84-0)**

#### **parameters:**

*nearbyEntity* **[Entity](#page-4-0)**.**[teleport](#page-84-0)**. This is a real entity. This parameter is given by the user when calling

#### <span id="page-90-0"></span>**def onTimer(** *self, timerHandle, userData* **):**

#### **Function description:**

This function is called when a timer associated with this entity is triggered. A timer can be added using the **[Entity](#page-4-0)**.**[addTimer](#page-74-0)** function.

#### **parameters:**

*timerHandle* The ID of the timer. *userData* integer, given by the user when calling **[Entity](#page-4-0)**.**[addTimer](#page-74-0)**.

#### **def onUpdateBegin(** *self* **):**

Invoked when a synchronization frame begins.

#### **def onUpdateEnd(** *self* **):**

<span id="page-90-1"></span>Invoked after a synchronization frame has completed.

#### **def onWitnessed(** *self, isWitnessed* **):**

If this callback function is implemented in a script, it is called when this entity enters the View area of another entity bound to a Witness (also can be understood as when this entity is observed by a client). This function can be used to activate the entity's AI when it is observed, and stopping AI execution when the entity ceases to be observed, thus reducing CPU consumption of the server to increase efficiency.

#### **parameters:**

*isWitnessed* You can also access the entity property **[Entity.isWitnessed](#page-94-1)** to getbool, True if the entity is observed and False when the entity is not observed.

the current state of the entity.

## **def onWriteToDB(** *self* **):**

If this callback function is implemented in a script, it is called when the entity is about to be archived into the database.

۳

## **Attributes documentation**

#### <span id="page-92-0"></span>**allClients**

By calling the entity's remote client methods through this attribute, the engine broadcasts the message to all other entities bound to a client that are within this entity's View area (including its own client, and the entity bound to the client is usually the player)

Example: Avatar has player A, player B, and monster C in the View range. avatar.allClients.attack(monsterID $\bigcirc$  skillID, damage)

At this point, the player himself, player A's, and player B's clients will all call the entity's attack method, and their client can invoke the specified skill's attack action to perform.

#### **Other references:**

**[Entity](#page-4-0)**.**[clientEntity](#page-75-1) [Entity](#page-4-0)**.**[otherClients](#page-95-0)**

#### **base**

base is the entityCall used to contact the base **[Entity](#page-137-0)**. This attribute is read-only and is None if the entity has no associated base **[Entity](#page-137-0)**.

#### **Other references:**

**[Entity](#page-4-0)**.**[clientEntity](#page-75-1) [Entity](#page-4-0)**.**[allClients](#page-92-0) [Entity](#page-4-0)**.**[otherClients](#page-95-0)**

### **Type:**

Read-only, **[ENTITYCALL](#page-5-0)**

#### **className**

The class name of the entity.

#### **Type:**

Read-only, string

#### **client**

client is the entityCall used to contact associated client. This attribute is readonly, and is None if this entity does not have an associated client.

### **Other references:**

**[Entity](#page-4-0)**.**[clientEntity](#page-75-1) [Entity](#page-4-0)**.**[allClients](#page-92-0) [Entity](#page-4-0)**.**[otherClients](#page-95-0)**

## **Type:**

Read-only, **[ENTITYCALL](#page-5-0)**

#### <span id="page-93-0"></span>**controlledBy**

If this attribute is set to the BaseEntityCall of the server-side entity associated with a client, this entity is controlled by the corresponding client to move. If the attribute is None, the entity is moved by the server. When the client logs in and calls giveClientTo on this entity, this attribute is automatically set to its own BaseEntityCall.

Scripts can flexibly control the movement of the entity by the server or by the client (its own client or give control to other clients).

### **Other references:**

**[Entity](#page-4-0)**.**[onLoseControlledBy](#page-87-0)**

**Type: [BaseEntityCall](#page-5-0)**

#### **direction**

This attribute describes the orientation of the **[Entity](#page-4-0)** in world space. Users can change this attribute and the data will be synchronized to the client. Example: self.direction.y =  $1.0$  self.direction.z =  $1.0$ 

## **Type:**

Vector3, which contains (roll, pitch, yaw) in radians.

#### <span id="page-94-0"></span>**hasWitness**

If this read-only attribute is True, it means that the entity has already bound a **[Witness](#page-8-2)**. If the entity is bound to **[Witness](#page-8-2)**, the client can obtain information from the entity's view scope. Otherwise, False.

#### **Type:**

Read-only, bool

**id**

id is the id of the **[Entity](#page-4-0)** object. This id is an integer that is the same between base, cell, and client associated entities. This attribute is read-only.

#### **Type:**

Read-only, int32

#### **isDestroyed**

If this attribute is True, this **[Entity](#page-4-0)** has already been destroyed.

#### **Type:**

Read-only, bool

#### **isOnGround**

If the value of this attribute is True, the **[Entity](#page-4-0)** is on the ground, otherwise it is False.

#### **Type:**

Read-only, bool

#### <span id="page-94-1"></span>**isWitnessed**

If the current entity is in the View scope of another entity bound to Witness (can also be understood as an entity observed by a client), this property is True, otherwise it is False.

#### **Other references:**

**[Entity](#page-4-0)**.**[onWitnessed](#page-90-1)**

#### **Type:**

Read-only, bool

#### **layer**

A space can load multiple navmesh data at the same time. Different navmesh can be in different layers. Different layers can be abstracted into the ground, the water surface, and so on. This attribute determines which layer an entity exists in.

## Reference: **[KBEngine.addSpaceGeometryMapping](#page-43-0)**

## **Type:**

int8

## <span id="page-95-0"></span>**otherClients**

By calling the entity's remote client methods through this property, the engine broadcasts the message to all other entities bound to the cliend within this entity's View scope (Not including its own client. The entity bound to the client is usually the player.).

Example: avatar has player A, player B, and monster C in the View range. avatar.otherClients.attack(monsterID, skillID, damage)

At this point, player A's and player B's client will call the entity attack method, and their client can invoke the specified skill's attack action to perform.

### **Other references:**

**[Entity](#page-4-0)**.**[clientEntity](#page-75-1) [Entity](#page-4-0)**.**[otherClients](#page-95-0)**

#### **position**

The coordinates of this entity in world space (x, y, z). This attribute can be changed by the user and will be synchronized to the client after the change. It is important to note that this attribute should not be referenced. Referencing this attribute is likely to incorrectly modify the real coordinates of the entity.

Example:

self.position.y = 10.0

If you want to copy this attribute value you can do the following:

```
import Math
self.copyPosition = Math.Vector3( self.position )
```
## **Type:**

**[Vector3](#page-10-1)**

### **spaceID**

This attribute is the ID of the **[space](#page-8-0)** in which the entity is located. The cell and client ids are the same.

## **Type:**

Read-only, Integer

### <span id="page-96-1"></span>**topSpeed**

The maximum xz movement speed of the entity (m/s). This attribute is usually larger than the actualy movement speed. The server checks the client's movement legality through this attribute. If the movement distance excedes the speed limit, it is forced back to the previous position.

## **Other references:**

**[Entity](#page-4-0)**.**[topSpeedY](#page-96-0)**

**Type:**

<span id="page-96-0"></span>float

#### **topSpeedY**

The maximum y-axis movement speed of the entity (m/s). This attribute is usually larger than the actualy movement speed. The server checks the client's movement legality through this attribute. If the movement distance excedes the speed limit, it is forced back to the previous position.

### **Other references:**

**[Entity](#page-4-0)**.**[topSpeed](#page-96-1)**

#### **Type:**

float

#### **volatileInfo**

This attribute specifies the **[Entity](#page-4-0)**'s volatile data synchronization policy. Volatile data includes the coordinate position of the entity and the orientation of the entity. Since volatile data is easily changed, the engine uses a set of optimized solutions to synchronize it to the client.

This attribute is four floats (position, yaw, pitch, roll) that represents the distance value, and the server synchronizes the relevant data to it when an entity reaches a close distance. If the distance value is larger than the View radius, it means that it is always synchronized

There is also a special bool attribute that is optimized. Its role is to control whether or not the server is optimized for synchronization. The current main optimization is the Y axis.

If true, the server does not synchronize the y-axis coordinates of the entity when some actions (e.g., navigate) cause the server to determine the entity is on the ground. This can save a lot of bandwidth when synchronizing a large number of entities. The default is true.

Users can also set the synchronization policies for different entities in .def:

```
<Volatile>
   <position/> <!-- always synchronize -->
   <yaw/> <!-- always synchronize -->
   <pitch>20</pitch> <!-- synchronize within 20m or less -->
   <optimized> true </optimized>
```
## **Type:**

sequence, four floats (float, float, float, float)

Copyright KBEngine

# <span id="page-99-0"></span>KBEngine

## **KBEngine module**

This **[KBEngine](#page-99-0)** module provides the Python script access to the **[entity](#page-137-0)**'s base part, in particular it provides the registration and removal of timers, as well as the creation of **[entities](#page-137-0)**.

**[Classes](#page-99-0)**

**[Entity](#page-137-0) [Proxy](#page-154-0)**

## **Member [functions](#page-99-0)**

```
def addWatcher( path, dataType, getFunction ):
def address( ):
def MemoryStream( ):
def charge( ordersID, dbID, byteDatas, pycallback ):
def createEntity( ):
def createEntityAnywhere( entityType, *params, callback ):
def createEntityRemotely( entityType, baseMB, *params, callback ):
def createEntityFromDBID( entityType, dbID, callback, dbInterfaceName ):
def createEntityAnywhereFromDBID( entityType, dbID, callback,
dbInterfaceName ):
def createEntityRemotelyFromDBID( entityType, dbID, baseMB, callback,
dbInterfaceName ):
def createEntityLocally( entityType, *params ):
def debugTracing( ):
def delWatcher( path ):
def deleteEntityByDBID( entityType, dbID, callback, dbInterfaceName ):
def deregisterReadFileDescriptor( fileDescriptor ):
def deregisterWriteFileDescriptor( fileDescriptor ):
def executeRawDatabaseCommand( command, callback, threadID,
dbInterfaceName ):
def genUUID64( ):
def getResFullPath( res ):
def getWatcher( path ):
def getWatcherDir( path ):
def getAppFlags( ):
def hasRes( res ):
def isShuttingDown( ):
def listPathRes( path, extension ):
def lookUpEntityByDBID( entityType, dbID, callback, dbInterfaceName ):
def matchPath( res ):
def open( res, mode ):
```

```
def publish( ):
def quantumPassedPercent( ):
def registerReadFileDescriptor( fileDescriptor, callback ):
def registerWriteFileDescriptor( fileDescriptor, callback ):
def reloadScript( fullReload ):
def scriptLogType( logType ):
def setAppFlags( flags ):
def time( ):
```
## **Callback [functions](#page-99-0)**

def **[onBaseAppReady](#page-127-0)**( isBootstrap ): def **[onBaseAppShutDown](#page-127-1)**( state ): def **[onCellAppDeath](#page-127-2)**( addr ): def **[onFini](#page-127-3)**( ): def **[onBaseAppData](#page-128-0)**( key, value ): def **[onBaseAppDataDel](#page-128-1)**( key ): def **[onGlobalData](#page-128-2)**( key, value ): def **[onGlobalDataDel](#page-129-0)**( key ): def **[onInit](#page-129-1)**( isReload ): def **[onLoseChargeCB](#page-129-2)**( orderID, dbID, success, datas ): def **[onReadyForLogin](#page-130-0)**( isBootstrap ): def **[onReadyForShutDown](#page-130-1)**( ): def **[onAutoLoadEntityCreate](#page-130-2)**( entityType, dbID ):

## **[Attributes](#page-99-0)**

**[LOG\\_ON\\_ACCEPT](#page-132-0) [LOG\\_ON\\_REJECT](#page-132-1) [LOG\\_ON\\_WAIT\\_FOR\\_DESTROY](#page-132-2) [LOG\\_TYPE\\_DBG](#page-132-3) [LOG\\_TYPE\\_ERR](#page-132-4) [LOG\\_TYPE\\_INFO](#page-133-0) [LOG\\_TYPE\\_NORMAL](#page-133-1) [LOG\\_TYPE\\_WAR](#page-133-2) [NEXT\\_ONLY](#page-133-3) [component](#page-133-4)** Read-only **string [entities](#page-133-5) Entities [baseAppData](#page-134-0) GlobalDataClient [globalData](#page-135-0) GlobalDataClient**

## **Member functions documentation**

#### <span id="page-106-0"></span>**def addWatcher(** *path, dataType, getFunction* **):**

#### **Function description:**

Interacts with the debug monitoring system, allowing the user to register a monitoring variable with the monitoring system.

Example:

```
>>> def countPlayers( ):
\Rightarrow i = 0>>> for e in KBEngine.entities.values():
>>> if e.__class__.__name__ == "Avatar":
\Rightarrow >>> i += 1
>>> return i
>>>
>>> KBEngine.addWatcher( "players", "UINT32", countPlayers )
```
This function adds a watch variable under the "scripts/players" watch path. The function countPlayers is called when the watcher observes.

#### **parameters:**

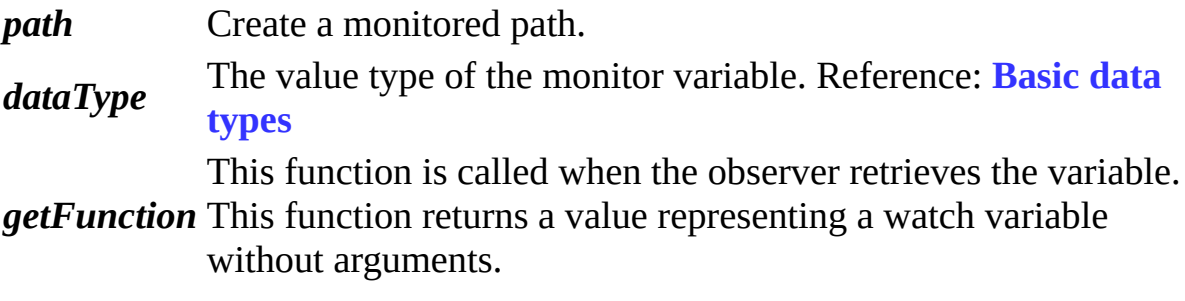

#### <span id="page-106-1"></span>**def address( ):**

#### **Function description:**

Returns the address of the internal network interface.

#### <span id="page-106-2"></span>**def MemoryStream( ):**

### **Function description:**

Returns a new MemoryStream object.

The MemoryStreamobject stores binary information. This type is provided to allow the user to easily serialize and deserialize the Python base types following KBEngine underlying serialization rules.

For example, you can use this object to construct a network packet that KBEngine can parse.

Usage:

```
>>> s = KBEngine.MemoryStream()
>>> s
>>> b''
>>> s.append("UINT32", 1)
>>> s.pop("UINT32")
>>> 1
```
The types that MemoryStream currently supports are only basic data types. Reference: **[Basic](#page-11-0) data types**

<span id="page-107-0"></span>**def charge(** *ordersID, dbID, byteDatas, pycallback* **):**

#### **Function description:**

Billing interface.

#### **parameters:**

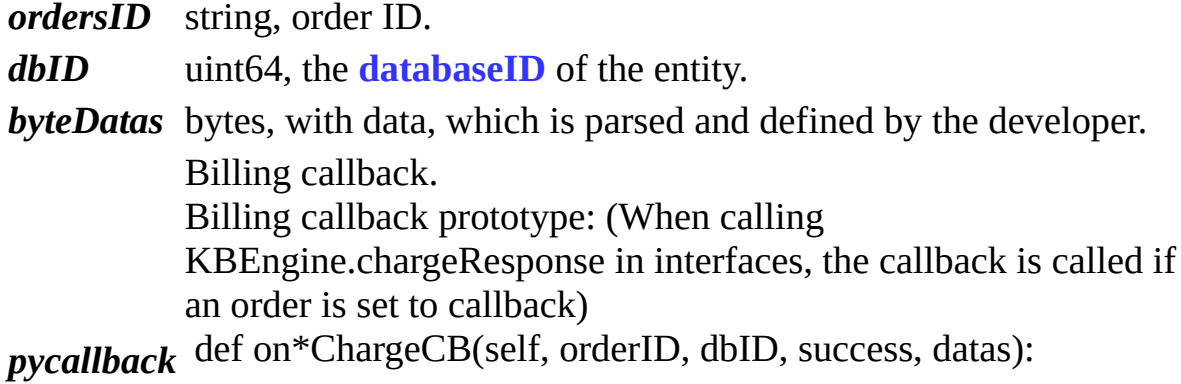
ordersID: string, OrderID dbID: uint64, usually the **[databaseID](#page-152-0)** of the entity. success: bool, whether the order succeeded datas: bytes, with data, parsed and defined by the developer.

# <span id="page-108-1"></span>**def createEntity( ):**

# **Function description:**

<span id="page-108-0"></span>**[KBEngine](#page-99-0)**.**[createEntityLocally](#page-113-0)** alias.

### **def createEntityAnywhere(** *entityType, params, callback* **):**

### **Function description:**

Create a new base **[Entity](#page-137-0)**. The server can choose any **[Baseapp](#page-238-0)** to create an **[Entity](#page-137-0)**.

This method should be preferred over **[KBEngine](#page-99-0)**.**[createEntityLocally](#page-113-0)** so the server has the flexibility to choose a suitable **[Baseapp](#page-238-0)** to create an entity.

The function parameters need to provide the type of entity created, and there is also a Python dictionary as a parameter to initialize the entities value.

The Python dictionary does not require the user to provide all of the properties, and the default values provided by the entity definition file ".def" are defaults.

Example:

```
params = {
       "name" : "kbe", # base, BASE_AND_CLIENT
        "HP" : 100, # cell, ALL_CLIENT, in cellData
        "tmp" : "tmp" # baseEntity.tmp
}
def onCreateEntityCallback(entity)
       print(entity)
createEntityAnywhere("Avatar", params, onCreateEntityCallback)
```
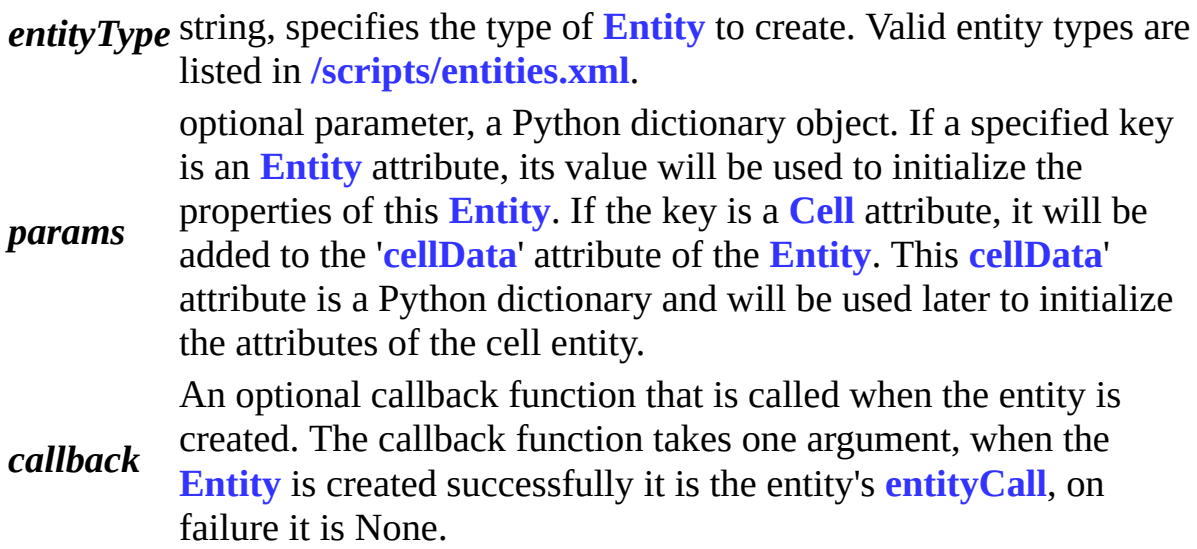

### **returns:**

Returns the **[entityCall](#page-5-0)** of the **[Entity](#page-137-0)** through the callback.

### **def createEntityRemotely(** *entityType, baseMB, params, callback* **):**

### **Function description:**

Create a new **[Entity](#page-137-0)** on the specified baseapp through the baseMB parameter.

**[KBEngine](#page-99-0)**.**[createEntityAnywhere](#page-113-0)** should be preferred over this method to allow the server to decide which is the most suitable **[Baseapp](#page-238-0)** to create the entity on for load balancing purposes.

The function parameters need to provide the type of the created entity, and there is also a Python dictionary as a parameter to initialize the entity's value.

This Python dictionary does not require the user to provide all of the properties, and the default values provided by the entity definition file ". def" are defaults.

Example:

```
params = \{"name" : "kbe", # base, BASE_AND_CLIENT
       "HP" : 100, # cell, ALL_CLIENT, in cellData
       "tmp" : "tmp" # baseEntity.tmp
}
```
def onCreateEntityCallback(entity) print(entity)

createEntityRemotely("Avatar", baseEntityCall, params, onCreateEntit

#### **parameters:**

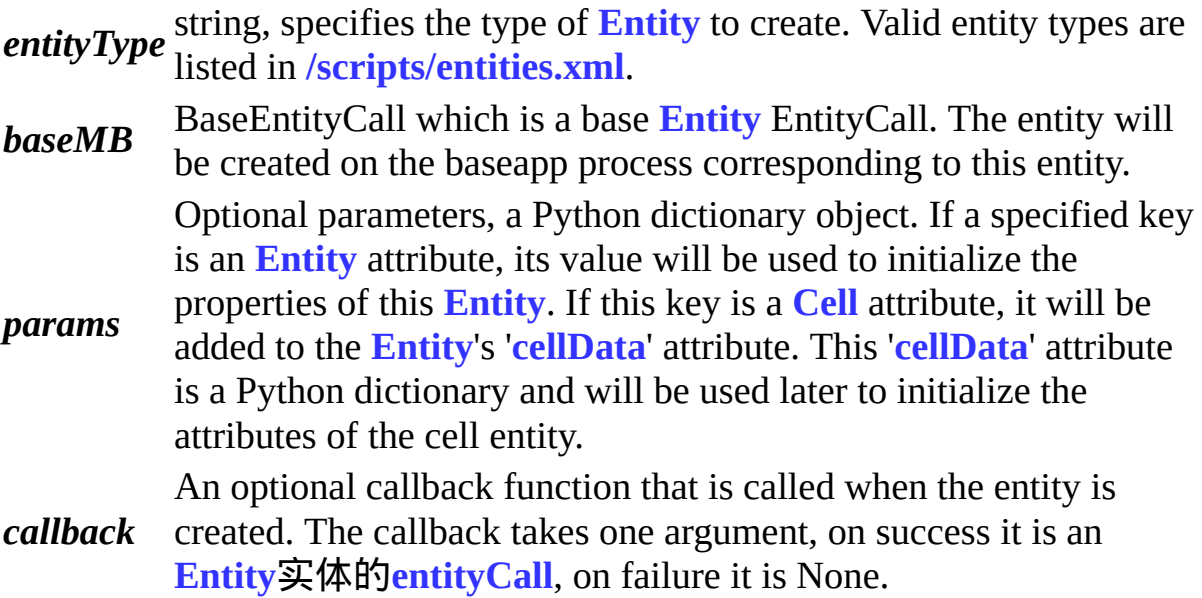

#### **returns:**

Returns the **[Entity](#page-137-0)**'s **[entityCall](#page-5-0)** through the callback.

### **def createEntityFromDBID(** *entityType, dbID, callback, dbInterfaceName* **):**

### **Function description:**

Create an **[Entity](#page-137-0)** by loading data from the database. The new **[Entity](#page-137-0)** will be created on the **[Baseapp](#page-238-0)** that called this function. If the **[Entity](#page-137-0)** has been checked out from the database, a reference to this existing entity will be returned.

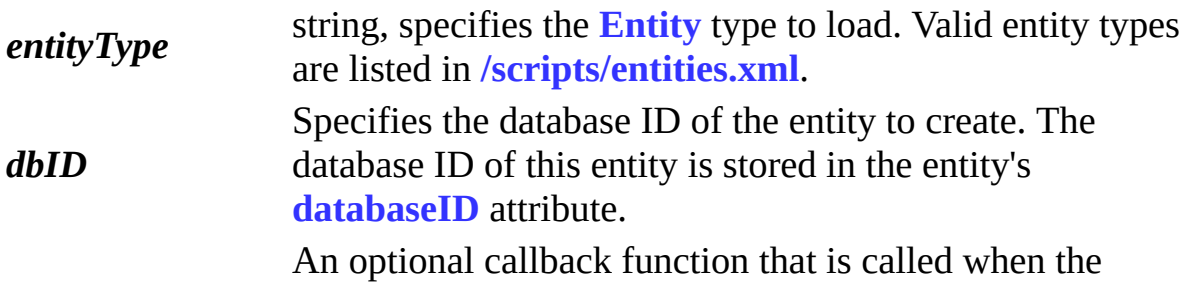

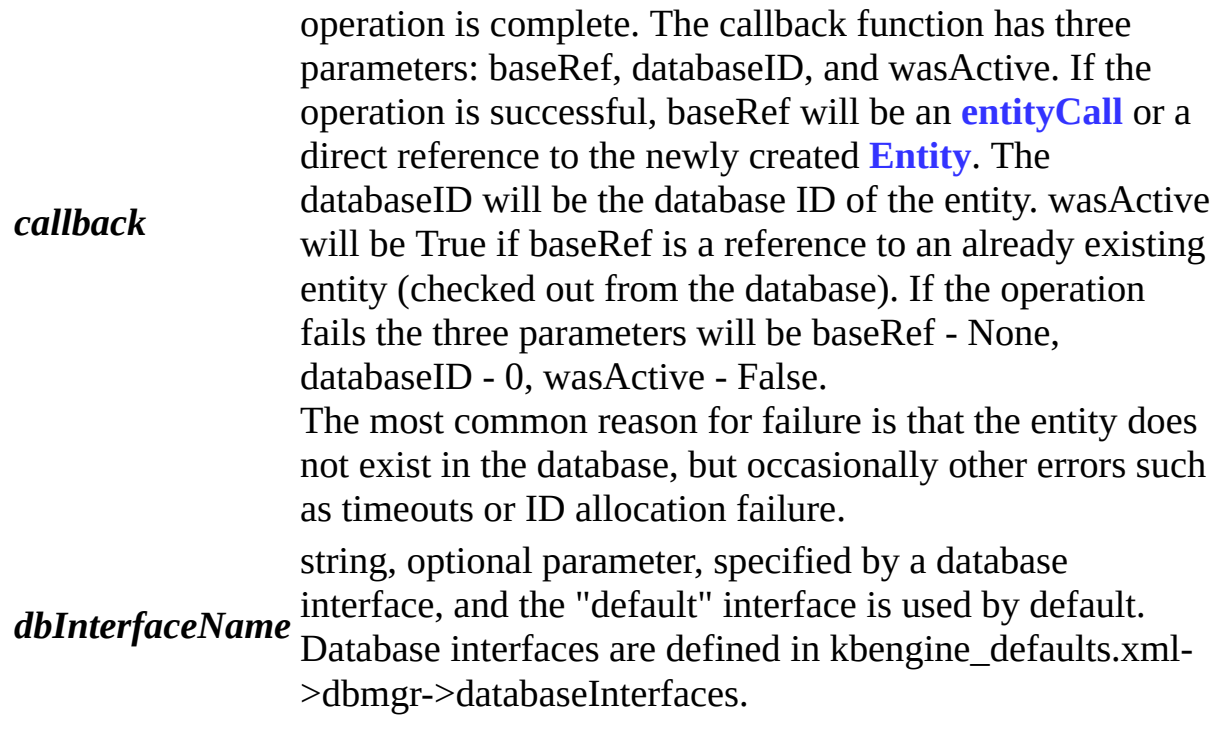

# **def createEntityAnywhereFromDBID(** *entityType, dbID, callback, dbInterfaceName* **):**

# **Function description:**

Create an **[Entity](#page-137-0)** by loading data from the database. The server may choose any **[Baseapp](#page-238-0)** to create the **[Entity](#page-137-0)**.

Using this function will help BaseApps load balance.

If the entity has been checked out from the database, a reference to the existing **[Entity](#page-137-0)** will be returned.

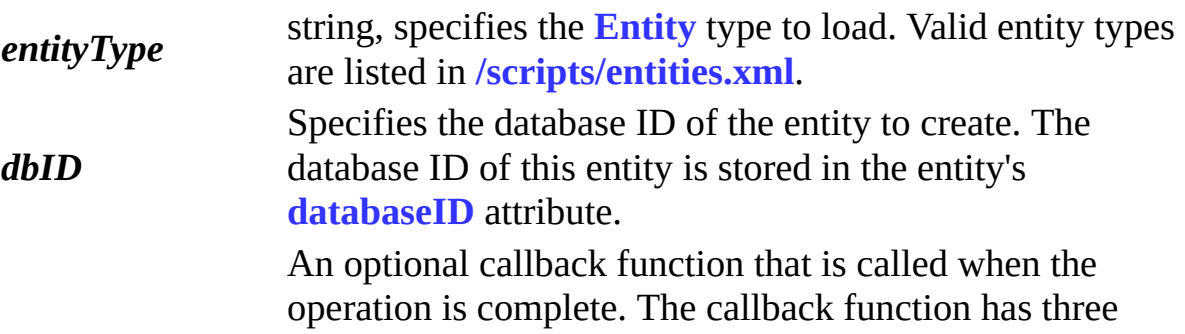

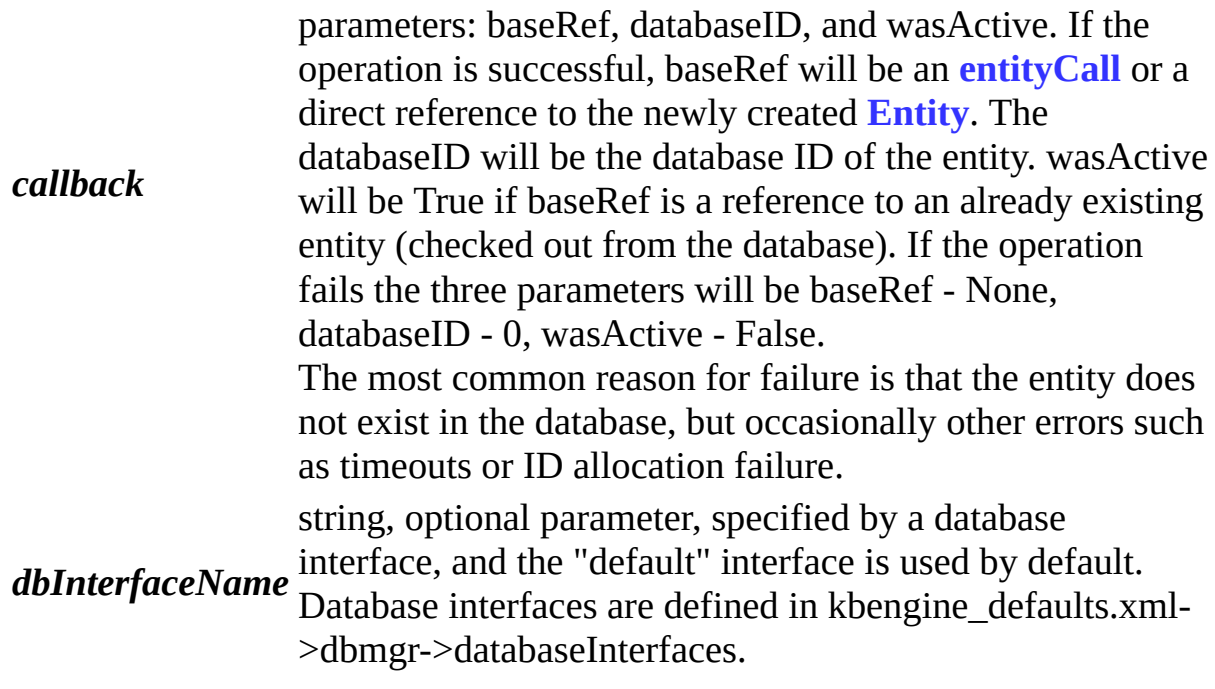

#### **returns:**

The **[Entity](#page-137-0)**'s **[entityCall](#page-5-0)** through the callback.

# **def createEntityRemotelyFromDBID(** *entityType, dbID, baseMB, callback, dbInterfaceName* **):**

# **Function description:**

Load data from the database and create an **[Entity](#page-137-0)** on the baseapp specified via the baseMB parameter.

If the entity has been checked out from the database, a reference to the existing **[Entity](#page-137-0)** will be returned.

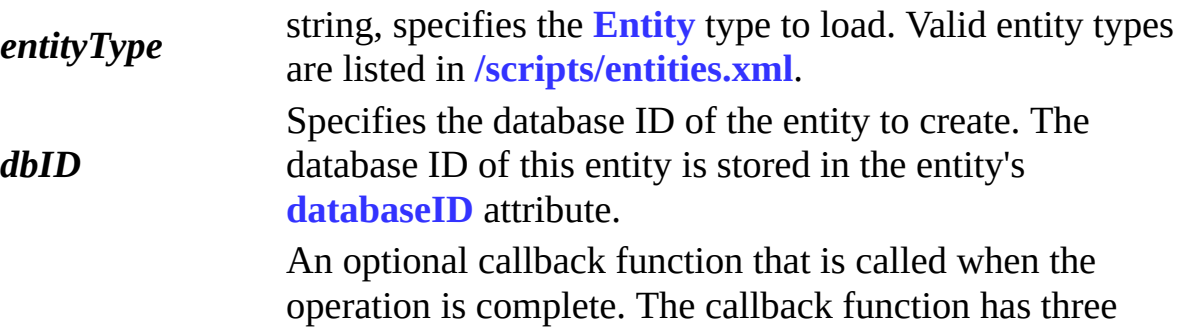

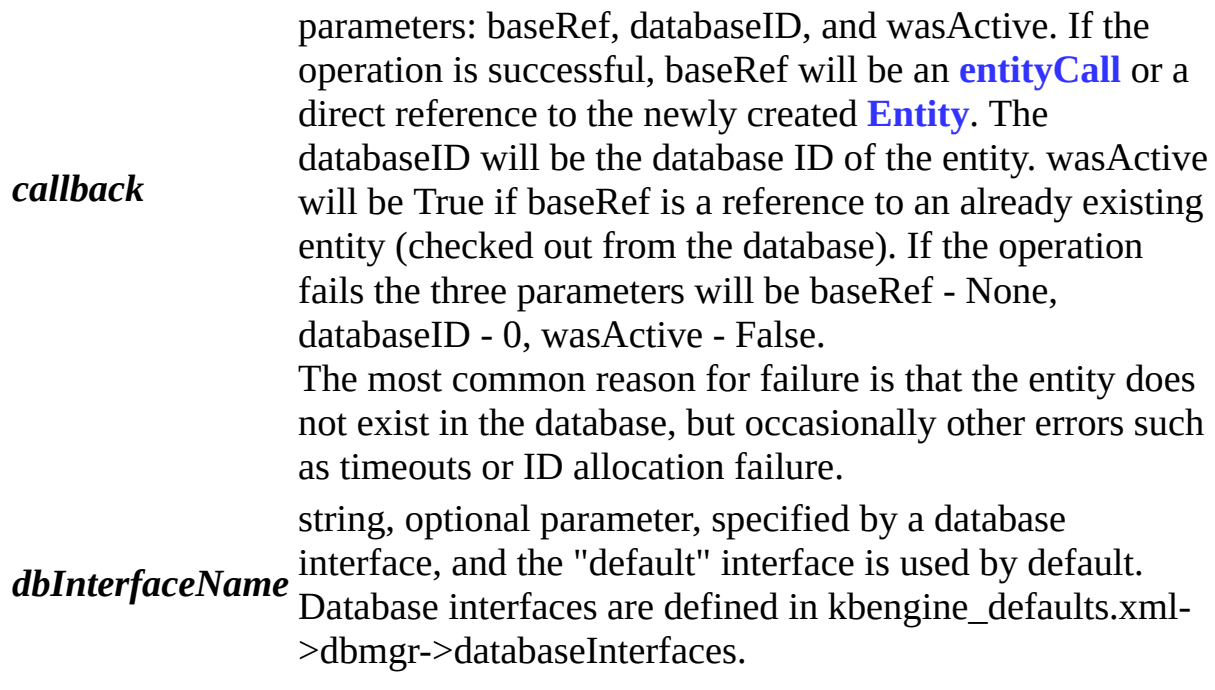

#### **returns:**

Returns the **[Entity](#page-137-0)**'s **[entityCall](#page-5-0)** through the callback.

# <span id="page-113-0"></span>**def createEntityLocally(** *entityType, params* **):**

# **Function description:**

Create a new **[Entity](#page-137-0)**. The function parameters need to provide the type of the created entity, and there is also an optional Python dictionary as paramater to initialize the entity's values.

The Python dictionary does not require the user to provide all of the properties, and the default values provided by the entity definition file ".def" are defaults.

**[KBEngine](#page-99-0)**.**[createEntityAnywhere](#page-113-0)** should be preferred over this method to allow the server to decide which is the most suitable **[Baseapp](#page-238-0)** to create the entity on for load balancing purposes.

It should be noted that this method returns the entity instantly without a callback, and is also guaranteed to return a direct reference to the **[Entity](#page-137-0)** object, rather than its **[EntityCall](#page-5-0)**. It is suitable to use this method over **[KBEngine](#page-99-0)**.**[createEntityAnywhere](#page-108-0)** when you need to manage the entities life

cycle (such as control when destroy is called on the entity) or access the entities attributes from the creating entity, because as described in the **[EntityCall](#page-5-0)** documentation, it is not possible to access attributes or call methods not listed in the entity's def file using the **[EntityCall](#page-5-0)**. This method is also necessary to use when you need a direct reference to an entity (as it's not possible to get one on a different baseapp). Many functions take an EntityCall as a parameter, but some require a direct reference to the entity (such as **[Proxy](#page-154-0)**.**[giveClientTo](#page-162-0)**).

Example:

```
params = {
       "name" : "kbe", # base, BASE_AND_CLIENT
        "HP" : 100, # cell, ALL_CLIENT, in cellData
        "tmp" : "tmp" # baseEntity.tmp
}
baseEntity = createEntityLocally("Avatar", params)
```
# **parameters:**

```
entityType string, specifies the type of entity to create. Valid entity types are
           listed in /scripts/entities.xml.
```
*params* optional parameter, a Python dictionary object. If a specified key is an **[Entity](#page-137-0)** attribute, its value will be used to initialize the properties of this **[Entity](#page-137-0)**. If the key is a **Cell** attribute, it will be added to the '**[cellData](#page-151-0)**' attribute of the **[Entity](#page-137-0)**. This **[cellData](#page-151-0)**' attribute is a Python dictionary and will be used later to initialize the attributes of the cell entity.

### **returns:**

The newly created **[Entity](#page-137-0)**.

# <span id="page-114-0"></span>**def debugTracing( ):**

# **Function description:**

Outputs the Python extended object counter currently tracked by KBEngine. Extended objects include: fixed dictionary, fixed array, Entity, EntityCall... If the counter is not zero when the server is shut down normally, it means that the leak already exists and the log will output an error message.

ERROR cellapp [0x0000cd64] [2014-11-12 00:38:07,300] - PyGC::debugTracing(): FixedArray : leaked(128) ERROR cellapp [0x0000cd64] [2014-11-12 00:38:07,300] - PyGC::debugTracing(): EntityCall : leaked(8)

# **def delWatcher(** *path* **):**

## **Function description:**

Interacts with the debug monitoring system, allowing users to delete monitored variables in the script.

### **parameters:**

*path* The path to the variable to delete.

### **def deleteEntityByDBID(** *entityType, dbID, callback, dbInterfaceName* **):**

### **Function description:**

Deletes the specified entity (including the child table data generated by the attribute) from the database. If the entity is not checked out from the database, the deletion is successful. If the entity has been checked out from the database, **[KBEngine](#page-99-0)** will fail to delete and return the **[Entity](#page-137-0)**'s **[entityCall](#page-5-0)** in the callback.

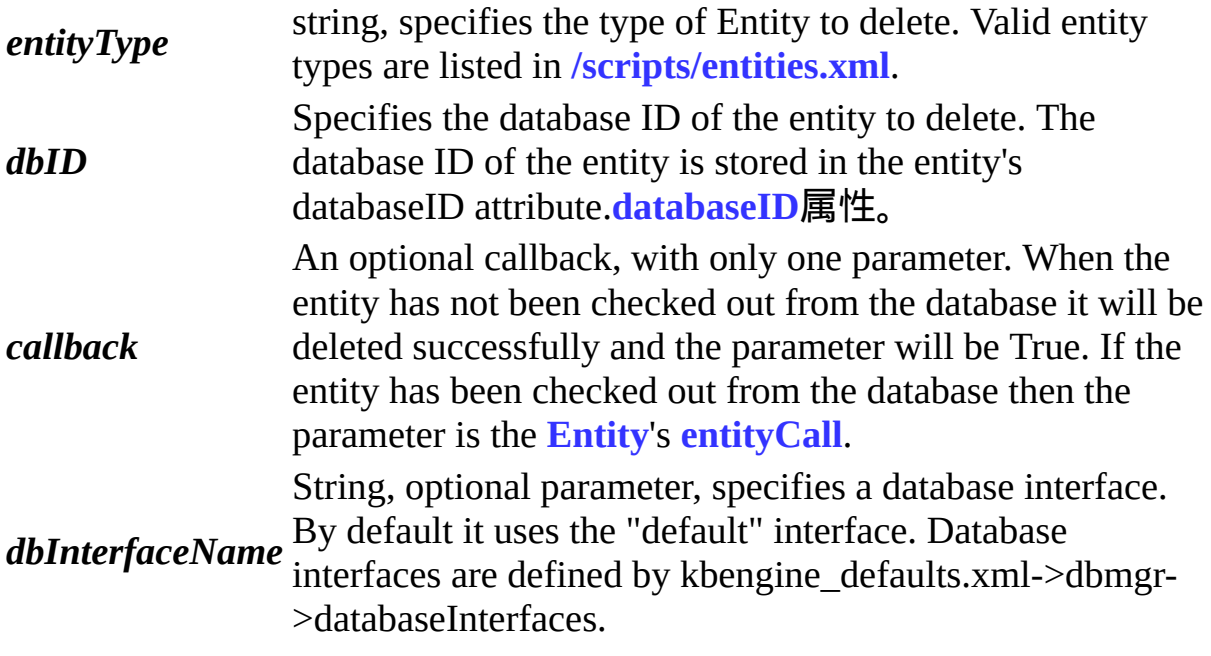

# **def deregisterReadFileDescriptor(** *fileDescriptor* **):**

# **Function description:**

Unregisters the callback registered with **[KBEngine](#page-99-0)**.**[registerReadFileDescriptor](#page-123-0)**.

Example: **<http://www.kbengine.org/assets/other/py/Poller.py>**

#### **parameters:**

*fileDescriptor* socket descriptor/file descriptor

**def deregisterWriteFileDescriptor(** *fileDescriptor* **):**

### **Function description:**

Unregisters the callback registered with **[KBEngine](#page-99-0)**.**[registerWriteFileDescriptor](#page-124-0)**.

Example: **<http://www.kbengine.org/assets/other/py/Poller.py>**

#### **parameters:**

*fileDescriptor* socket descriptor/file descriptor.

**def executeRawDatabaseCommand(** *command, callback, threadID, dbInterfaceName* **):**

### **Function description:**

This script function executes a database command on the database, which is directly parsed by the relevant database.

Please note that using this function to modify entity data may not be effective because if the entity has been checked out, the modified data will still be archived by the entity and cause overwriting.

This function is strongly not recommended for reading or modifying entity data.

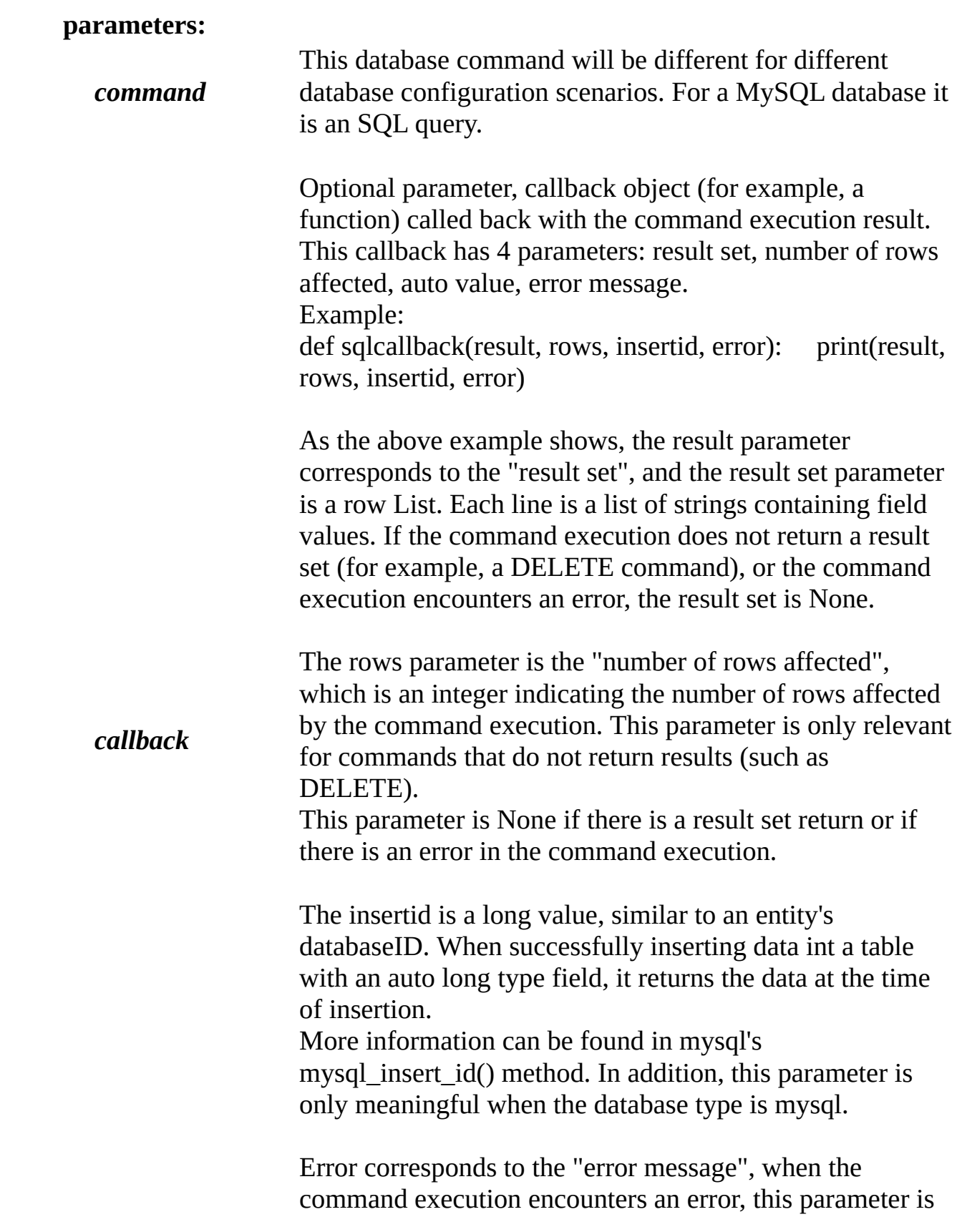

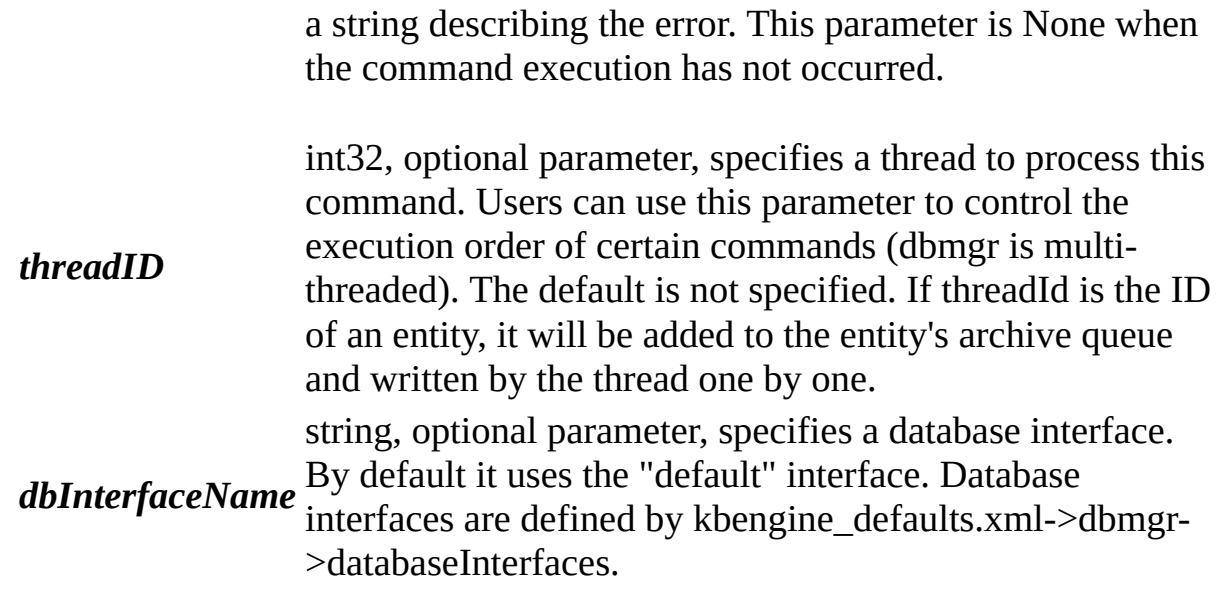

# **def genUUID64( ):**

### **Function description:**

This function generates a 64-bit unique ID.

Note: This function depends on the baseapp server process startup parameter 'gus'. Please set the startup parameters to be unique.

In addition, if gus exceeds 65535, this function can only remain unique for the current process.

Usage:

Unique IDs can be generated on multiple service processes and do not conflict. A room ID can be generated on multiple service processes and no uniqueness verification is required.

### **returns:**

Returns a 64-bit integer.

### **def getResFullPath(** *res* **):**

### **Function description:**

Get the absolute path of a resource. Note: Resource must be accessible under **[KBE\\_RES\\_PATH](#page-6-1)**.

#### **parameters:**

*res* string, the relative path of the resource

### **returns:**

string, if there is an absolute path to the given resource, otherwise returns null.

### **def getWatcher(** *path* **):**

### **Function description:**

Gets the value of a watch variable from the KBEngine debugging system.

Example: In the Python console of baseapp1: >>>KBEngine.getWatcher("/root/stats/runningTime") 12673648533

>>>KBEngine.getWatcher("/root/scripts/players") 32133

### **parameters:**

*path* string, the absolute path of the variable including the variable name (can<br>**path** be viewed an the CUICensels wateber page) be viewed on the GUIConsole watcher page).

#### **returns:**

The value of the variable.

# **def getWatcherDir(** *path* **):**

# **Function description:**

Get a list of elements (directories, variable names) under the watch directory from the KBEngine debugging system.

Example: In the Python console of baseapp1 enter: >>>KBEngine.getWatcher("/root") ('stats', 'objectPools', 'network', 'syspaths', 'ThreadPool', 'cprofiles', 'scripts', 'numProxices', 'componentID', 'componentType', 'uid', 'numClients', 'globalOrder', 'username', 'load', 'gametime', 'entitiesSize', 'groupOrder')

#### **parameters:**

*path* string, the absolute path to this variable (can be viewd on the **path**  $C<sub>1</sub>$ UConsels witcher page) GUIConsole watcher page).

#### **returns:**

Monitors the list of elements in the directory (directory, variable name).

### **def getAppFlags( ):**

### **Function description:**

Get the flags of the current engine APP, Reference: **[KBEngine](#page-99-0)**.**[setAppFlags](#page-125-0)**.

#### **returns:**

KBEngine.APP\_FLAGS\_\*

### **def hasRes(** *res* **):**

### **Function description:**

Use this interface to determine if a relative path exists. Note: Resource must be accessible under **[KBE\\_RES\\_PATH](#page-6-1)**.

Example:

>>>KBEngine.hasRes("scripts/entities.xml") True

#### **parameters:**

*res* string, the relative path of the resource

#### **returns:**

bool, True if relative path exists, otherwise False.

#### **def isShuttingDown( ):**

### **Function description:**

Returns whether the server is shutting down. After the **[onBaseAppShutDown\(state=0\)](#page-127-0)** is called, this function returns True.

### **returns:**

True if the server is shutting down, otherwise False.

### **def listPathRes(** *path, extension* **):**

### **Function description:**

Get a list of resources in a resource directory Note: Resources must be accessible under **[KBE\\_RES\\_PATH](#page-6-1)**.

Example:

>>>KBEngine.listPathRes("scripts/cell/interfaces") ('/home/kbe/kbengine/demo/res/scripts/cell/interfaces/AI.py', '/home/kbe/kbengine/demo/res/scripts/cell/interfaces/New Text Document.txt')

>>>KBEngine.listPathRes("scripts/cell/interfaces", "txt") ('/home/kbe/kbengine/demo/res/scripts/cell/interfaces/New Text Document.txt')

>>>KBEngine.listPathRes("scripts/cell/interfaces", "txt|py") ('/home/kbe/kbengine/demo/res/scripts/cell/interfaces/AI.py', '/home/kbe/kbengine/demo/res/scripts/cell/interfaces/New Text Document.txt')

>>>KBEngine.listPathRes("scripts/cell/interfaces", ("txt", "py")) ('/home/kbe/kbengine/demo/res/scripts/cell/interfaces/AI.py', '/home/kbe/kbengine/demo/res/scripts/cell/interfaces/New Text Document.txt')

#### **parameters:**

**res** string, the relative path of the resource directory *extension* string, optional parameter, file extension to filter by

#### **returns:**

Tuple, resource list.

**def lookUpEntityByDBID(** *entityType, dbID, callback, dbInterfaceName* **):**

Queries whether an entity is checked out of the database, and if the entity has been checked out of the database, **[KBEngine](#page-99-0)** will return the **[Entity](#page-137-0)**'s **[entityCall](#page-5-0)** in the callback.

### **parameters:**

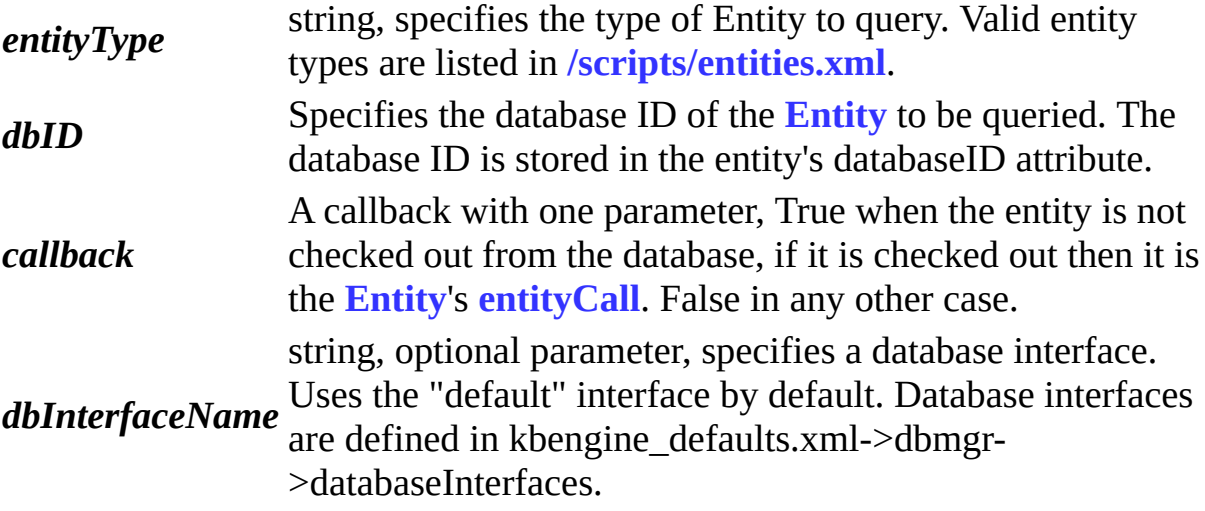

# **def matchPath(** *res* **):**

### **Function description:**

Get the absolute path of a resource from its relative path. Note: Resources must be accessible under **[KBE\\_RES\\_PATH](#page-6-1)**.

### Examples:

>>>KBEngine.matchPath("scripts/entities.xml") '/home/kbe/kbengine/demo/res/scripts/**[entities.xml](#page-6-0)**'

#### **parameters:**

*res* string, the relative path of the resource (including its name).

#### **returns:**

string, the absolute path of the resource.

### **def open(** *res, mode* **):**

Use this function to open resources with their relative paths. Note: Resource must be accessible under **[KBE\\_RES\\_PATH](#page-6-1).** 

#### **parameters:**

*res* string, the relative path of the resource. *mode* a<sup>+</sup> Open in read/write mode (See a) string, file operation mode: w Open in write mode, a Open in append mode (Start from EOF, create new file if necessary) r+ Open w+ in read/write mode Open in read/write mode (see w) rb Opens wb in binary read mode Opens in binary write mode (see w) ab Opens in binary append mode (see a)  $rb+$  Opens in binary read and write mode (see  $r+$ )  $wb+$  Opens in binary read and write mode (see  $w+$  ) ab+ opens in binary read/write mode (see a+)

### **def publish( ):**

### **Function description:**

This function returns the server's current release mode.

#### **returns:**

int8, 0: debug, 1: release, others can be customized.

### **def quantumPassedPercent( ):**

### **Function description:**

Returns the percentage of the current tick that takes one clock cycle.

#### **returns:**

Returns the percentage of the current tick that takes one clock cycle.

### <span id="page-123-0"></span>**def registerReadFileDescriptor(** *fileDescriptor, callback* **):**

Registers a callback function that is called when the file descriptor is readable.

Example: **<http://www.kbengine.org/assets/other/py/Poller.py>**

### **parameters:**

*fileDescriptor* socket descriptor/file descriptor.

*callback* A callback function with the socket descriptor/file descriptor as its only parameter.

### <span id="page-124-0"></span>**def registerWriteFileDescriptor(** *fileDescriptor, callback* **):**

### **Function description:**

Registers a callback function that is called when the socket descriptor/file descriptor is writable.

# Example: **<http://www.kbengine.org/assets/other/py/Poller.py>**

### **parameters:**

*fileDescriptor* socket descriptor/file descriptor

*callback* A callback function with the socket descriptor/file descriptor as its only parameter.

# **def reloadScript(** *fullReload* **):**

# **Function description:**

Reloads Python modules related to entity and custom data types. The current entity's class is set to the newly loaded class. This method should only be used for development mode and not for product mode. The following points should be noted:

1) The overloaded script can only be executed on **[Baseapp](#page-238-0)**, and the user should ensure that all server components are loaded.

2) The custom type should ensure that the objects already instantiated in memory are updated after the script is reloaded. Here is an example:

```
for e in KBEngine.entities.values():
  if type( e ) is Avatar.Avatar:
      e.customData.__class__ = CustomClass
```
When this mehod completes, **[KBEngine](#page-99-0)**.**[onInit](#page-129-0)**( True ) is called.

# **parameters:**

*fullReload* definitions at the same time. If this parameter is False, the entity bool, optional parameter that specifies whether to reload entity definition will not be reloaded. The default is True.

### **returns:**

True if the reload succeeds, otherwise False.

# <span id="page-125-1"></span>**def scriptLogType(** *logType* **):**

# **Function description:**

Set the type of information output by the current Python.print (Reference: KBEngine.LOG\_TYPE\_\*).

# <span id="page-125-0"></span>**def setAppFlags(** *flags* **):**

# **Function description:**

Set the flags of the current engine APP.

KBEngine.APP\_FLAGS\_NONE // Default (not set) KBEngine.APP\_FLAGS\_NOT\_PARTCIPATING\_LOAD\_BALANCING //Do not participate in load balancing

Example: KBEngine.setAppFlags(KBEngine.APP\_FLAGS\_NOT\_PARTCIPATING\_LOAI | KBEngine.APP\_FLAGS\_\*)

# **def time( ):**

This method returns the current game time (number of cycles).

### **returns:**

uint32, the time of the current game. This refers to the number of cycles. The period is affected by the frequency. The frequency is determined by the configuration file **[kbengine.xml](#page-7-0)** or **[kbengine\\_defaults.xml](#page-7-1)**- >gameUpdateHertz.

# **Callback functions documentation**

## **def onBaseAppReady(** *isBootstrap* **):**

## **Function description:**

This callback function is called when the current **[Baseapp](#page-238-0)** process is ready. Note: This callback function must be implemented in the portal module (**[kbengine\\_defaults.xml](#page-7-1)**->entryScriptFile).

### **parameters:**

*isBootstrap* bool, True if this is the first **[Baseapp](#page-238-0)** started

# <span id="page-127-0"></span>**def onBaseAppShutDown(** *state* **):**

### **Function description:**

The **[Baseapp](#page-238-0)** shutdown procedure will call this function. Note: This callback function must be implemented in the portal module (**[kbengine\\_defaults.xml](#page-7-1)**->entryScriptFile).

### **parameters:**

*state* is 1, it means that it is before all entities are written to the database, if If state is 0, it means that it is before all clients are disconnected, if state state is 2, it mean all entities have been written to the database.

### **def onCellAppDeath(** *addr* **):**

### **Function description:**

This callback function will be called on the death of a cellapp. Note: This callback function must be implemented in the portal module (**[kbengine\\_defaults.xml](#page-7-1)**->entryScriptFile).

### **parameters:**

*addr* Dead cellapp address. tuple:(ip, port) Network byte order

### **def onFini( ):**

### **Function description:**

This callback function is called after the engine is officially shut down. Note: This callback function must be implemented in the portal module (**[kbengine\\_defaults.xml](#page-7-1)**->entryScriptFile).

### <span id="page-128-0"></span>**def onBaseAppData(** *key, value* **):**

### **Function description:**

This function is called back when KBEngine.baseAppData changes. Note: This callback function must be implemented in the portal module (**[kbengine\\_defaults.xml](#page-7-1)**->entryScriptFile).

#### **parameters:**

*key* The key of the changed data. *value* The value of the changed data.

### **def onBaseAppDataDel(** *key* **):**

#### **Function description:**

This function is called back when KBEngine.baseAppData is deleted. Note: This callback function must be implemented in the portal module (**[kbengine\\_defaults.xml](#page-7-1)**->entryScriptFile).

#### **parameters:**

*key* Deleted data key

### <span id="page-128-1"></span>**def onGlobalData(** *key, value* **):**

#### **Function description:**

This function is called back when KBEngine.globalData changes. Note: This callback function must be implemented in the portal module (**[kbengine\\_defaults.xml](#page-7-1)**->entryScriptFile).

### **parameters:**

*key* The key of the changed data *value* The value of the changed data

### <span id="page-129-1"></span>**def onGlobalDataDel(** *key* **):**

### **Function description:**

This function is called back when KBEngine.globalData is deleted. Note: This callback function must be implemented in the portal module (**[kbengine\\_defaults.xml](#page-7-1)**->entryScriptFile).

### **parameters:**

*key* Deleted data key.

### <span id="page-129-0"></span>**def onInit(** *isReload* **):**

### **Function description:**

This function is called back after all scripts have been initialized after the engine started.

Note: This callback function must be implemented in the portal module (**[kbengine\\_defaults.xml](#page-7-1)**->entryScriptFile).

#### **parameters:**

*isReload* bool, whether it was triggered after rewriting the loading script.

### **def onLoseChargeCB(** *orderID, dbID, success, datas* **):**

### **Function description:**

This function is called back when **[KBEngine](#page-218-0)**.**[chargeResponse](#page-224-0)** is called in and the order is lost or unknown.

Note: This callback function must be implemented in the portal module (**[kbengine\\_defaults.xml](#page-7-1)**->entryScriptFile).

#### **parameters:**

*ordersID* string, order ID.

*dbID* uint64, the database ID of the entity, see: **[Entity.databaseID](#page-152-0)**.

*success* bool, is it successful? *datas* bytes, with information

### **def onReadyForLogin(** *isBootstrap* **):**

### **Function description:**

When the engine is started and initialized, it will always call this function to ask whether the script layer is ready. If the script layer is ready, loginapp allows the client to log in.

Note: This callback function must be implemented in the portal module (**[kbengine\\_defaults.xml](#page-7-1)**->entryScriptFile).

#### **parameters:**

*isBootstrap* bool, True if this is the first **[Baseapp](#page-238-0)** started.

#### **returns:**

If the return value is greater than or equal to 1.0, the script layer is ready; otherwise, return a value from 0 to less than 1.0.

### **def onReadyForShutDown( ):**

#### **Function description:**

If this callback function is implemented in the script, it is called when the process is ready to exit.

You can use this callback to control when the process exits.

Note: This callback function must be implemented in the portal module (**[kbengine\\_defaults.xml](#page-7-1)**->entryScriptFile).

#### **returns:**

bool if it returns True, it allows the process to exit. Returning other values will cause the process to ask again after a period of time.

### **def onAutoLoadEntityCreate(** *entityType, dbID* **):**

#### **Function description:**

Called when an automatically loaded entity is created. If the script layer implements this callback, the entity is created by the script layer, otherwise the engine defaults to create the entity using createEntityAnywhereFromDBID.

This callback is envoked because **[Entity.writeToDB](#page-147-0)** was set to automatically load the entity.

Note: this callback takes precedence over onBaseAppReady execution and can be checked for onBaseAppReady when the entity is loaded.

- *entityType* string, specifies the type of entity to query. Valid entity types are listed in **[/scripts/entities.xml](#page-6-0)**.
- *dbID* specifies the database ID of the **[Entity](#page-137-0)** to be queried. The database ID of this entity is stored in the entity's **[databaseID](#page-152-0)** attribute.

# **Attributes documentation**

# **LOG\_ON\_ACCEPT**

### **Description:**

This constant is returned by **[Proxy](#page-154-0)**.**[onLogOnAttempt](#page-164-0)**, and means that the new client is allowed to bind to a **[Proxy](#page-154-0) entity**.

If the **[Proxy](#page-154-0) entity** already has a client binding, the previous client will be kicked out.

### **LOG\_ON\_REJECT**

### **Description:**

This constant is returned by **[Proxy](#page-154-0)**.**[onLogOnAttempt](#page-164-0)**, which means that the current client is bound to the **Proxy [entity.](#page-154-0)**

# **LOG\_ON\_WAIT\_FOR\_DESTROY**

### **Description:**

This constant is returned by **[Proxy](#page-154-0)**.**[onLogOnAttempt](#page-164-0)**. The current requesting client will wait until the **[Proxy](#page-154-0) entity** is completely destroyed and the underlying layer will complete the subsequent binding process. Before this returns, **[Proxy](#page-154-0)**.**[destroy](#page-146-0)** or **[Proxy](#page-154-0)**.**[destroyCellEntity](#page-146-1)** should be invoked.

### **LOG\_TYPE\_DBG**

### **Description:**

The log output type is debug. Set by **[scriptLogType](#page-125-1)**.

### **LOG\_TYPE\_ERR**

# **Description:**

The log output type is error.

## Set by**[scriptLogType](#page-125-1)**.

### **LOG\_TYPE\_INFO**

### **Description:**

The log output type is general information. Set by **[scriptLogType](#page-125-1)**.

### **LOG\_TYPE\_NORMAL**

### **Description:**

The log output type is normal. Set by **[scriptLogType](#page-125-1)**.

### **LOG\_TYPE\_WAR**

### **Description:**

The log output type is warning. Set by **[scriptLogType](#page-125-1)**.

### **NEXT\_ONLY**

#### **Description:**

This constant is used for the **[Entity.shouldAutoBackup](#page-153-0)** and **[Entity.shouldAutoArchive](#page-153-1)** attributes and means that the entity is backed up automatically next time it is deemed acceptable, and then the attribute is automatically set to false (0).

#### **component**

#### **Description:**

This is the component that is running in the current Python environment. (So far) Possible values are 'cell', 'base', 'client', 'database', 'bot', and 'editor'.

#### <span id="page-133-0"></span>**entities**

### **Description:**

entities is a dictionary object that contains all the entities in the current process. Debugging leaked entities (instances that call destroy without releasing memory, usually due to being referenced):

```
>>> KBEngine.entities.garbages.items()
[(1025, Avatar object at 0x7f92431ceae8.)]
\Rightarrow e = [0][1]
```

```
>>> import gc
>>> gc.get_referents(e)
[{'spacesIsOk': True, 'bootstrapIdx': 1}, ]
```
Debugging a leaked KBEngine-encapsulated Python object: **[KBEngine.debugTracing](#page-114-0)**

### **Types:**

**Entities**

### <span id="page-134-0"></span>**baseAppData**

### **Description:**

This attribute contains a dictionary-like object that is automatically synchronized across all BaseApps. When a value in the dictionary is modified, the change is broadcast to all BaseApps.

Example:

```
KBEngine.baseAppData[ "hello" ] = "there"
```
The rest of the BaseApps can access the following:

```
print KBEngine.baseAppData[ "hello" ]
```
Keys and values can be of any type, but these types must be encapsulated and unpacked on all target components.

When a value is changed or deleted, a callback function is called on all components. See: **[KBEngine](#page-99-0)**.**[onBaseAppData](#page-128-0)** and **[KBEngine](#page-99-0)**.**[onDelBaseAppData](#page-99-0)**.

Note: Only top-level value changes will be broadcast. If you have a value (such as a list) that changes an internal value (such as just changing a number), this information will not be broadcast.

Do not do the following:

```
KBEngine.baseAppData[ "list" ] = [1, 2, 3]
KBEngine.baseAppData[ "list" ][1] = 7
```
<span id="page-135-0"></span>The local access is  $[1, 7, 3]$  and the remote access is  $[1, 2, 3]$ .

### **globalData**

### **Description:**

This attribute contains a dictionary-like object that is automatically synchronized across all BaseApps and CellApps. When a value in the dictionary is modified, the change is broadcast to all BaseApps and CellApps.

example:

```
KBEngine.globalData[ "hello" ] = "there"
```
The other **[Baseapps](#page-238-0)** and **[Cellapps](#page-236-0)** can access the following:

```
print KBEngine.globalData[ "hello" ]
```
Keys and values can be of any type, but these types must be encapsulated and unpacked on all target components.

When a value is changed or deleted, a callback function is called on all components. See: **[KBEngine](#page-99-0)**.**[onGlobalData](#page-128-1)** and **[KBEngine](#page-99-0)**.**[onGlobalDataDel](#page-129-1)**.

Note: Only top-level value changes will be broadcast. If you have a value (such as a list) that changes an internal value (such as just changing a number), this information will not be broadcast.

Do not do the following:

```
KBEngine.globalData[ "list" ] = [1, 2, 3]
KBEngine.globalData[ "list" ][1] = 7
```
The local access is  $[1, 7, 3]$  and the remote access is  $[1, 2, 3]$ .

Copyright KBEngine

# <span id="page-137-0"></span>KBEngine

# **Entity class**

# **[[KBEngine](#page-99-0) module]**

Entity is part of the **[KBEngine](#page-99-0)** module. **[More...](#page-141-0)**

import KBEngine

# **Member [functions](#page-137-0)**

def **[addTimer](#page-143-0)**( self, initialOffset, repeatOffset=0, userArg=0 ): def **[createCellEntity](#page-144-0)**( self, cellEntityMB ): def **[createCellEntityInNewSpace](#page-145-0)**( self, cellappIndex ): def **[delTimer](#page-145-1)**( self, id ): def **[destroy](#page-146-0)**( self, deleteFromDB, writeToDB ): def **[destroyCellEntity](#page-146-1)**( self ): def **[teleport](#page-146-2)**( self, baseEntityMB ): def **[writeToDB](#page-147-0)**( self, callback, shouldAutoLoad, dbInterfaceName ):

# **Callback [functions](#page-137-0)**

```
def onCreateCellFailure( self ):
def onDestroy( self ):
def onGetCell( self ):
def onLoseCell( self ):
def onPreArchive( self ):
def onRestore( self ):
def onTimer( self, timerHandle, userData ):
def onWriteToDB( self, cellData ):
```
# **[Attributes](#page-137-0)**

<span id="page-141-0"></span>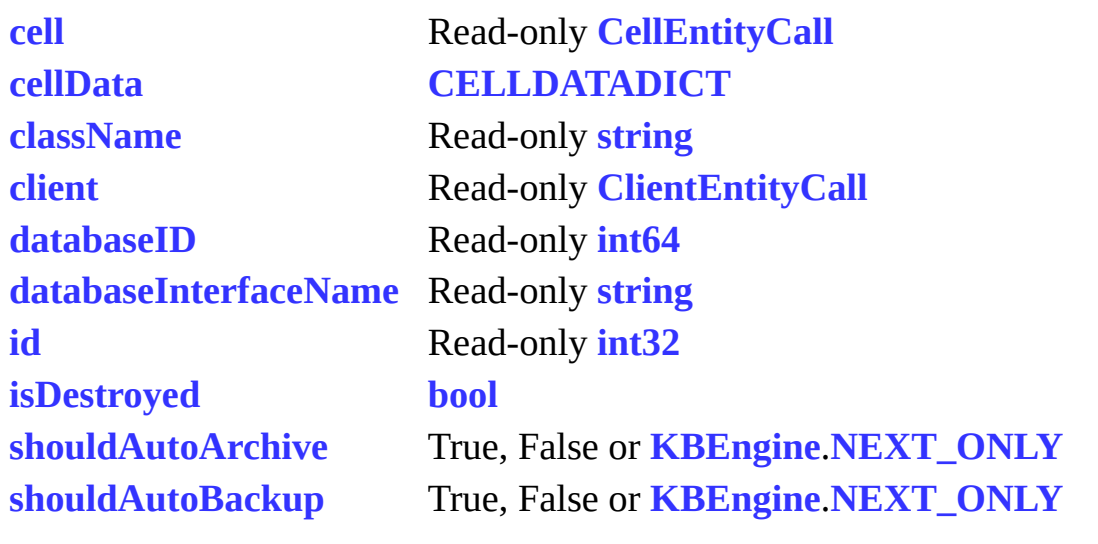

E,

# **A detailed description**

This **[Entity](#page-137-0)** class represents an **[Entity](#page-137-0)** that resides on the **[Baseapp](#page-238-0)**. **[Entities](#page-137-0)** can be created using the **[KBEngine](#page-99-0)**.**[createEntity](#page-108-1)** function (as well as functions prefixed by createEntity). An **[Entity](#page-137-0)** can also be remotely created using the **[Cellapp](#page-236-0)** function **[KBEngine](#page-99-0)**.**[createEntityOnBaseApp](#page-36-0)**.

A base **[Entity](#page-137-0)** can be linked to an active **[cell](#page-8-0)** entity and can be used to create an associated **[cell](#page-8-0)** entity. This class allows you to create and destroy **[cell](#page-8-0)** entities, register a timer on the base entity, or access the contact information for this object.

You can also access a **[CellEntityCall](#page-5-0)** through which this base entity can communicate with its **[cell](#page-8-0)** entity (the associated **[cell](#page-8-0)** entity can be moved to a different **[cell](#page-8-0)** when KBEngine performs load balancing as a result of the movement of the **[cell](#page-8-0)** entity).

# **Member function documentation**

# <span id="page-143-0"></span>**def addTimer(** *self, initialOffset, repeatOffset=0, userArg=0* **):**

# **Function description:**

Register a timer. The timer is triggered by the callback function *[onTimer](#page-150-0)*, which will be executed the first time after "initialOffset" seconds, and then executed once every "repeatOffset" seconds. A "userArg" parameter can be set (integer only).

The *[onTimer](#page-150-0)* function must be defined in the base part of the entity with two parameters. The first is an integer, the timer id (which can be used to remove the timer's "**[delTimer](#page-145-1)**" function), and the second is the user parameter "userArg".

Example:

```
# Here is an example of using addTimer
import KBEngine
class MyBaseEntity( KBEngine.Entity ):
    def \_init( self ):
       KBEngine.Entity.__init__( self )
        # Add a timer, trigger for the first time after 5 seconds, a
        self.addTimer( 5, 1, 9 )
       # Add a timer and execute it once after 1 second. The defaul
        self.addTimer( 1 )
   # Entity timer callback "onTimer" is called
    def onTimer( self, id, userArg ):
        print "MyBaseEntity.onTimer called: id %i, userArg: %i" % (
       # If this is a repeated timer, when the timer is no longer n
       # self.delTimer( id )
```
# **parameters:**

*initialOffset* float, specifies the time interval in seconds for the timer to trigger the first callback.

float, specifies the time interval (in seconds) after each
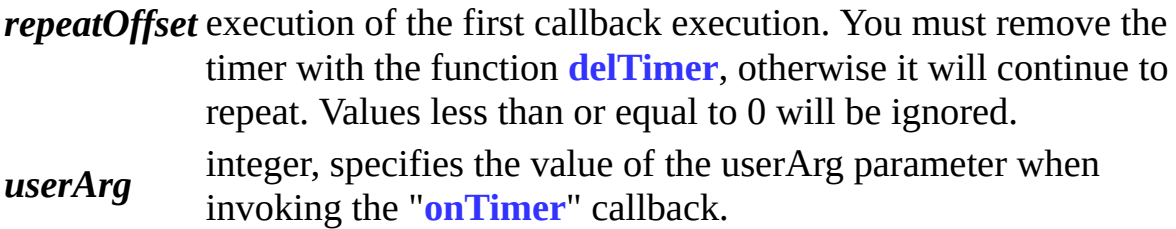

#### **returns:Z**

integer, the internal id of the timer. This id can be used to remove the timer using **[delTimer](#page-145-0)**.

# **def createCellEntity(** *self, cellEntityMB* **):**

# **Function description:**

Requests to create an associated entity in a **[cell](#page-8-0)**.

The information used to create the **[cell](#page-8-0)** entity is stored in the entity's cellData attribute. The cellData attribute is a dictionary that corresponds to the default value in the entity's .def file, as well as the "position", "direction", and "spaceID" used to represent the entity's position and orientation (roll, pitch, yaw).

# **parameters:**

**[CellEntityCall](#page-5-0)** parameter that specifies which space to create this cell entity in.

Only a direct **[CellEntityCall](#page-5-0)** may be used. If you have an entity **[BaseEntityCall](#page-5-0)**, you cannot pass its *baseEntityCall.cell* to this function. Instead, you must create a new function on the current entity's base that accepts a direct **[CellEntityCall](#page-5-0)** as a parameter and then calls this function using it.

#### *cellEntityMB* E.g.

baseEntityCallOfNearbyEntity.createCellNearSelf( self )

On the nearby entity's base:

def createCellNearSelf( self, baseEntityCall ): baseEntityCall.createCellNearHere( self.cell ) On the current entity's base:

```
def createCellNearHere( self, cellEntityCall ):
self.createCellEntity( cellEntityCall )
```
### **def createCellEntityInNewSpace(** *self, cellappIndex* **):**

# **Function description:**

Create a space on the cellapp and create the **[cell](#page-8-0)** of this entity into the new space. It requests to complete through cellappmgr.

The information used to create the cell entity is stored in the entity's cellData attribute. This property is a dictionary. The default values in the corresponding entity's .def file also include "position", "direction", and "spaceID" for representing the entity's position and orientation (roll, pitch, yaw).

#### **parameters:**

integer, if it is either None or 0, a cellapp is dynamically selected engine load balancer. If it is greater than  $0$ , a space is created in t specified cellapp

Example: If you expect to open four cellapps, then the cellappIndex needs to specify the index can be

1, 2, 3, 4,

if the actual running cellapp is less than 4, for example, only 3,  $t$ cellappIndex input 4 due to the number of overflow 4 1, 5 2.

# *cellappIndex*

Tip: This feature can be used in conjunction with KBEngine.set $\ell$ (KBEngine.APP\_FLAGS\_NOT\_PARTCIPATING\_LOAD\_BAL for example: placing large map spaces in several fixed cellapps a these cellapps to not participate in load balancing, and other cella place copy space. When the copyspace is created and the cellapp to 0 or None, the consumption of the copy map will not affect the process, thus ensuring the smoothness of the main scene.

# <span id="page-145-0"></span>**def delTimer(** *self, id* **):**

**Function description:**

The function delTimer is used to remove a registered timer. The removed timer is no longer executed. Single-shot timers are automatically removed after the callback is executed, and it is not necessary to use the delTimer to remove it. If the delTimer function uses an invalid id (for example, has been removed), it will generate an error.

A usage example is with the **[Entity](#page-137-0)**.**[addTimer](#page-143-0)** function.

# **parameters:**

*id* integer, which specifies the timer id to remove.

# <span id="page-146-1"></span>**def destroy(** *self, deleteFromDB, writeToDB* **):**

# **Function description:**

This function destroys the base parts of the entity. If the entity has a cell part, then the user must first destroy the cell part, otherwise it will generate an error. To destroy the cell part of the entity, call a **[Entity](#page-137-0)**.**[destroyCellEntity](#page-146-0)**.

It may be more appropriate to call self.destroy in the onLoseCell callback. This ensures that the base part of the entity is destroyed.

# **parameters:**

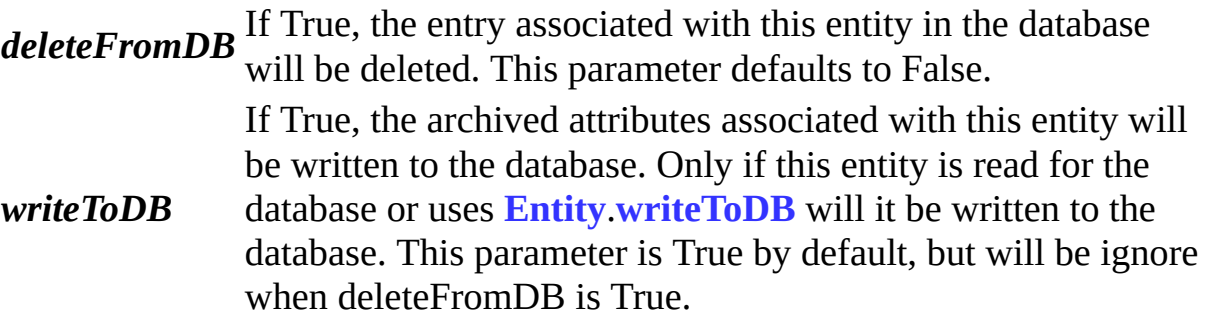

# <span id="page-146-0"></span>**def destroyCellEntity(** *self* **):**

# **Function description:**

*destroyCellEntity* requests destruction of the associated cell entity. This method will generate an error if there is no associated cell entity.

# **def teleport(** *self, baseEntityMB* **):**

# **Function description:**

*teleport* will teleport the cell part of this entity to the space where the entity specified by the parameter is located.

After arriving at the new space, Entity.onTeleportSuccess is called. This can be used to move the entity to a suitable location in the new space.

#### **parameters:**

*baseEntityMB* The **[EntityCall](#page-5-0)** of the entity that is in the space this entity will be teleported. When successful, the cell entity associated with this parameter is passed to the Entity.onTeleportSuccess function.

<span id="page-147-0"></span>**def writeToDB(** *self, callback, shouldAutoLoad, dbInterfaceName* **):**

#### **Function description:**

This function saves the entity's archive attributes to the database so that it can be loaded again when needed.

Entities can also be marked as automatically loaded so that the entity will be recreated when the service is started.

#### **parameters:**

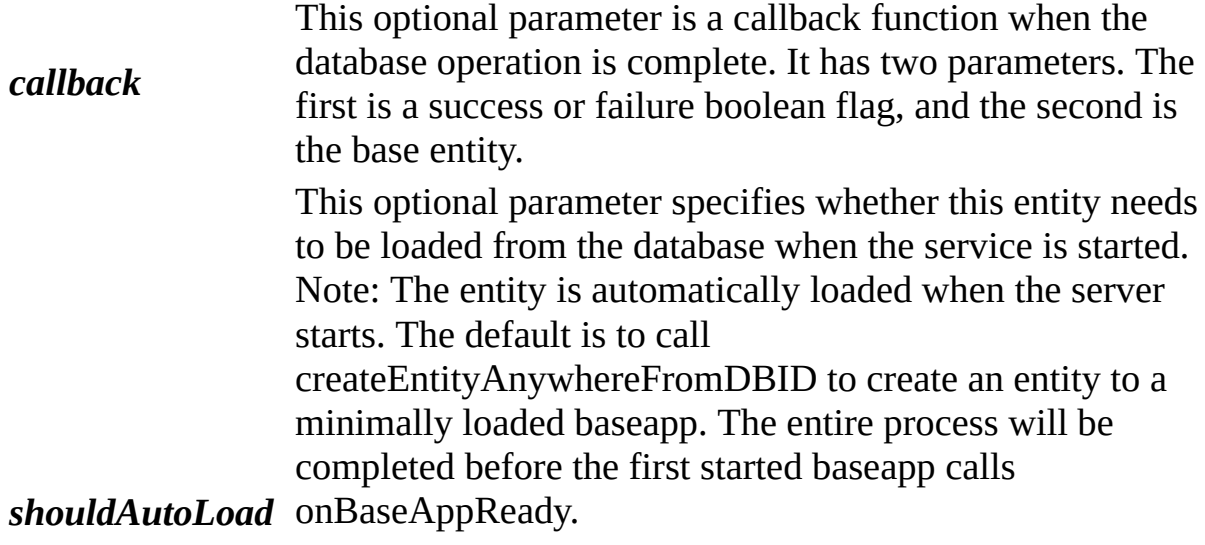

The script layer can reimplement the entity creation

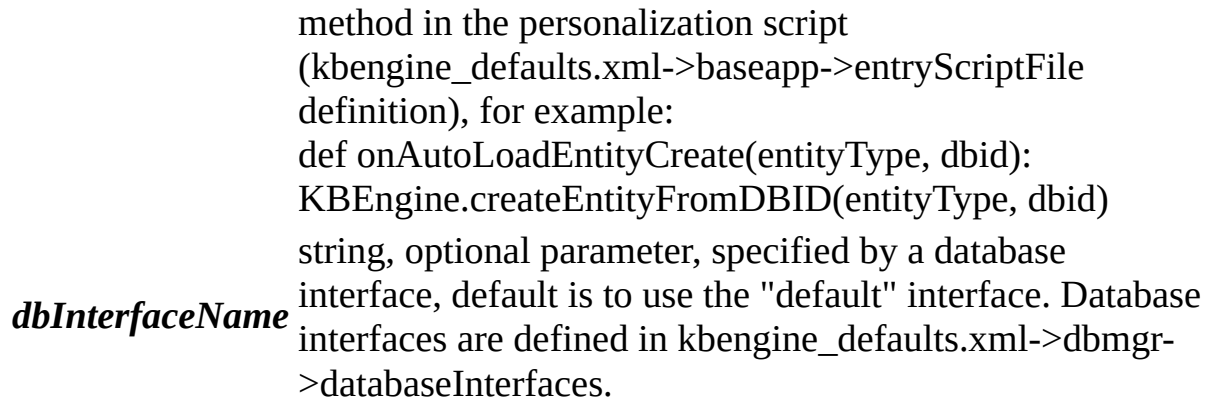

# **Callback functions documentation**

# **def onCreateCellFailure(** *self* **):**

#### **Function description:**

If this function is implemented in the script, this function is called when the cell entity fails to create. This function has no parameters.

#### **def onDestroy(** *self* **):**

#### **Function description:**

If this callback function is implemented in a script, it is called after **[Entity](#page-137-0)**.**[destroy](#page-146-1)**() actually destroys the entity. This function has no parameters.

#### **def onGetCell(** *self* **):**

#### **Function description:**

If this function is implemented in the script, this function is called when it gets a cell entity. This function has no parameters.

#### **def onLoseCell(** *self* **):**

#### **Function description:**

If this function is implemented in the script, this function is called after its associated cell entity is destroyed. This function has no parameters.

#### **def onPreArchive(** *self* **):**

#### **Function description:**

If this function is implemented in a script, it is called before the entity is automatically written to the database. This callback is called before the **[Entity](#page-137-0)**.**[onWriteToDB](#page-150-1)** callback. If the callback returns False, the archive operation is aborted. This callback should return True to continue the operation. If this callback does not exist, the archiving operation continues.

#### **def onRestore(** *self* **):**

#### **Function description:**

If this function is implemented in a script, it is called when this **[Entity](#page-137-0)**'s application crashes and the **[Entity](#page-137-0)** is recreated on other applications. This function has no parameters.

#### <span id="page-150-0"></span>**def onTimer(** *self, timerHandle, userData* **):**

#### **Function description:**

This function is called when a timer associated with this entity is triggered. A timer can be added using the **[Entity](#page-137-0)**.**[addTimer](#page-143-0)** function.

#### **parameters:**

*timerHandle* The id of the timer.

*userData* integer, User data passed in on **[Entity](#page-137-0)**.**[addTimer](#page-143-0)**.

#### <span id="page-150-1"></span>**def onWriteToDB(** *self, cellData* **):**

#### **Function description:**

If this function is implemented in the script, this function is called when the entity data is to be written into the database.

Note that calling writeToDB in this callback will result in an infinite loop.

#### **parameters:**

*cellData* Contains the cell properties that will be stored in the database. **[cellData](#page-151-0)** is a dictionary.

# **Attributes documentation**

#### **cell**

# **Description:**

cell is the **[ENTITYCALL](#page-5-0)** used to contact the cell entity. This property is readonly, and the property is set to None if this base entity has no associated cell.

#### **Type:**

Read-only **[ENTITYCALL](#page-5-0)**

#### <span id="page-151-0"></span>**cellData**

# **Description:**

cellData is a dictionary property. Whenever the base entity does not create its cell entity, the attributes of the cell entity are stored here.

If the cell entity is created, these used values and **[cellData](#page-151-0)** attributes will be deleted. In addition to the attributes that the cell entity specifies in the entity definition file, it also contains position, direction, and spaceID.

# **Type:**

**CELLDATADICT**

#### **className**

# **Description:**

The class name of the entity.

# **Type:**

Read-only string

#### **client**

# **Description:**

client is the EntityCall used to contact the client. This attribute is read-only and is set to None if this base entity has no associated client.

# **Type:**

Read-only **[ENTITYCALL](#page-5-0)**

#### **databaseID**

#### **Description:**

databaseID is the entity's permanent ID (database id). This id is of type uint64 and is greater than 0. If it is 0 then the entity is not permanent.

# **Type:**

Read-only int64

#### **databaseInterfaceName**

#### **Description:**

databaseInterfaceName is the database interface name where the entity persists. The interface name is configured in kbengine defaults->dbmgr. The entity must be persistent (databaseID>0) for this attribute to be available, otherwise an empty string is returned.

# **Type:**

Read-only string

#### **id**

# **Description:**

id is the object id of the entity. This id is an integer that is the same between base, cell, and client associated entities. This attribute is read-only.

# **Type:**

Read-only int32

#### **isDestroyed**

#### **Description:**

This attribute is True if the **[Entity](#page-137-0)** has been destroyed.

#### **Type:**

bool

#### **shouldAutoArchive**

#### **Description:**

This attribute determines the automatic archiving strategy. If set to True, AutoArchive will be available, if set to False AutoArchive will not be available. If set to **[KBEngine](#page-99-0)**.**[NEXT\\_ONLY](#page-13-0)**, automatic archiving will be available at the next scheduled time. This attribute will be set to false after the next archiving.

#### **Type:**

True, False or **[KBEngine](#page-99-0)**.**[NEXT\\_ONLY](#page-13-0)**

#### **shouldAutoBackup**

#### **Description:**

This attribute determines the automatic bacup strategy. If set to True, automatic backup will be available, if set to False, automatic backup will not be available. If set to **[KBEngine](#page-99-0)**.**[NEXT\\_ONLY](#page-13-0)**, automatic backup will be done at the next available predetermined time. After the next backup, this attribute will be set to False.

#### **Type:**

True, False or **[KBEngine](#page-99-0)**.**[NEXT\\_ONLY](#page-13-0)**

Copyright KBEngine

# <span id="page-154-0"></span>KBEngine

# **Proxy class**

# **[[KBEngine](#page-99-0) module]**

Proxy is part of the **[KBEngine](#page-99-0)** module. **[More...](#page-159-0)**

import KBEngine

**Parent**

# **[Entity](#page-137-0)**

# **[Member](#page-154-0) function**

def **[disconnect](#page-161-0)**( self ): def **[getClientType](#page-161-1)**( self ): def **[getClientDatas](#page-161-2)**( self ): def **[giveClientTo](#page-162-0)**( self, proxy ): def **[streamFileToClient](#page-162-1)**( self, resourceName, desc="", id=-1 ): def **[streamStringToClient](#page-162-2)**( self, data, desc="", id=-1 ):

# **[Callbacks](#page-154-0)**

def **[onClientDeath](#page-164-0)**( self ): def **[onClientGetCell](#page-164-1)**( self ): def **[onClientEnabled](#page-164-2)**( self ): def **[onGiveClientToFailure](#page-164-3)**( self ): def **[onLogOnAttempt](#page-164-4)**( self, ip, port, password ): def **[onStreamComplete](#page-165-0)**( self, id, success ):

# **[Attributes](#page-154-0)**

<span id="page-159-0"></span> $\blacksquare$ 

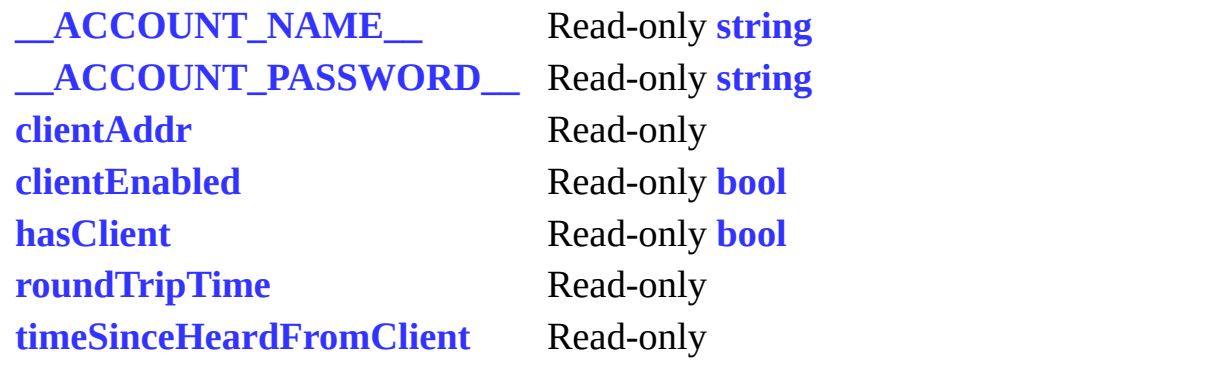

# **A detailed description**

A **[Proxy](#page-154-0)** is a special type of **[Entity](#page-137-0)**. It inherits from **[Entity](#page-137-0)** and has an associated client. By itself, it is a proxy client entity that handles all server-to-client updates. Cannot create **[Proxy](#page-154-0)** class objects directly script.

# **Member functions documentation**

# <span id="page-161-0"></span>**def disconnect(** *self* **):**

Disconnect the client.

### <span id="page-161-1"></span>**def getClientType(** *self* **):**

#### **Function description:**

This function returns the client type.

#### **returns:**

UNKNOWN\_CLIENT\_COMPONENT\_TYPE = 0, CLIENT\_TYPE\_MOBILE = 1, // Mobile phone CLIENT\_TYPE\_WIN =  $2$ ,  $\frac{\text{N}}{\text{PC}}$ , typically EXE clients CLIENT TYPE LINUX =  $3$  // Linux Application program CLIENT TYPE  $MAC = 4$  // Mac Application program CLIENT TYPE\_BROWSER = 5,  $\text{/}\prime$  Web applications, HTML5, Flash CLIENT TYPE BOTS =  $6$ , // bots CLIENT TYPE MINI = 7,  $//$  Mini-Client CLIENT TYPE  $END = 8$  // end

# <span id="page-161-2"></span>**def getClientDatas(** *self* **):**

# **Function description:**

This function returns the data attached to the client when logging in and registering.

This data can be used to expand the operating system. If a third-party account service is connected, this data is sent to the third-party service system through the interfaces process.

#### **returns:**

tuple, a tuple of 2 elements (login data bytes, registration data bytes), the first element is the datas parameter passed in when the client invokes the login, and the second element is passed in when the client registers. Since they can store arbitrary binary data, they all exist as bytes.

#### <span id="page-162-0"></span>**def giveClientTo(** *self, proxy* **):**

### **Function description:**

The client's controller is transferred to another Proxy, the current Proxy must have a client and the target Proxy must have no associated client, otherwise it will cause an error.

#### **See also:**

**[Proxy](#page-154-0)**.**[onGiveClientToFailure](#page-164-3)**

#### **parameters:**

*proxy* Control will be transferred to this entity.

#### <span id="page-162-1"></span>**def streamFileToClient(** *self, resourceName, desc="", id=-1* **):**

# **Function description:**

This function is similar to **[streamStringToClient\(\)](#page-162-2)** and sends a resource file to the client. The sending process operates on different threads so it does not compromise the main thread.

#### **See also:**

**[Proxy](#page-154-0)**.**[onStreamComplete](#page-165-0)**

#### **parameters:**

*resourceName* The name of the resource to send, including the path.

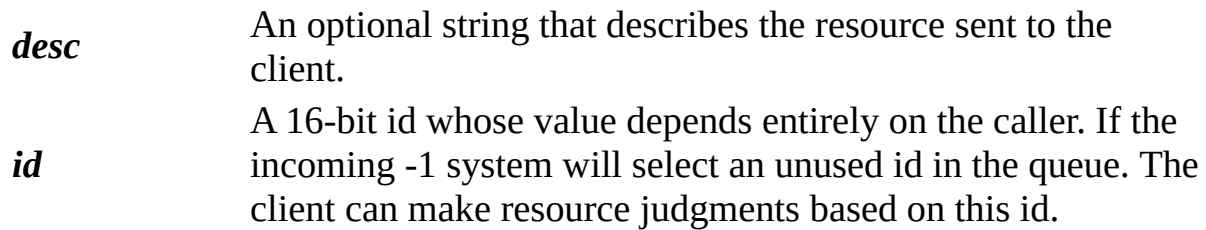

#### **returns:**

The id associated with this download.

<span id="page-162-2"></span>**def streamStringToClient(** *self, data, desc="", id=-1* **):**

# **Function description:**

Sends some data to the client bound to the current entity. If the client port data is cleared, this function can only be called when the client binds to the entity again. The 16-bit id is entirely up to the caller.

If the caller does not specify this ID then the system will allocate an unused id. The client can make resource judgments based on this id.

You can define a callback function (onStreamComplete) in a Proxy-derived class. This callback function is called when all data is successfully sent to the client or when the download fails.

See also: **[Proxy](#page-154-0)**.**[onStreamComplete](#page-165-0)**, client **Entity**.**onStreamDataStarted**, **Entity**.**onStreamDataRecv**, and **Entity**.**onStreamDataCompleted**.

#### **parameters:**

*data* The string to send

*desc* An optional description string sent.

*id* A 16-bit id whose value depends entirely on the caller. If the incoming -1 system will select an unused id in the queue.

#### **returns:**

The id associated with this download.

# **Callback functions documentation**

# <span id="page-164-0"></span>**def onClientDeath(** *self* **):**

If this callback is implemented in a script, this method will be called when the client disconnects. This method has no parameters.

# <span id="page-164-1"></span>**def onClientGetCell(** *self* **):**

If this callback is implemented in a script, the callback is called when the client can call the entity's **[cell](#page-8-0)** attribute

#### <span id="page-164-2"></span>**def onClientEnabled(** *self* **):**

If this callback is implemented in the script, it is invoked when the entity is available (various initializations and communication with the client). This method has no parameters.

Note: giveClientTo also assigns control to the entity and causes the callback to be called.

# <span id="page-164-3"></span>**def onGiveClientToFailure(** *self* **):**

If this callback is implemented in a script, it is called when the entity fails to call **[giveClientTo](#page-165-0)**. This method has no parameters.

#### <span id="page-164-4"></span>**def onLogOnAttempt(** *self, ip, port, password* **):**

If this callback is implemented in a script, it is invoked when a client attempts to log in using the current account entity.

This situation usually happens when the entity that exists in memory is in a valid state, the most obvious example is user A logs in with this account, and user B tries to use the same account to log in, triggering this callback.

This callback function can return the following constant values: **[KBEngine](#page-99-0) [LOG\\_ON\\_ACCEPT](#page-13-0):** Allows the new client to bind to the entity. If the entity has bound a client, the previous client will be kicked out. **[KBEngine](#page-99-0)**.**[LOG\\_ON\\_REJECT](#page-13-0)**: Reject new client entity binding.

**[KBEngine](#page-99-0)**.**[LOG\\_ON\\_WAIT\\_FOR\\_DESTROY](#page-13-0)**: Wait for the entity to be

destroyed before the client binds.

#### **parameters:**

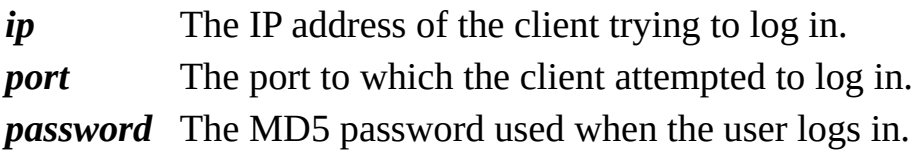

# <span id="page-165-0"></span>**def onStreamComplete(** *self, id, success* **):**

If you implement this callback in a script, when a user uses **[Proxy](#page-154-0)**.**[streamStringToClient](#page-162-2)**() or **[Proxy](#page-154-0)**.**[streamFileToClient](#page-162-1)**() and is completed, this callback is invoked.

#### **parameters:**

*id* The id associated with the download. *success* Success or failure

# **Attributes documentation**

# <span id="page-166-0"></span>**\_\_ACCOUNT\_NAME\_\_**

#### **Note:**

If the proxy is an account, you can access \_\_ACCOUNT\_NAME\_\_ to get the account name.

# <span id="page-166-1"></span>**\_\_ACCOUNT\_PASSWORD\_\_**

#### **Note:**

If the proxy is an account, you can access \_\_ACCOUNT\_PASSWORD\_\_ to get the MD5 password.

#### <span id="page-166-2"></span>**clientAddr**

This is a tuple object that contains the client's ip and port.

#### <span id="page-166-3"></span>**clientEnabled**

Whether the entity is already available. The script cannot communicate with the client until the entity is available.

#### <span id="page-166-4"></span>**hasClient**

<span id="page-166-5"></span>Proxy is bound to a client connection.

#### **roundTripTime**

The average round-trip time for client communication between the server and this Proxy over a period of time. This property only takes effect under Linux.

#### <span id="page-166-6"></span>**timeSinceHeardFromClient**

The time (in seconds) that has passed since the client packet was last received.

# <span id="page-167-0"></span>KBEngine

# **KBEngine module**

This **[KBEngine](#page-167-0)** module provides Python scripts control over the loginapp process to handle entity login registration.

# **Member [functions](#page-167-0)**

def **[addTimer](#page-171-0)**( initialOffset, repeatOffset=0, callbackObj=None ): def **[delTimer](#page-171-1)**( id ):

# **Callback [functions](#page-167-0)**

def **[onLoginAppReady](#page-173-0)**( ):

def **[onLoginAppShutDown](#page-173-1)**( ):

def **[onRequestLogin](#page-173-2)**( loginName, password, clientType, datas ):

def **[onLoginCallbackFromDB](#page-174-0)**( loginName, accountName, errorno, datas ):

def **[onRequestCreateAccount](#page-175-0)**( accountName, password, datas ):

def **[onCreateAccountCallbackFromDB](#page-175-1)**( accountName, errorno, datas ):

# **Member functions documentation**

# <span id="page-171-0"></span>**def addTimer(** *initialOffset, repeatOffset=0, callbackObj=None* **):**

# **Function description:**

Register a timer. The timer is triggered by the callback function callbackObj. The callback function will be executed the first time after "initialOffset" seconds, and then will be executed once every "repeatOffset" seconds.

# Example:

```
# Here is an example of using addTimer
   import KBEngine
   # Add a timer, perform the first time after 5 seconds, and eKBEngine.addTimer( 5, 1, onTimer_Callbackfun )
   # Add a timer and execute it after 1 second. The default use
   KBEngine.addTimer( 1, onTimer_Callbackfun )
def onTimer_Callbackfun( id ):
    print "onTimer_Callbackfun called: id %i" % ( id )
   # If this is a repeated timer, it is no longer needed, call
   # KBEngine.delTimer( id )
```
# **parameters:**

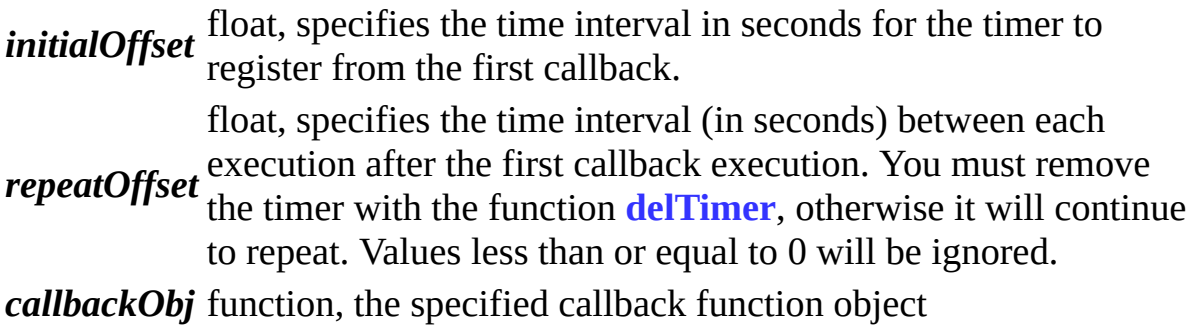

#### **returns:**

integer, the internal id of the timer. This id can be used to remove the timer using **[delTimer](#page-171-1)**

# <span id="page-171-1"></span>**def delTimer(** *id* **):**

# **Function description:**

The function delTimer is used to remove a registered timer. The removed timer is no longer executed. Single-shot timers are automatically removed after the callback is executed, and it is not necessary to use delTimer to remove it. If the delTimer function uses an invalid id (for example, has been removed), it will generate an error

A use case for the KBEngine.addTimer reference timer.

#### **parameters:**

*id* integer, timer id to remove

# **Callback functions documentation**

# <span id="page-173-0"></span>**def onLoginAppReady( ):**

# **Function description:**

This function is called back when the current process is ready. Note: This callback interface must be implemented in the portal module ( kbengine\_defaults.xml ->entryScriptFile).

# <span id="page-173-1"></span>**def onLoginAppShutDown( ):**

# **Function description:**

Process shutdown calls this function back. Note: This callback interface must be implemented in the portal module ( kbengine\_defaults.xml ->entryScriptFile).

# <span id="page-173-2"></span>**def onRequestLogin(** *loginName, password, clientType, datas* **):**

# **Function description:**

Called back when the client requests the server login account.

Here you can do some administrative control on user login. For example: Use this interface to truncate the user's login here, record the request and queue it, and return an error code to tell the client the queue status.

Note: This callback interface must be implemented in the portal module ( kbengine\_defaults.xml ->entryScriptFile).

# **parameters:**

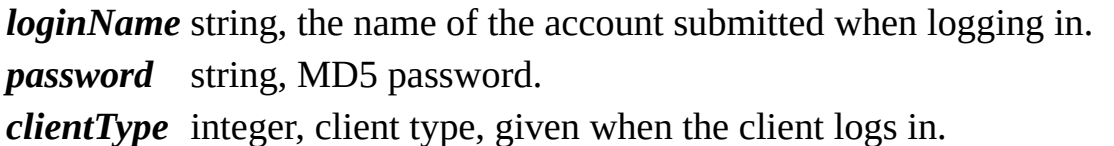

*datas* bytes, the data attached to the client request, can forward data to a third-party platform.

#### **returns:**

Tuple, the return value is (error code, real account name, password, client type, data data submitted by the client), if there is no need to extend the modification, the return value is usually to destroy the incoming value (KBEngine.SERVER\_SUCCESS , loginName, password, clientType, datas).

# **def onLoginAppReady( ):**

#### **Function description:**

This function is called back when the current process is ready. Note: This callback interface must be implemented in the portal module ( kbengine\_defaults.xml ->entryScriptFile).

#### **def onLoginAppShutDown( ):**

#### **Function description:**

Process shutdown calls this function back. Note: This callback interface must be implemented in the portal module ( kbengine\_defaults.xml ->entryScriptFile).

#### <span id="page-174-0"></span>**def onLoginCallbackFromDB(** *loginName, accountName, errorno, datas* **):**

#### **Function description:**

The callback returned by dbmgr after the client requests the server login account.

Note: This callback interface must be implemented in the portal module ( kbengine\_defaults.xml ->entryScriptFile).

#### **parameters:**

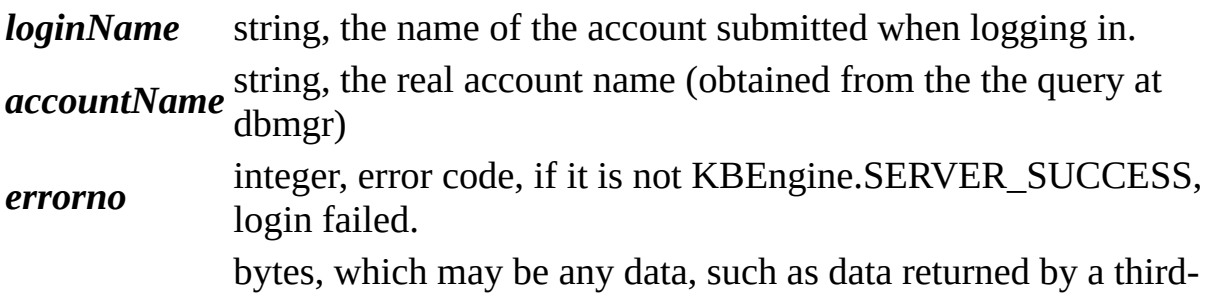

*datas* party platform or data returned by dbmgr and interfaces when processing the login.

#### <span id="page-175-0"></span>**def onRequestCreateAccount(** *accountName, password, data* **):**

#### **Function description:**

Callback when the client requests the server to create an account.

Note: This callback interface must be implemented in the portal module ( kbengine\_defaults.xml ->entryScriptFile).

#### **parameters:**

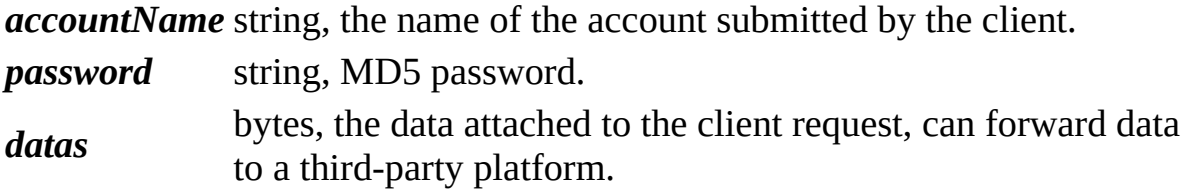

#### **returns:**

Tuple, the return value is (error code, real account name, password, data data submitted by the client), if there is no need to extend the modified value is usually returned to destroy the incoming value (KBEngine.SERVER\_SUCCESS, loginName, password , datas).

#### <span id="page-175-1"></span>**def onCreateAccountCallbackFromDB(** *accountName, errorno, datas* **):**

#### **Function description:**

The callback returned by dbmgr after the client requests the server to create an account.

Note: This callback interface must be implemented in the portal module ( kbengine\_defaults.xml ->entryScriptFile).

#### **parameters:**

*accountName* string, the name of the account submitted by the client.

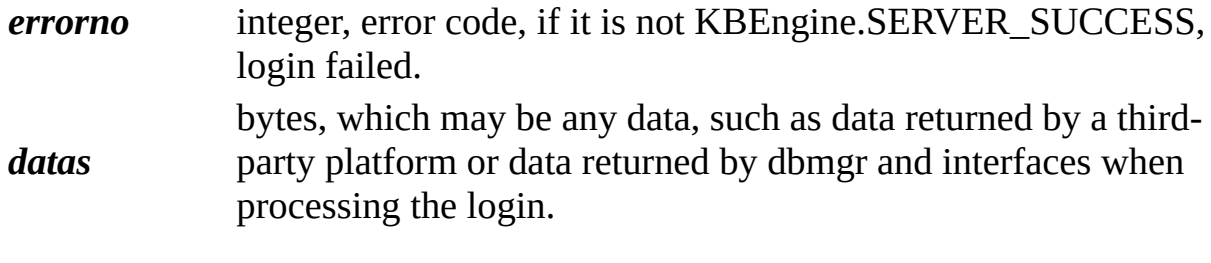

Copyright KBEngine

 $\overline{\phantom{0}}$ 

# <span id="page-177-0"></span>KBEngine

# **KBEngine module**

This **[KBEngine](#page-177-0)** module provides Python scripts to control the dbmgr process to handle entity login queries and data access.

# **Member [functions](#page-177-0)**

def **[addTimer](#page-181-0)**( initialOffset, repeatOffset=0, callbackObj=None ): def **[delTimer](#page-181-1)**( id ):
# **[Callbacks](#page-177-0)**

def **[onDBMgrReady](#page-183-0)**( ): def **[onDBMgrShutDown](#page-183-1)**( ): def **[onReadyForShutDown](#page-183-2)**( ): def **[onSelectAccountDBInterface](#page-183-3)**( accountName ):

## **Member functions documentation**

### <span id="page-181-1"></span>**def addTimer(** *initialOffset, repeatOffset=0, callbackObj=None* **):**

### **Function description:**

Registers a timer. The timer triggers the callback function specified by callbackObj. The callback will be executed the first time after "initialOffset" seconds, and then executed once every "repeatOffset" seconds.

### Example:

```
# Here is an example of using addTimer
       import KBEngine
       # Add a timer, perform the first time after 5 seconds, and eKBEngine.addTimer( 5, 1, onTimer_Callbackfun )
       # Add a timer and execute it after 1 second. The default use
       KBEngine.addTimer( 1, onTimer_Callbackfun )
    def onTimer_Callbackfun( id ):
        print "onTimer_Callbackfun called: id %i" % ( id )
       # If this is a repeated timer, it is no longer needed, call
       # KBEngine.delTimer( id )
```
### **parameters:**

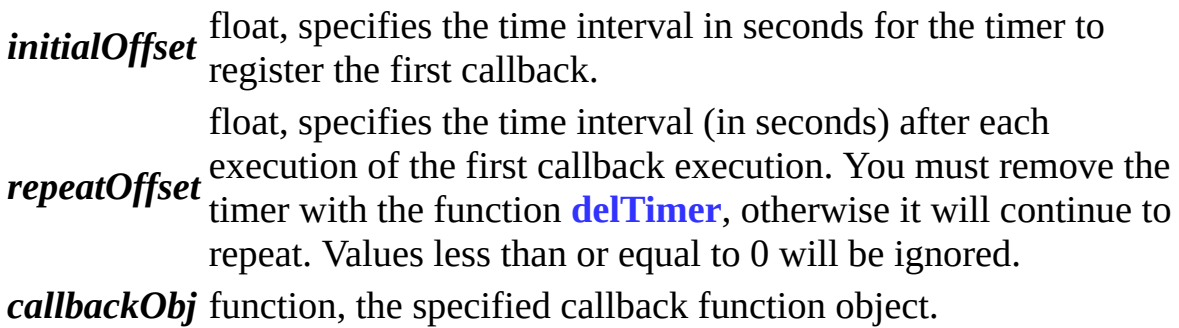

### **returns:**

integer, this function returns the internal id of the timer. This id can be used to remove the timer using **[delTimer](#page-181-0)**.

### <span id="page-181-0"></span>**def delTimer(** *id* **):**

### **Function description:**

The delTimer function is used to remove a registered timer. The removed timer is no longer executed. Single-shot timers are automatically removed after the callback is executed, and it is not necessary to use delTimer to remove it. If the delTimer function receives an invalid id (for example, it was removed), it will generate an error.

A use case is in the KBEngine.**[addTimer](#page-181-1)** example.

### **parameters:**

*id* integer, specifies the timer id to remove.

## **Callback functions documentation**

### <span id="page-183-0"></span>**def onDBMgrReady( ):**

### **Function description:**

This function is called back when the current process is ready. Note: This callback interface must be implemented in the portal module ( kbengine\_defaults.xml ->entryScriptFile).

### <span id="page-183-1"></span>**def onDBMgrShutDown( ):**

### **Function description:**

This function is called when the process shuts down. Note: This callback interface must be implemented in the portal module ( kbengine\_defaults.xml ->entryScriptFile).

### <span id="page-183-2"></span>**def onReadyForShutDown( ):**

### **Function description:**

If this function is implemented in a script, the callback function is called when the process is ready to exit.

You can use this callback to control when the process exits.

Note: This callback interface must be implemented in the portal module ( kbengine\_defaults.xml ->entryScriptFile).

### **returns:**

bool, if it returns True, it allows the process to exit. Returning other values will cause the process to ask again after a period of time.

### <span id="page-183-3"></span>**def onSelectAccountDBInterface(** *accountName* **):**

### **Function description:**

When implemented in a script, this callback returns the database interface corresponding to an account. After the interface is selected, the dbmgr operations related to this account are completed by the corresponding database interface.

Database interfaces are defined in **[kbengine\\_defaults.xml](#page-7-0)**->dbmgr- >databaseInterfaces.

Use this function to determine which database the account should be stored in based on accountName.

Note: This callback interface must be implemented in the portal module ( kbengine\_defaults.xml ->entryScriptFile).

### **parameters:**

*accountName* string, the name of the account.

### **returns:**

string, the database interface name (database interfaces are defined in **[kbengine\\_defaults.xml](#page-7-0)**->dbmgr->databaseInterfaces).

Copyright KBEngine

# <span id="page-185-0"></span>KBEngine

# **KBEngine module**

This **[KBEngine](#page-185-0)** module provides the parts of the logical script layer access to **[Entity](#page-206-0)**, as well as the data of other clients in the current process, and so on.

**[Classes](#page-185-0)**

**[Entity](#page-206-0) [PyClientApp](#page-197-0)**

## **Member [functions](#page-185-0)**

def **[addBots](#page-191-0)**( reqCreateAndLoginTotalCount, reqCreateAndLoginTickCount=0, reqCreateAndLoginTickTime=0 ): def **[callback](#page-191-1)**( initialOffset, callbackObj ): def **[cancelCallback](#page-192-0)**( id ): def **[genUUID64](#page-192-1)**( ): def **[getWatcher](#page-193-0)**( path ): def **[getWatcherDir](#page-193-1)**( path ): def **[scriptLogType](#page-194-0)**( logType ):

# **[Callbacks](#page-185-0)**

def **[onInit](#page-195-0)**( isReload ): def **[onFinish](#page-195-1)**( ):

# **[Attributes](#page-185-0)**

 $\qquad \qquad$ 

**[bots](#page-196-0) [bots](#page-197-0) [component](#page-196-1)** Read-only **string**

 $\overline{\phantom{0}}$ 

## **Member functions documentation**

### <span id="page-191-0"></span>**def addBots(** *reqCreateAndLoginTotalCount, reqCreateAndLoginTickCount=0, reqCreateAndLoginTickTime=0* **):**

### **Function description:**

Add a bot to the server.

### Example:

# Here is an example of using addBots import **[KBEngine](#page-185-0)** # Add 5 robots to the server at one time (instantaneously). KBEngine.addBots( 5 )  $#$  Add a total of 1000 robots to the server, 5 at a time, at KBEngine.addBots( 1000, 5, 10 )

### **parameters:**

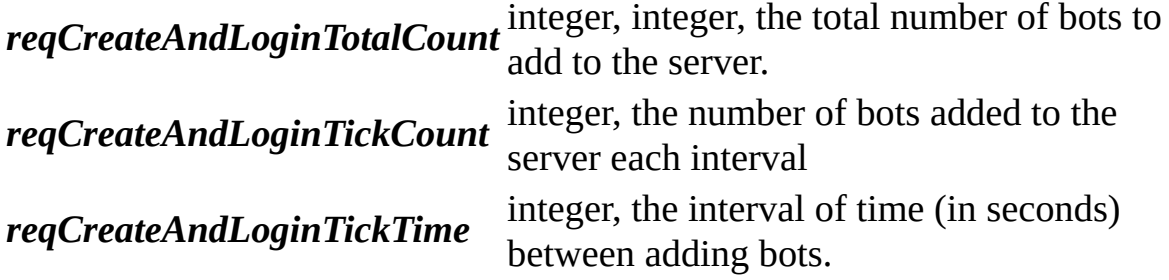

<span id="page-191-1"></span>**def callback(** *initialOffset, callbackObj* **):**

### **Function description:**

Registers a callback, on the callbackObj function, which will be executed once after "initialOffset" seconds.

Example:

```
# Here is an example of using callback
       import KBEngine
       # Add a timer and execute it after 1 second
```

```
KBEngine.callback( 1, onCallbackfun )
def onCallbackfun( ):
    print "onCallbackfun called"
```
### **parameters:**

*initialOffset* float, time, in seconds, to wait before triggering the callback. *callbackObj* function, the specified callback function object.

### **returns:**

integer, this function returns the internal id of the callback. This id can be used with **[cancelCallback](#page-192-0)** to remove the callback.

### <span id="page-192-0"></span>**def cancelCallback(** *id* **):**

### **Function description:**

This function is used to remove a registered but not yet triggered callback. The removed callback will not be executed. If this function is passed an invalid id (for example, timer was removed), an error will be generated.

A use case is in the KBEngine.**[callback](#page-191-1)** example.

### **parameters:**

*id* integer, specifies the callback id to remove.

### <span id="page-192-1"></span>**def genUUID64( ):**

### **Function description:**

This function generates a 64-bit unique ID.

Note: This function is dependent on the startup argument 'gus' of the Cellapps service process. Please set the startup arguments to be unique. In addition, if gus exceeds 65535, the function can only remain unique on the current process.

### Usage:

Unique item IDs are generated on multiple service processes and do not conflict

when combined. A room ID is generated on multiple service process and no uniqueness verification is required.

### **returns:**

A 64-bit integer.

### <span id="page-193-0"></span>**def getWatcher(** *path* **):**

### **Function description:**

Gets the value of a watch variable from the KBEngine debug system.

Example: In the Python console of baseapp1 enter: >>>KBEngine.getWatcher("/root/stats/runningTime") 12673648533

```
>>>KBEngine.getWatcher("/root/scripts/players")
32133
```
### **parameters:**

*path* string, the absolute path of the variable including the variable name (can<br>**path** be viewed an the CUICensels wateber page) be viewed on the GUIConsole watcher page).

### **returns:**

The value of the variable.

### <span id="page-193-1"></span>**def getWatcherDir(** *path* **):**

### **Function description:**

Get a list of elements (directories, variable names) under the watch directory from the KBEngine debugging system.

Example: In the Python console of baseapp1 enter:: >>>KBEngine.getWatcher("/root") ('stats', 'objectPools', 'network', 'syspaths', 'ThreadPool', 'cprofiles', 'scripts', 'numProxices', 'componentID', 'componentType', 'uid', 'numClients', 'globalOrder', 'username', 'load', 'gametime', 'entitiesSize', 'groupOrder')

### **parameters:**

*path* string, the absolute path of the variable including the variable name (can<br>**path** be viewed an the CUICensels witcher name) be viewed on the GUIConsole watcher page).

#### **returns:**

A list of elements in the directory (directories, variable names).

## <span id="page-194-0"></span>**def scriptLogType(** *logType* **):**

### **Function description:**

Sets the type of information output by the current Python.print (Reference: KBEngine.LOG\_TYPE\_\*)

# **Callback functions documentation**

## <span id="page-195-0"></span>**def onInit(** *isReload* **):**

## **Function description:**

This function is called after all scripts have been initialized since the engine started.

Note: This callback function must be implemented in the portal module (**[kbengine\\_defaults.xml](#page-7-0)**->entryScriptFile).

### **parameters:**

*isReload* bool, whether it was triggered after rewriting the loading script.

### <span id="page-195-1"></span>**def onFinish( ):**

## **Function description:**

This function is called back when the process shuts down. Note: This callback function must be implemented in the portal module (**[kbengine\\_defaults.xml](#page-7-0)**->entryScriptFile).

## **Attributes documentation**

### <span id="page-196-0"></span>**bots**

### **Description:**

bots is a dictionary object that contains all client objects on the current process.

**Types: [PyBots](#page-197-0)**

<span id="page-196-1"></span>**component**

### **Description:**

This is the component that is running in the current scripting environment. (So far) Possible values are 'cell', 'base', 'client', 'database', 'bot', and 'editor'.

°æÈ<sup>··1</sup>éKBEngineËùÓС£

# <span id="page-197-0"></span>KBEngine

# **PyClientApp class**

# **[[KBEngine](#page-185-0) module]**

PyClientApp is a part of the **[KBEngine](#page-185-0)** Module. It is is client object created when a client is simulated from the bottom of  $C++$ . It cannot be created in the script layer directly.

**Member [functions](#page-197-0)**

# def **[getSpaceData](#page-203-0)**( key ):

# **[Callbacks](#page-197-0)**

def **[onDestroy](#page-204-0)**( self ): def **[onEnterWorld](#page-204-1)**( self ): def **[onLeaveWorld](#page-204-2)**( self ): def **[onEnterSpace](#page-204-3)**( self ): def **[onLeaveSpace](#page-204-4)**( self ):

# **[Attributes](#page-197-0)**

 $\equiv$ 

**[id](#page-197-0)** Read-only Integer

 $\overline{\phantom{0}}$ 

**[entities](#page-205-0) Entities**

# **A detailed description**

Instances of class **[Entity](#page-4-0)** represent game objects on the client.

An **[Entity](#page-4-0)** can access its equivalent entities in the base and cell applications via **[ENTITYCALL](#page-5-0)**. This requires a set of remotely-invoked functions (specified in the entity's .def file).

## **Member functions documentation**

## <span id="page-203-0"></span>**def getSpaceData(** *key* **):**

### **Function description:**

Get the space data of the specified key. The space data is set by the user on the server through **[setSpaceData](#page-57-0)**.

### **parameters:**

*key* string, a string keyword.

### **returns:**

string, string data for the key

## **Callback functions documentation**

## <span id="page-204-0"></span>**def onDestroy(** *self* **):**

Called when the entity is destroyed.

## <span id="page-204-1"></span>**def onEnterWorld(** *self* **):**

If the entity is not a client-controlled entity, it indicates that the entity has entered the View scope of the entity controlled by the client on the server side. At this time, the client can see the entity.

If this entity is a client-controlled entity, it indicates that the entity has created a cell on the server and entered space.

### <span id="page-204-2"></span>**def onLeaveWorld(** *self* **):**

If the entity is not a client-controlled entity, it indicates that the entity has entered the View scope of the entity controlled by the client on the server side. At this time, the client can see this entity.

If the entity is a client-controlled entity, it indicates that the entity has created a cell on the server and entered space.

### <span id="page-204-3"></span>**def onEnterSpace(** *self* **):**

The client-controlled entity enters a new space.

### <span id="page-204-4"></span>**def onLeaveSpace(** *self* **):**

The client-controlled entity leaves the current space.

# **Attributes documentation**

## <span id="page-205-0"></span>**entities**

## **Description:**

entities is a dictionary object that contains all the entities in the current process.

**Types: Entities**

Copyright KBEngine

# <span id="page-206-0"></span>KBEngine

# **Entity class**

# **[[KBEngine](#page-185-0) module]**

Entity is part of the **[KBEngine](#page-185-0)** module. **[More...](#page-210-0)**

import KBEngine

# **Member [functions](#page-206-0)**

def **[moveToPoint](#page-212-0)**( self, destination, velocity, distance, userData, faceMovement, moveVertically ): def **[cancelController](#page-213-0)**( self, controllerID ):

# **[Callbacks](#page-206-0)**

def **[onEnterWorld](#page-214-0)**( self ): def **[onLeaveWorld](#page-214-1)**( self ): def **[onEnterSpace](#page-214-2)**( self ): def **[onLeaveSpace](#page-214-3)**( self ):

# **[Attributes](#page-206-0)**

<span id="page-210-0"></span>E

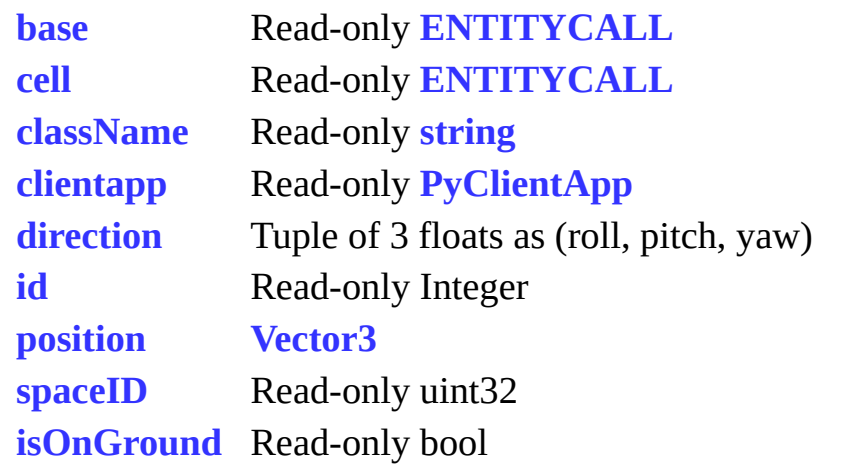

۳

# **A detailed description**

Instances of the class **[Entity](#page-4-0)** represent game objects on the client.

An **[Entity](#page-4-0)** can access its equivalent entities in the base and cell applications via **[ENTITYCALL](#page-5-0)**. This requires a set of remotely-invoked functions (specified in the entity's .def file).

## **Member functions documentation**

```
def moveToPoint( self, destination, velocity, distance, userData,
faceMovement, moveVertically ):
```
### **Function description:**

Moves the **[Entity](#page-4-0)** to the given coordinate point in a straight line. The callback will be called on success or failure.

Any **[Entity](#page-206-0)** can only have one motion controller at any time. Repeatedly calling any move function will terminate the previous move controller. Returns a controller ID that can be used to cancel this move.

Example:

```
You can use Entity.cancelController( movementID ) or
Entity.cancelController( "Movement" ) to cancel the move. The callback will
not be called if the move is cancelled.
```
The callback functions are defined as follows:

```
def onMove( self, controllerID, userData ):
def onMoveOver( self, controllerID, userData ):
def onMoveFailure( self, controllerID, userData ):
```
### **See also:**

**[Entity](#page-4-0)**.**[cancelController](#page-213-0)**

### **parameters:**

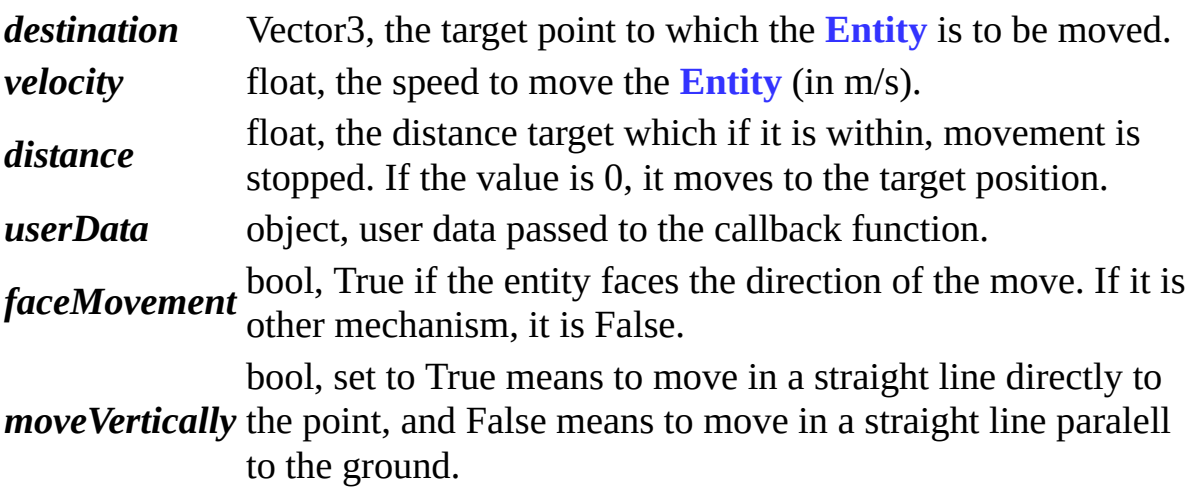

#### **returns:**

int, newly created controller ID.

### <span id="page-213-0"></span>**def cancelController(** *self, controllerID* **):**

### **Function description:**

The cancelController function stops the effect of a controller on the **[Entity](#page-4-0)**. It can only be called on a **[real](#page-9-0)** entity.

### **parameters:**

*controllerID* type string can also be used. For example, only one controller integer, the index of the controller to cancel. A special controller movement/navigation controller can be activated at a time. This can be cancelled with entity.cancelController("Movement").

## **Callback functions documentation**

### <span id="page-214-0"></span>**def onEnterWorld(** *self* **):**

If the entity is not a client-controlled entity, it indicates that the entity has entered the View scope of the entity controlled by the client on the server side. At this time, the client can see this entity.

If the entity is a client-controlled entity, it indicates that the entity has created a cell on the server and entered space.

### <span id="page-214-1"></span>**def onLeaveWorld(** *self* **):**

If the entity is not a client-side control entity, it indicates that the entity has left the view scope of the client-controlled entity on the server side, and the client cannot see this entity at this time.

If the entity is a client-controlled entity, it indicates that the entity has destroyed the cell on the server and left space.

### <span id="page-214-2"></span>**def onEnterSpace(** *self* **):**

<span id="page-214-3"></span>The client-controlled entity enters a new space.

### **def onLeaveSpace(** *self* **):**

The client-controlled entity leaves the current space.

## **Attributes documentation**

### <span id="page-215-0"></span>**base**

base is the entityCall used to contact the base **Entity**. This attribute is read-only, and is None if this entity does not have an associated base **Entity**.

### **Other references:**

**[Entity](#page-4-0)**.**[clientEntity](#page-206-0) [Entity](#page-4-0)**.**[allClients](#page-206-0) [Entity](#page-4-0)**.**[otherClients](#page-206-0)**

### **Types:**

Read-only, **[ENTITYCALL](#page-5-0)**

### **cell**

### **Description:**

cell is the **[ENTITYCALL](#page-5-0)** used to contact the cell entity. This attribute is Readonly, and is None if the base entity has no associated cell.

### **Types:**

Read-only **[ENTITYCALL](#page-5-0)**

### <span id="page-215-1"></span>**cellData**

### **Description:**

cellData is a dictionary property. Whenever the base entity has not created its cell entity, the attributes of the cell entity are stored here.

If the cell entity is created, the values and **[cellData](#page-215-1)** attributes will be deleted. In addition to the attributes that the cell entity specifies in the entity definition file, it also contains position, direction, and spaceID.

## **Types:**
## **CELLDATADICT**

#### **className**

#### **Description:**

The class name of the entity.

#### **Types:**

Read-only, string

#### **clientapp**

#### **Description:**

The client (object) to which the current entity belongs.

#### **Types:**

Read-only, **[PyClientApp](#page-197-0)**

#### **position**

The coordinates (x, y, z) of this entity in world space. The data is synchronized from the server to the client.

#### **Types:**

**[Vector3](#page-10-0)**

#### **direction**

This attribute describes the orientation of the **[Entity](#page-4-0)** in world space. Data is synchronized from the server to the client.

#### **Types:**

Vector3, which contains (roll, pitch, yaw) in radians.

## **isOnGround**

If the value of this attribute is True, the **[Entity](#page-4-0)** is on the ground, otherwise it is False.

If it is a client-controlled entity, this attribute will be synchronizd to the server at the time of change, and other entities will be synchronized to the client by the server. The client can determine this value to reduce the cost of accuracy.

## **Types:**

Read-write, bool

Copyright KBEngine

# <span id="page-218-0"></span>KBEngine

# **KBEngine module**

This **[KBEngine](#page-218-0)** module mainly handles access of third-party platforms for the KBEngine server.

## **Member [functions](#page-218-0)**

def **[addTimer](#page-222-0)**( initialOffset, repeatOffset=0, callbackObj=None ):

def **[accountLoginResponse](#page-222-1)**( commitName, realAccountName, extraDatas, errorCode ):

def **[createAccountResponse](#page-223-0)**( commitName, realAccountName, extraDatas, errorCode ):

def **[chargeResponse](#page-224-0)**( orderID, extraDatas, errorCode ): def **[delTimer](#page-224-1)**( id ):

## **[Callbacks](#page-218-0)**

def **[onInterfaceAppReady](#page-226-0)**( ): def **[onInterfaceAppShutDown](#page-226-1)**( ): def **[onRequestCreateAccount](#page-226-2)**( registerName, password, datas ): def **[onRequestAccountLogin](#page-226-3)**( loginName, password, datas ): def **[onRequestCharge](#page-227-0)**( ordersID, entityDBID, datas ):

## **Member functions documentation**

## <span id="page-222-0"></span>**def addTimer(** *initialOffset, repeatOffset=0, callbackObj=None* **):**

### **Function description:**

Registers a timer. The timer triggers the callback function callbackObj. The callback function will be executed the first time after "initialOffset" seconds, and then will be executed once every "repeatOffset" seconds.

## Example:

```
# Here is an example of using addTimer
   import KBEngine
   # Add a timer, perform the first time after 5 seconds, and eKBEngine.addTimer( 5, 1, onTimer_Callbackfun )
   # Add a timer and execute it after 1 second. The default use
   KBEngine.addTimer( 1, onTimer_Callbackfun )
def onTimer_Callbackfun( id ):
    print "onTimer_Callbackfun called: id %i" % ( id )
   # If this is a repeated timer, it is no longer needed, call
   # KBEngine.delTimer( id )
```
## **parameters:**

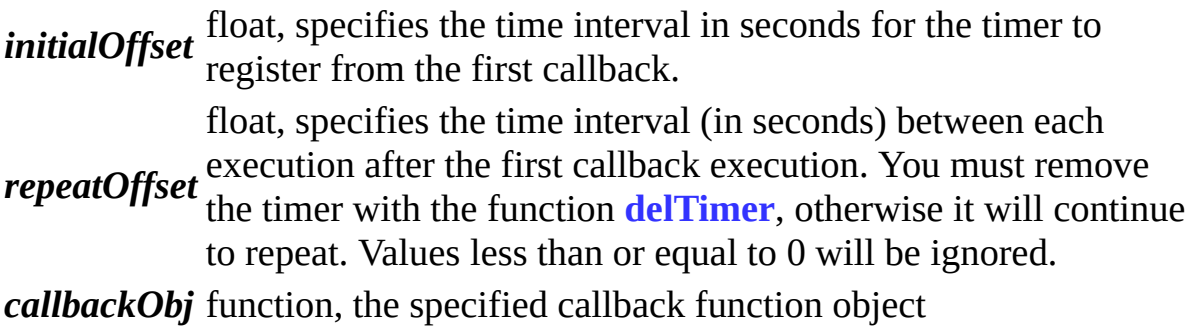

#### **returns:**

integer, the internal id of the timer. This id can be used to remove the timer from **[delTimer](#page-224-1)**.

<span id="page-222-1"></span>**def accountLoginResponse(** *commitName, realAccountName, extraDatas, errorCode* **):**

## **Function description:**

After onRequestAccountLogin is called back, the script needs to call this function to give the result of the login processing.

#### **parameters:** *commitName* string, the name submitted by the client when requested. *realAccountName* special requirements it is ually commitName, this is string, returns the real account name (if there are no available when logging in with various alias accounts). *extraDatas* bytes, the data attached to the client's request. Can forward the data to a third-party platform and provide an opportunity to modify it. This parameter can be read in the script via the getClientDatas interface of the base entity. *errorCode* integer, error code. If you need to interrupt the user's behavior, you can set the error code here. The error code can be referenced (KBEngine.SERVER\_ERROR\_\*, described in kbengine/kbe/res/server/server\_errors.xml), otherwise submitting KBEngine.SERVER\_SUCCESS represents permitting the login.

## <span id="page-223-0"></span>**def createAccountResponse(** *commitName, realAccountName, extraDatas, errorCode* **):**

#### **Function description:**

After onRequestCreateAccount is called back, the script needs to call this function to give an account creation processing result.

#### **parameters:**

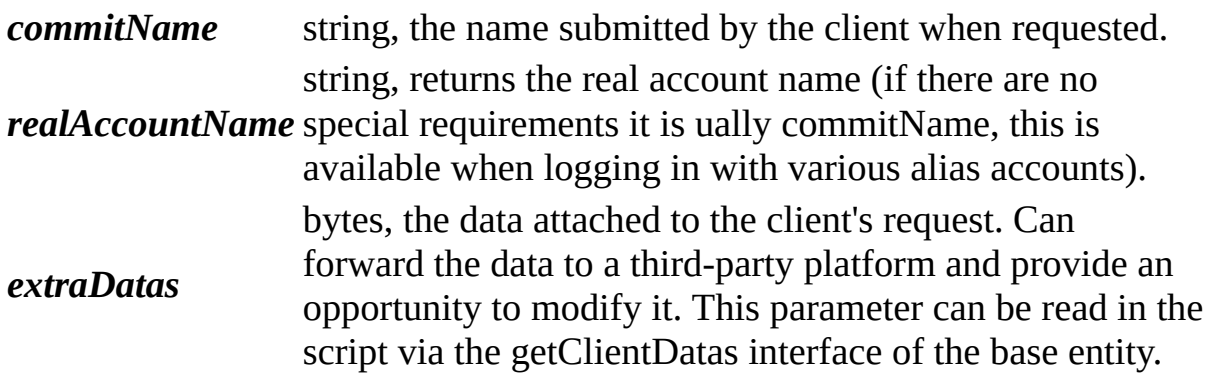

*errorCode* integer, error code. If you need to interrupt the user's behavior, you can set the error code here. The error code can be referenced (KBEngine.SERVER\_ERROR\_\*, described in kbengine/kbe/res/server/server\_errors.xml), otherwise submitting KBEngine.SERVER\_SUCCESS represents permitting the login.

#### <span id="page-224-0"></span>**def chargeResponse(** *orderID, extraDatas, errorCode* **):**

#### **Function description:**

After onRequestCharge is called back, the script needs to call this function to give the billing result.

#### **parameters:**

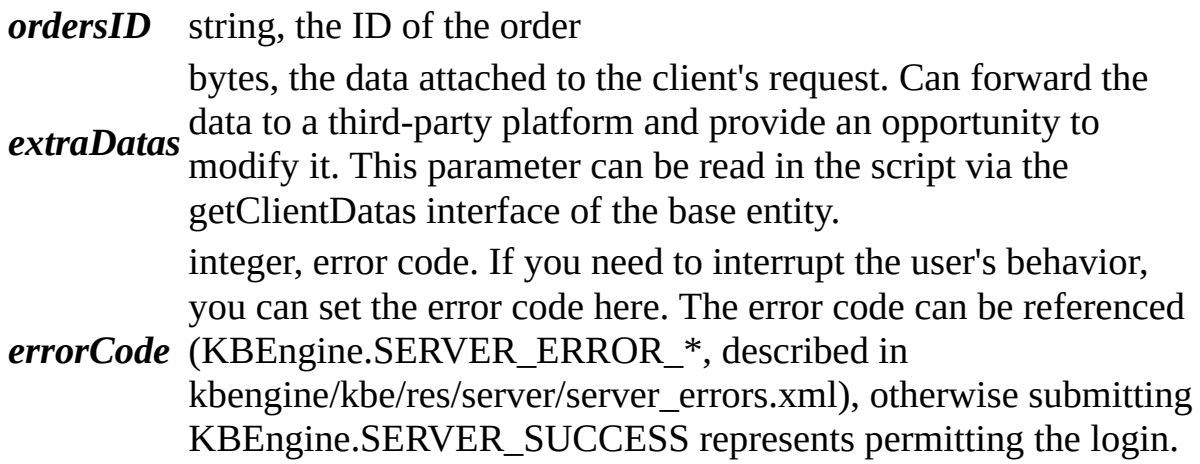

#### <span id="page-224-1"></span>**def delTimer(** *id* **):**

#### **Function description:**

The delTimer function is used to remove a registered timer. The removed timer is no longer executed. Single-shot timers are automatically removed after the callback is executed, and it is not necessary to use the delTimer function to remove it. If the delTimer function is passed an invalid id (for example, timer was removed), it will generate an error.

A use case is shown in the **[KBEngine](#page-218-0)**.**[addTimer](#page-222-0)** example.

#### **parameters:**

*id* integer, which specifies the timer id to remove.

 $\overline{\phantom{0}}$ 

 $\blacksquare$ 

## **Callback functions documentation**

## <span id="page-226-0"></span>**def onInterfaceAppReady( ):**

### **Function description:**

This function is called back when the current process is ready. Note: This callback interface must be implemented in the portal module ( kbengine\_defaults.xml ->entryScriptFile).

#### <span id="page-226-1"></span>**def onInterfaceAppShutDown( ):**

#### **Function description:**

This function is called back when the process shuts down. Note: This callback interface must be implemented in the portal module ( kbengine\_defaults.xml ->entryScriptFile).

#### <span id="page-226-2"></span>**def onRequestCreateAccount(** *registerName, password, datas* **):**

#### **Function description:**

This callback is called when the client requests the server to create an account.

The data can be checked and modified within this function, and the final result is submitted to the engine through KBEngine.createAccountResponse.

Note: This callback interface must be implemented in the portal module ( kbengine\_defaults.xml ->entryScriptFile).

#### **parameters:**

*registerName* string, the name submitted by the client when requested.

*password* string, password *datas* bytes, the data attached to the client's request, can forward data to a third-party platform.

#### <span id="page-226-3"></span>**def onRequestAccountLogin(** *loginName, password, datas* **):**

## **Function description:**

This callback is called when the client requests the server to login an account.

The data can be checked and modified within this function, and the final result is submitted to the engine through KBEngine.accountLoginResponse.

Note: This callback interface must be implemented in the portal module ( kbengine\_defaults.xml ->entryScriptFile).

#### **parameters:**

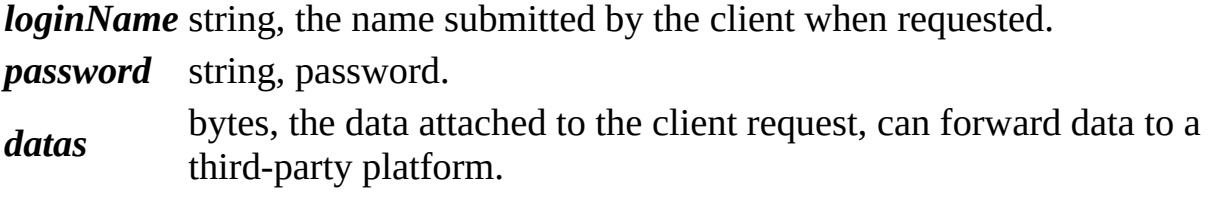

## <span id="page-227-0"></span>**def onRequestCharge(** *ordersID, entityDBID, datas* **):**

#### **Function description:**

This callback is invoked when billing is requested (usually KBEngine.charge is called on baseapp).

Data can be checked and modified within this function, and the final result is submitted to the engine via KBEngine.chargeResponse.

Note: This callback interface must be implemented in the portal module ( kbengine\_defaults.xml ->entryScriptFile).

#### **parameters:**

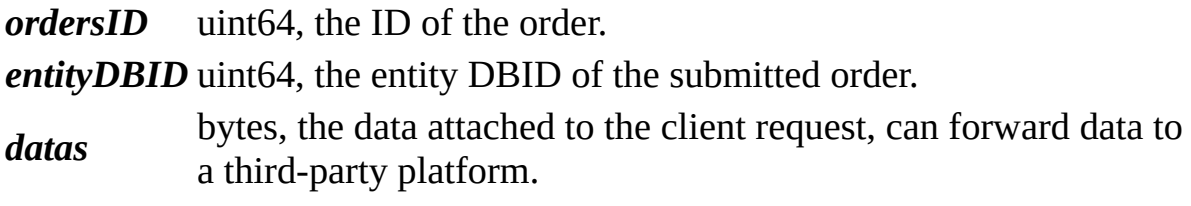

# <span id="page-228-0"></span>KBEngine

# **KBEngine module**

This **[KBEngine](#page-228-0)** module provides Python scripts the ability to control, analyze, and dump certain types of logs.

## **Member [functions](#page-228-0)**

def **[addTimer](#page-232-0)**( initialOffset, repeatOffset=0, callbackObj=None ): def **[delTimer](#page-232-1)**( id ):

## **[Callbacks](#page-228-0)**

def **[onLoggerAppReady](#page-234-0)**( ): def **[onLoggerAppShutDown](#page-234-1)**( ): def **[onLogWrote](#page-234-2)**( datas ): def **[onReadyForShutDown](#page-234-3)**( ):

## **Member functions documentation**

#### <span id="page-232-0"></span>**def addTimer(** *initialOffset, repeatOffset=0, callbackObj=None* **):**

#### **Function description:**

Registers a timer. The timer triggers the callback function callbackObj. The callback function will be executed the first time after "initialOffset" seconds, and then will be executed once every "repeatOffset" seconds.

## Example:

```
# Here is an example of using addTimer
   import KBEngine
   # Add a timer, perform the first time after 5 seconds, and eKBEngine.addTimer( 5, 1, onTimer_Callbackfun )
   # Add a timer and execute it after 1 second. The default use
   KBEngine.addTimer( 1, onTimer_Callbackfun )
def onTimer_Callbackfun( id ):
    print "onTimer_Callbackfun called: id %i" % ( id )
   # If this is a repeated timer, it is no longer needed, call
   # KBEngine.delTimer( id )
```
#### **parameters:**

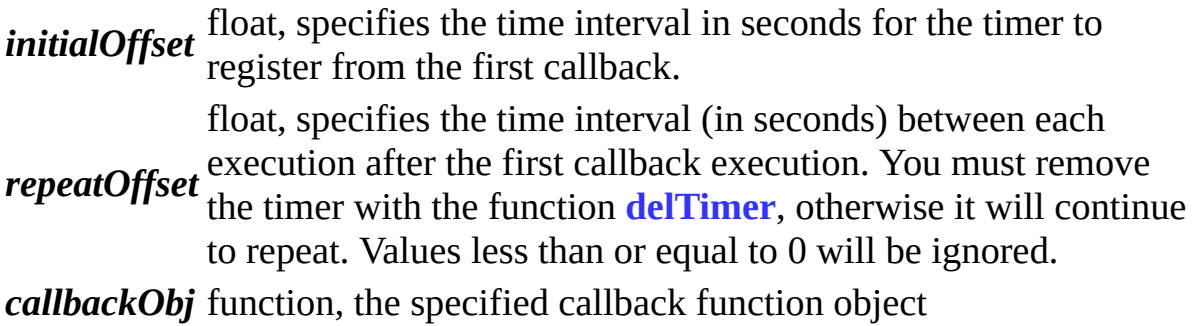

#### **returns:**

integer, the internal id of the timer. This id can be used to remove the timer from **[delTimer](#page-232-1)**.

#### <span id="page-232-1"></span>**def delTimer(** *id* **):**

#### **Function description:**

The delTimer function is used to remove a registered timer. The removed timer is no longer executed. Single-shot timers are automatically removed after the callback is executed, and it is not necessary to use the delTimer function to remove it. If the delTimer function is passed an invalid id (for example, timer was removed), it will generate an error.

A use case is shown in the KBEngine.**[addTimer](#page-232-0)** example.

#### **parameters:**

*id* integer, which specifies the timer id to remove.

## **Callback functions documentation**

### <span id="page-234-0"></span>**def onLoggerAppReady( ):**

### **Function description:**

This function is called back when the current process is ready. Note: This callback interface must be implemented in the portal module ( kbengine\_defaults.xml ->entryScriptFile).

#### <span id="page-234-1"></span>**def onLoggerAppShutDown( ):**

#### **Function description:**

This function is called back when the process shuts down. Note: This callback interface must be implemented in the portal module ( kbengine\_defaults.xml ->entryScriptFile).

## <span id="page-234-2"></span>**def onLogWrote(** *datas* **):**

#### **Function description:**

If this function is implemented in the script, it is invoked when the logger process obtains a new log.

The database interface is defined in **[kbengine\\_defaults.xml](#page-7-0)**->dbmgr- >databaseInterfaces.

Note: This callback interface must be implemented in the portal module ( kbengine\_defaults.xml ->entryScriptFile).

#### **parameters:**

*datas* bytes, log data.

#### <span id="page-234-3"></span>**def onReadyForShutDown( ):**

#### **Function description:**

If this function is implemented in the script, it is called when the process is ready to exit.

You can use this callback to control when the process exits.

Note: This callback interface must be implemented in the portal module ( kbengine\_defaults.xml ->entryScriptFile).

#### **returns:**

bool, if it returns True, it allows the process to exit. Returning other values will cause the process to ask again after a period of time.

Copyright KBEngine

 $\blacksquare$ ٠

# **Cellapp process**

The Cellapp process is primarily responsible for space-related game logic, providing players on different baseapps a real-time interaction in one space. The Cellapp can usually implement scene-related logic such as NPCs/monsters, battles, and checkpoint rooms.

Copyright KBEngine

 $\blacksquare$ ٠

## **Baseapp process**

The Baseapp process is mainly responsible for communication with the client, location independent game logic (guild manager, chat system, leaderboard, etc.), archiving, backup, and so on.

Copyright KBEngine

 $\blacksquare$ ٠

# **Loginapp process**

The Loginapp process is primarily responsible for handling entity registration and login requests.

Note: This process script is implemented in the scripts/login directory.

Copyright KBEngine